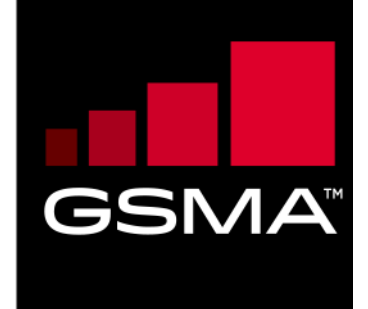

 $\overline{\phantom{a}}$ 

# **Mobile Money API Specification 1.2.0 Master**

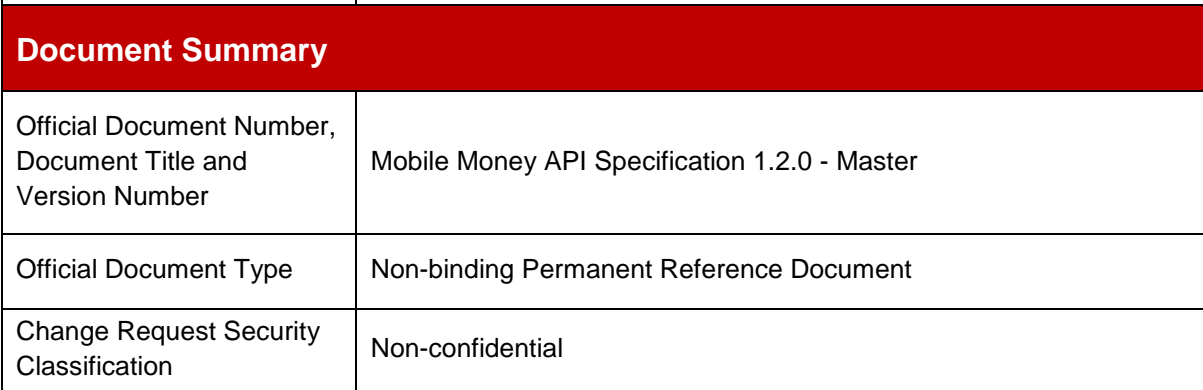

© GSMA © 2021. The GSM Association ("Association") makes no representation, warranty or undertaking (express or implied) with respect to and does not accept any responsibility for, and disclaims liability for the accuracy or completeness or timeliness of the information contained in this document. The information contained in this document may be subject to change without prior notice. This document has been classified according to the GSMA [Document Confidentiality Policy.](https://infocentre-qa.concentra.co.uk/_layouts/Infocentre/InfocentreRedirect.aspx?WebId=4d56f3a7-dbc9-4a09-9a58-4aed6a0921d4&ListId=97eb8308-dd5f-422e-bbc5-8bee9731f160&ItemId=a8a9e2e4-c802-4e9c-b1f2-e85bafed771d) GSMA meetings are conducted in full compliance with the GSMA Antitrust Policy.

## **Document History**

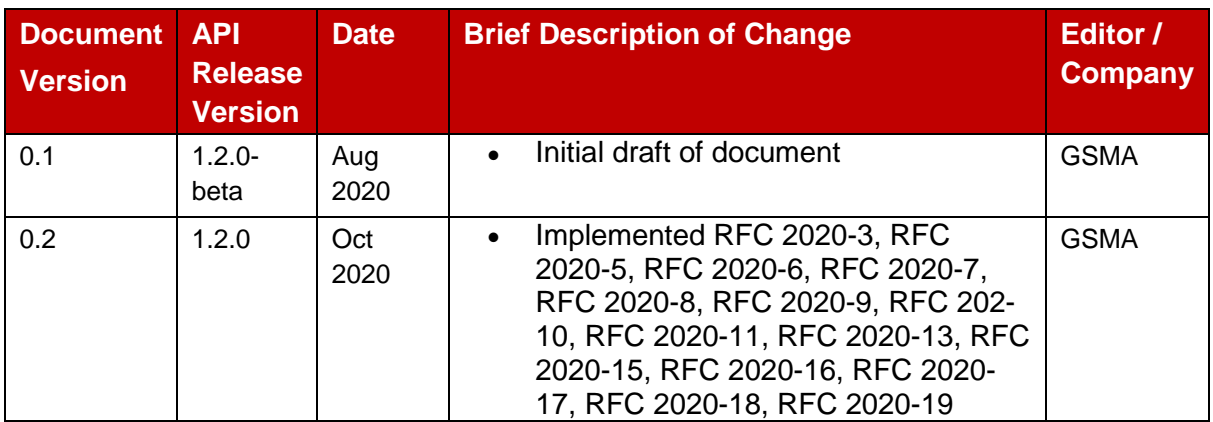

#### **Other Information**

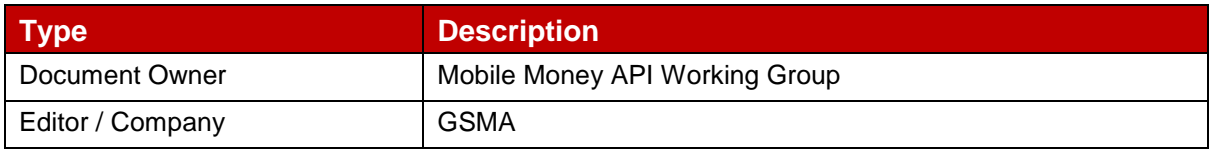

# **Table of Contents**

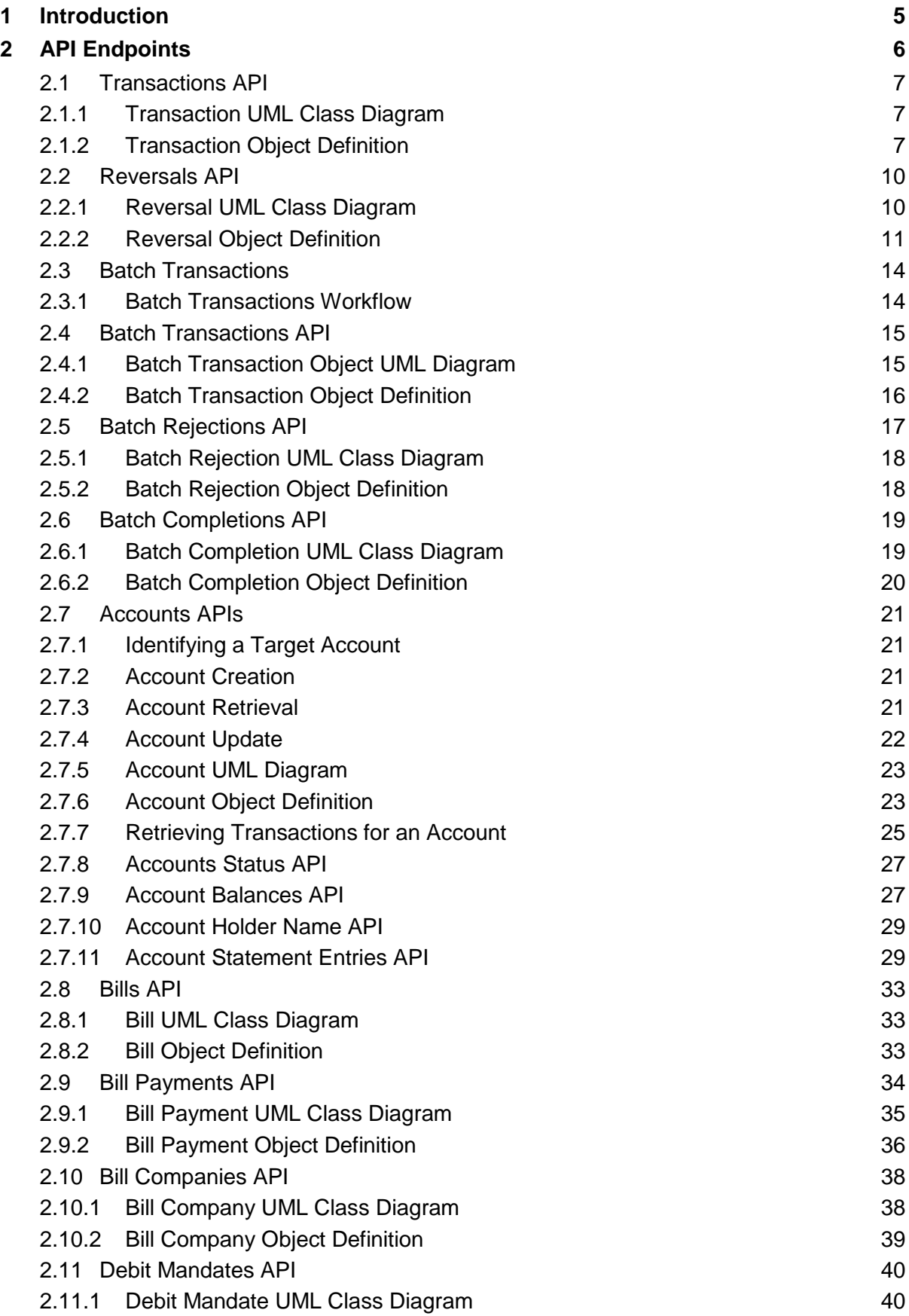

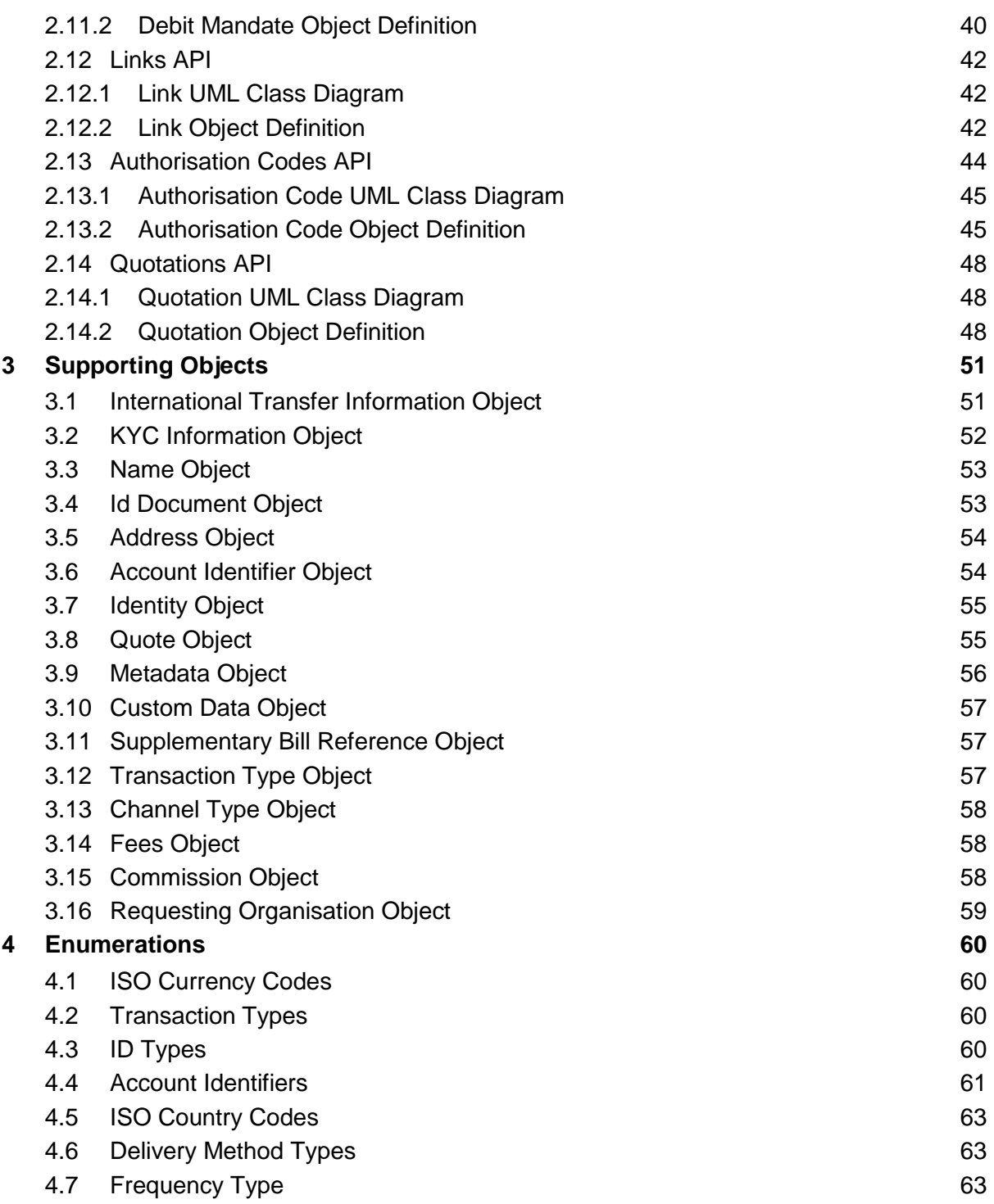

# <span id="page-4-0"></span>**1 Introduction**

The purpose of this document is to specify the Mobile Money API endpoints, fields, objects, and enumerations.

For further reading, please refer to the following documents:

- **Mobile Money API Introduction**. Introduces the use and benefits of the Mobile Money API. Also provides a glossary of terms used by the Mobile Money API specifications.
- **Mobile Money API Fundamentals**. Specifies the design principles, behaviours, and error handling of the Mobile Money API.

All documentation can be found on the [GSMA Mobile Money API Developer Portal.](https://developer.mobilemoneyapi.io/)

This document contains the following sections:

- [API Endpoints](#page-5-0)
- [Supporting Objects](#page-50-0)
- **•** [Enumerations](#page-59-0)

# <span id="page-5-0"></span>**2 API Endpoints**

API endpoint fields are described in this specification as follows:

- The field **name**.
- The field **type**.
- **Description** of the field.
- **Optionality** of the field, i.e. whether the field must be supplied. Optionality is identified as per follows:
	- $\rightarrow$  Request optionality
	- $\leftarrow$  Response optionality
	- O Field is optional
	- M Field is mandatory
	- C Field is conditional

NA Field does not need to be supplied. If supplied, it will be ignored.

- **Reference** where the field is an array and/or is defined by another object.
- **Validation** applied to the field, including enumeration, field length and use of regular expressions to validate format.

Please note that string fields have a default maximum length of 256 characters unless specified otherwise.

## <span id="page-6-0"></span>**2.1 Transactions API**

The Transactions APIs are used to support mobile money financial transaction use cases. Transactions are used for a wide range of use cases including merchant payments, international transfers, domestic transfers, and agent cash-in/cash-out.

The following paths are permitted:

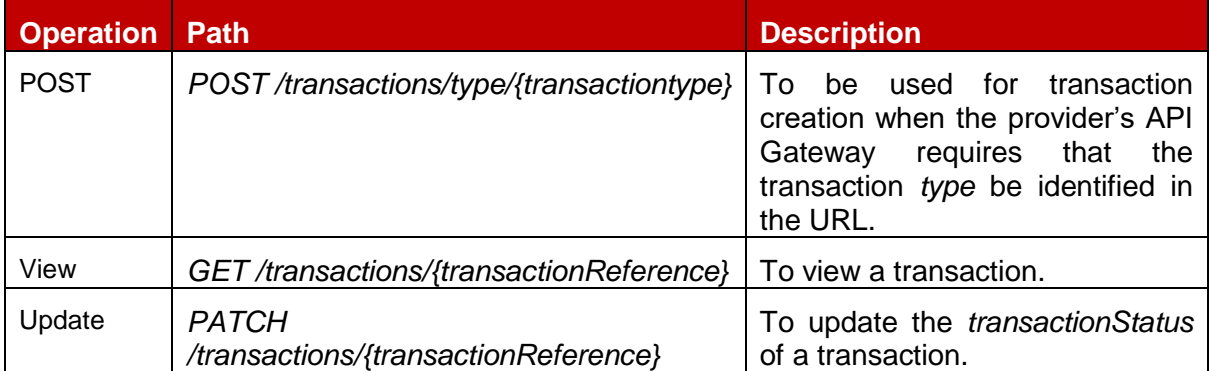

## <span id="page-6-1"></span>**2.1.1 Transaction UML Class Diagram**

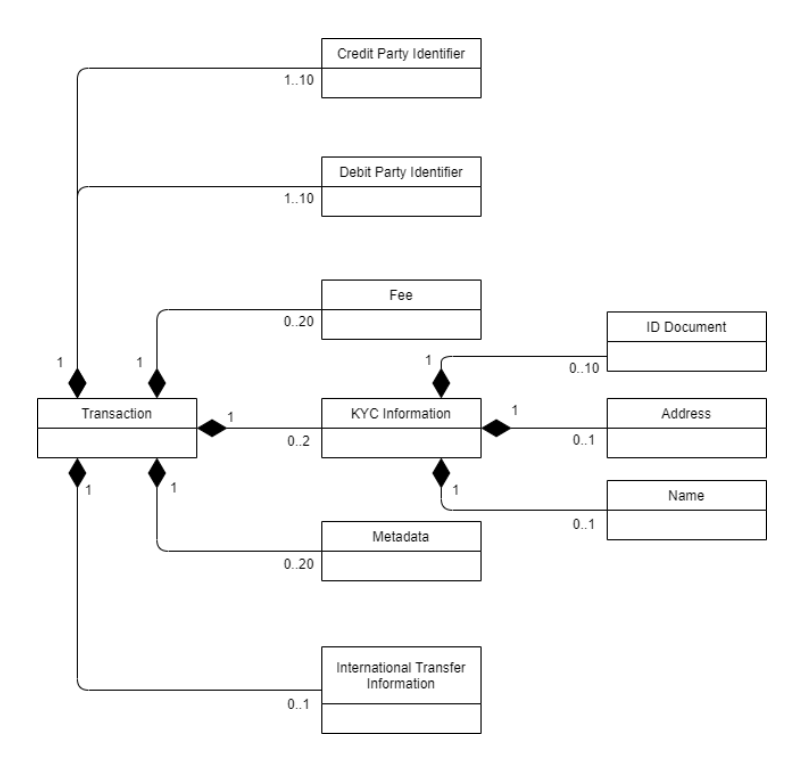

**Figure 2-1 Transaction UML Class Diagram**

## <span id="page-6-2"></span>**2.1.2 Transaction Object Definition**

# **Transaction Object**

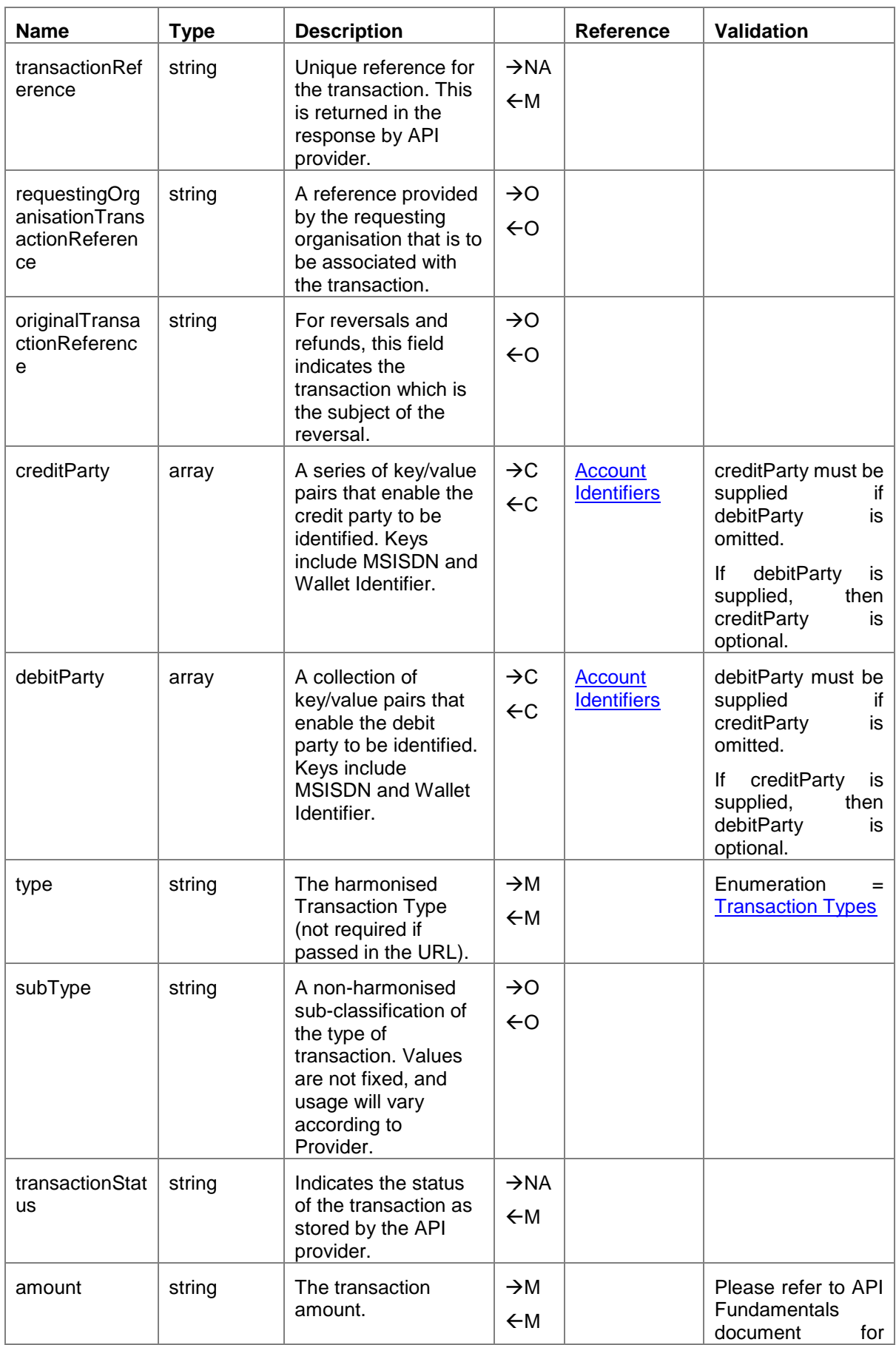

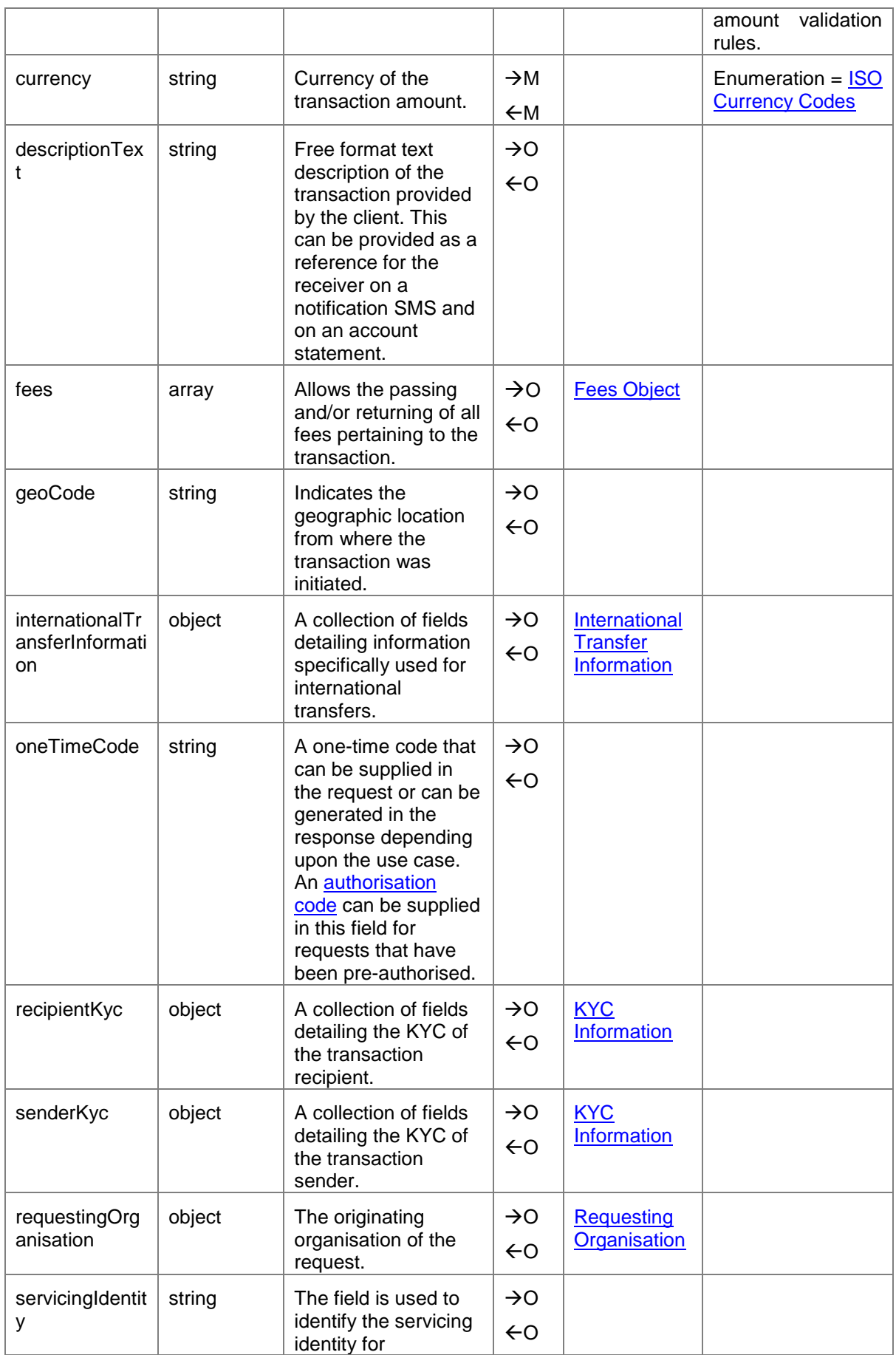

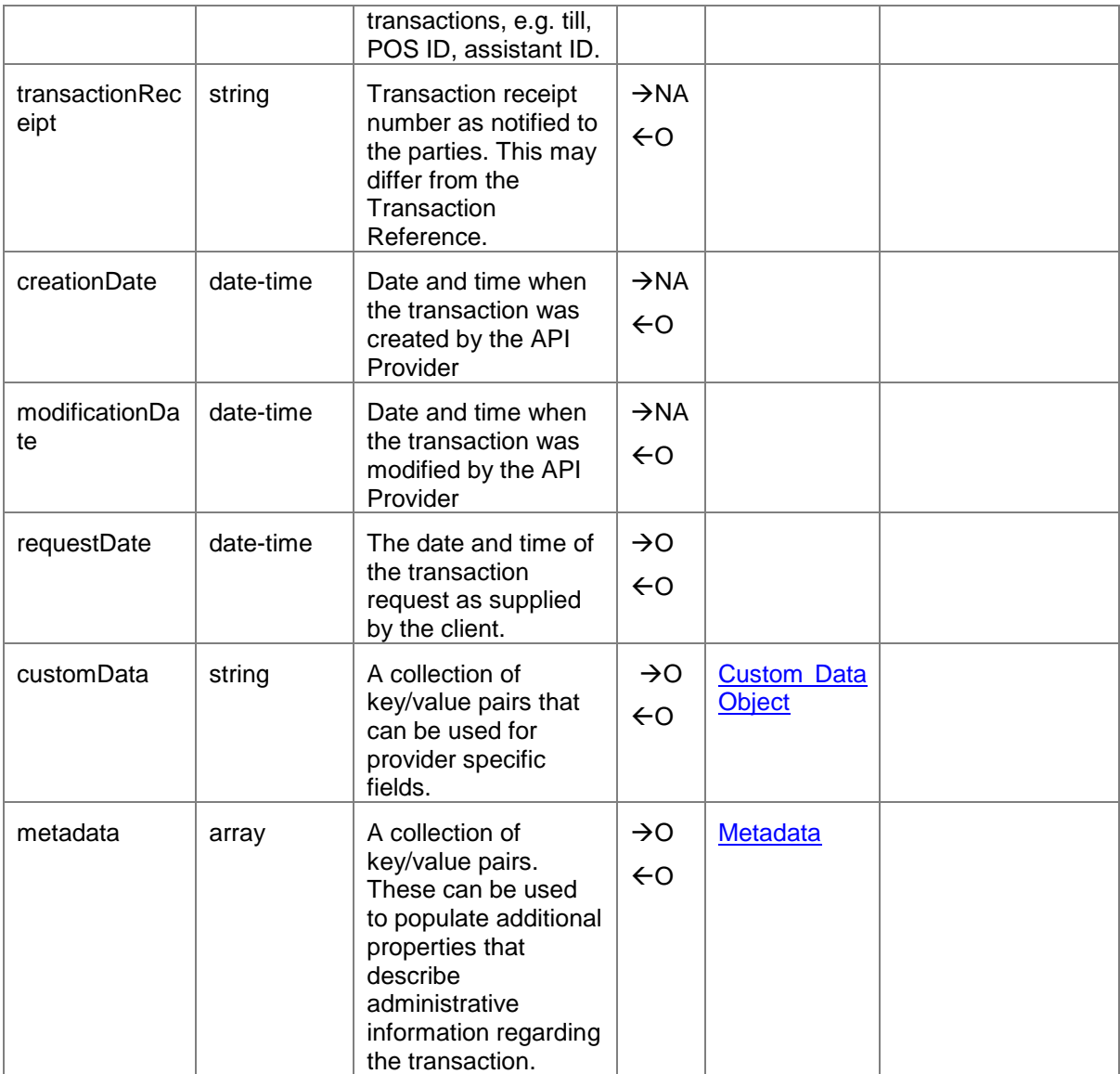

## <span id="page-9-0"></span>**2.2 Reversals API**

The Reversals API is used to reverse, adjust or refund a financial transaction. The originating transaction reference must be provided in the path in order to identify the transaction to be reversed. For a partial reversal, the amount needs to be supplied. It should be noted that some API providers do not support partial reversals and will return an error if a partial amount is supplied.

For viewing and updating reversals, the [Transactions API](#page-6-0) should be used.

The supported path is *POST /transactions/{originalTransactionReference}/reversals*.

#### <span id="page-9-1"></span>**2.2.1 Reversal UML Class Diagram**

GSM Association Mobile Money API Specification 1.2.0 - Master Non-confidential

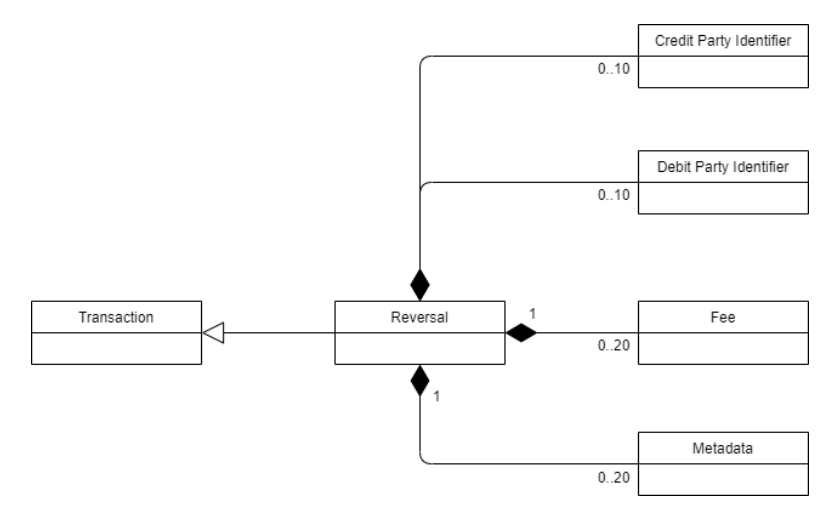

**Figure 2-2 Reversal UML Class Diagram**

# <span id="page-10-0"></span>**2.2.2 Reversal Object Definition**

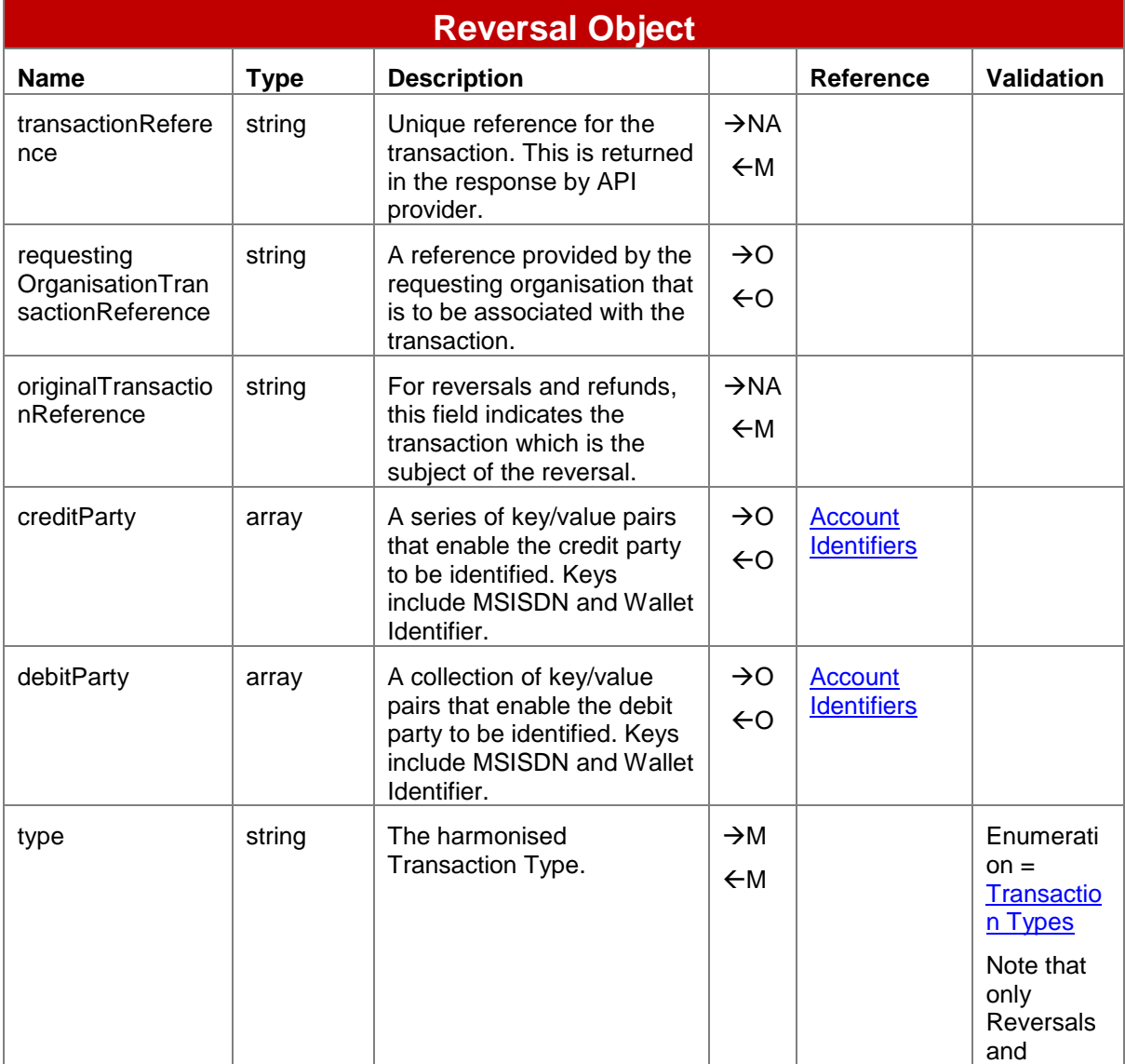

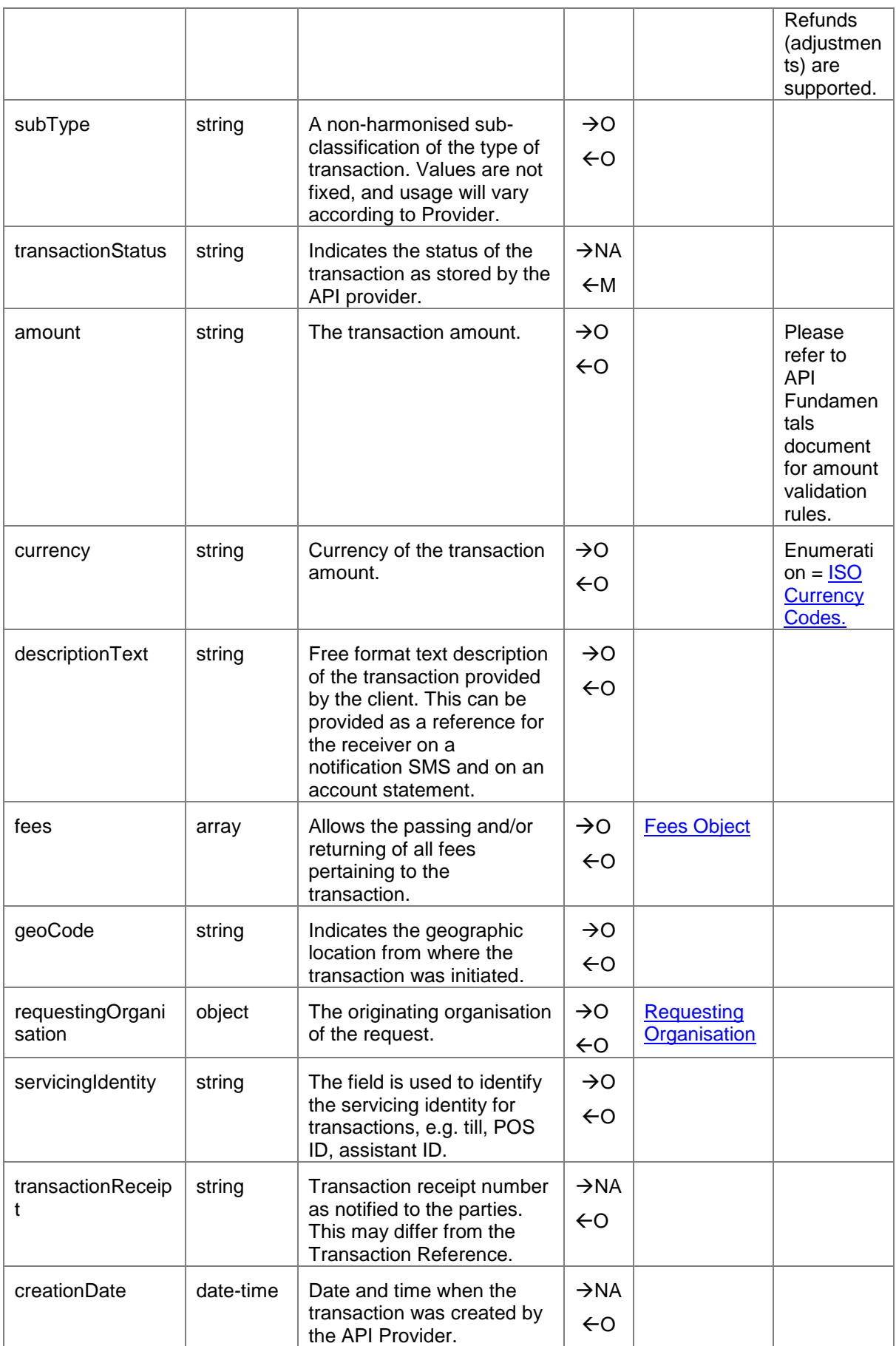

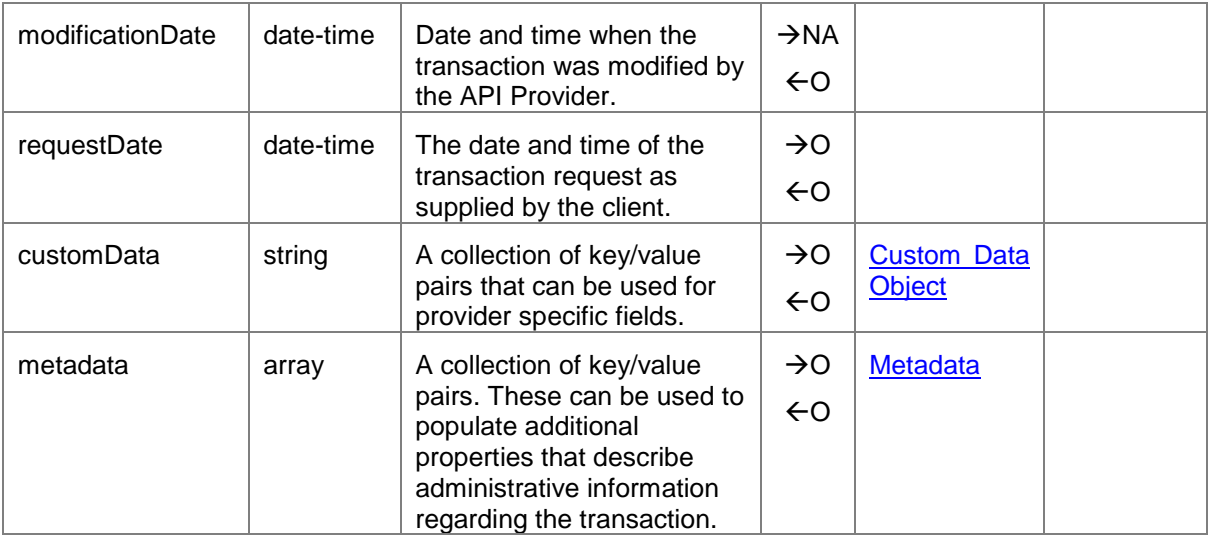

#### <span id="page-13-0"></span>**2.3 Batch Transactions**

The Mobile Money API allows clients to submit, approve and view batches of transactions. The following steps describe an end to end flow for processing batch transactions. Two types of processing modes are supported:

- One shot processing without an approver.
- Maker/checker approval, i.e. transactions are not completed until approved via a second API request.

The individual APIs that are referenced in the steps below are fully documented in subsequent sub-sections.

#### <span id="page-13-1"></span>**2.3.1 Batch Transactions Workflow**

#### **2.3.1.1 One-Shot Batch Processing**

#### **Creating a Batch**

- 1. Client submits the batch for processing via *POST /batchtransactions*.
- 2. The client will return the requestState object indicating whether a callback will be provided or polling is required.
- 3. The API provider will parse the batch in order to determine whether the transactions are capable of being processed.
- 4. Once parsing has completed, the API provider will set the batch status in the *batchTransactions* object to '**completed**'.

#### **Verifying a Batch**

- 5. The client will be able to retrieve the batch transaction object by invoking *GET /batchtransactions* using the object reference provided by the *requestState* object. Alternatively, if Callback is specified, the client will receive the representation of the batchTransactions object to their nominated URL set in the *X-Callback-URL* header.
- 6. If errors are indicated, i.e. some of the transactions failed parsing, the client is able to retrieve the errors via *GET /batchtransactions/rejections*. Successfully completed transactions can be viewed via *GET /batchtransactions/completions*.

#### **2.3.1.2 Batch Processing with Maker/Checker**

#### **Creating a Batch**

- 1. Client submits the batch for processing via *POST /batchtransactions*.
- 2. The client will return the *requestState* object indicating whether a callback will be provided or polling is required.
- 3. The API provider will parse the batch in order to determine whether the transactions are capable of being processed.
- 4. Once parsing has completed, the API provider will set the batch status in the *batchTransactions* object to '**created**'.

#### **Verifying a Batch**

- 5. The client will be able to retrieve the batch transaction object by invoking *GET /batchtransactions* using the object reference provided by the *requestState* object. Alternatively, if Callback is specified, the client will receive the representation of the *batchTransactions* object to their nominated URL set in the *X-Callback-URL* header.
- 6. If errors are indicated, i.e. some of the transactions failed parsing, the client is able to retrieve the errors via *GET /batchtransactions/rejections*.

#### **Approving a Batch**

- 7. A client can approve the batch for posting by issuing a *PATCH /batchtransactions* in order to update the status to '**approved**'.
- 8. As per step 2, a *requestState* object will be returned indicating whether a callback will be provided or polling is required.
- 9. The API provider will then post the transactions in the batch considering any scheduling considerations.
- 10.Once posting is completed, the API provider will set the batch status in the *batchTransactions* object to '**completed**'.
- 11.The client will be able to retrieve the *batchTransactions* object by invoking GET /batchtransactions using the object reference provided by the *requestState* object. Alternatively, if Callback is specified, the client will receive the representation of the *batchTransactions* object to their nominated URL set in the *X-Callback-URL* header.
- 12. the client will also be able to retrieve a list of successful transaction completions */batchtransactions/completions* and transaction failures */batchtransactions/rejections*.

#### <span id="page-14-0"></span>**2.4 Batch Transactions API**

This API enables clients to submit and approve a batch of transactions. The API allows transactions of multiple types to be include in a single batch. The following paths are permitted:

- **Submit** a batch: *POST /batchtransactions*
- **Approve** a batch: *PATCH /bathtransactions/{batchID}*. The Batch Status needs to be set to 'approved'.
- **View** details regarding batch processing: *GET /batchtransactions/{batchID}*

Only asynchronous mode is supported for the POST and PATCH methods. For the GET method, only synchronous mode is supported.

There is a limit of 999,999 transaction records per batch.

#### <span id="page-14-1"></span>**2.4.1 Batch Transaction Object UML Diagram**

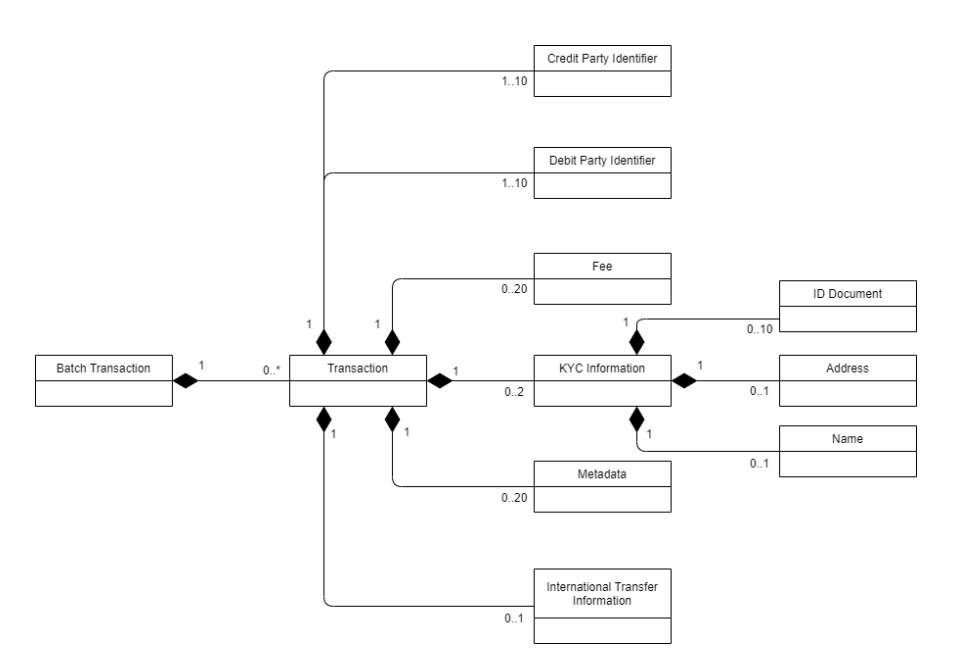

**Figure 2-3 Batch Transaction UML Class Diagram**

## <span id="page-15-0"></span>**2.4.2 Batch Transaction Object Definition**

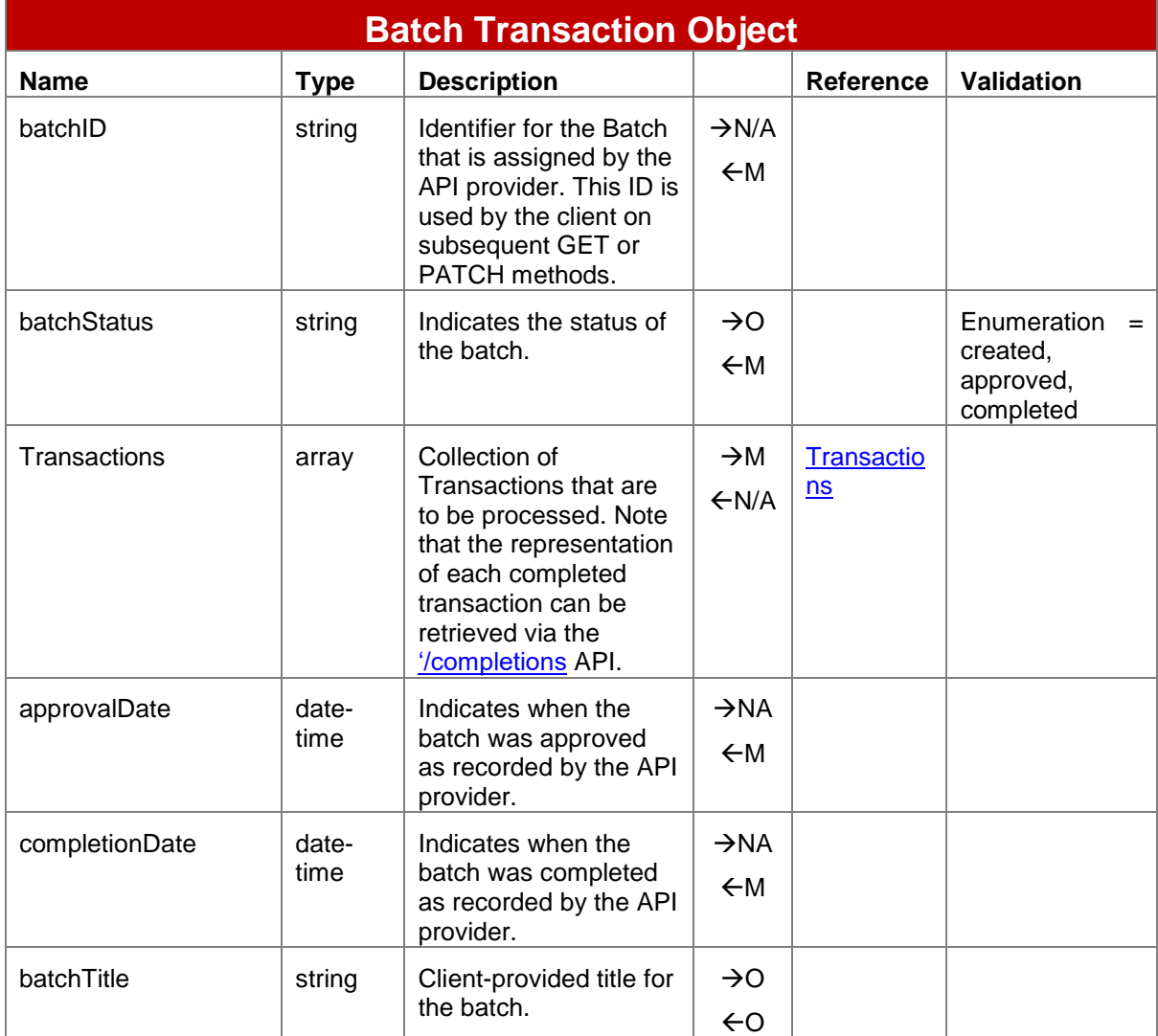

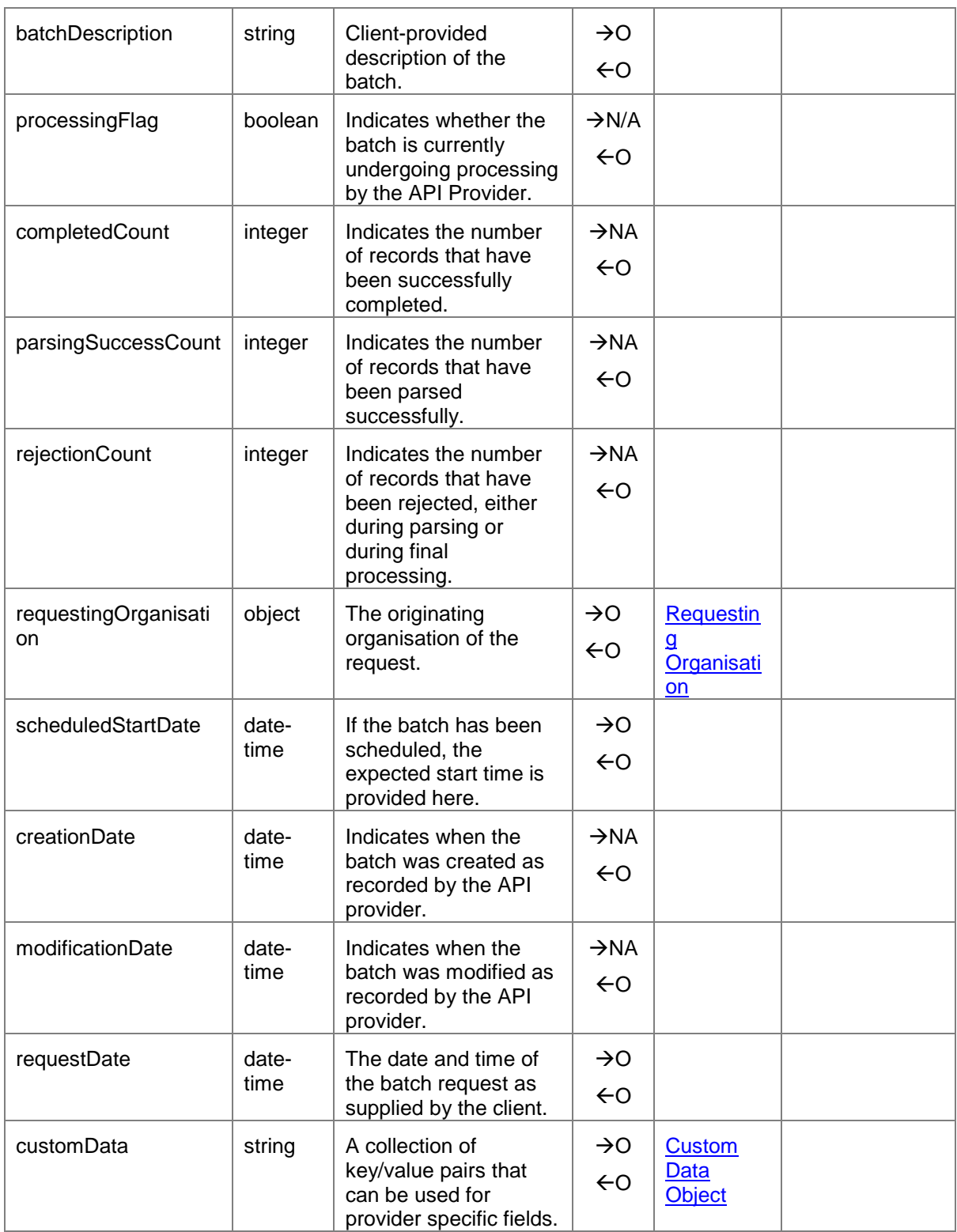

## <span id="page-16-0"></span>**2.5 Batch Rejections API**

This API enables clients to retrieve information on all transactions that have either failed parsing or have failed to complete. Only the GET method is supported. The path is *batchtransactions/{batchID}/rejections*.

To filter the number of records returned, the following query strings can be used:

| <b>Parameter</b> | <b>Type</b> | <b>Format</b> | <b>Description</b>                                                                                                    |
|------------------|-------------|---------------|----------------------------------------------------------------------------------------------------|
| limit            | integer     | N/A           | Supports pagination. If this is not<br>supplied, then the server will apply a<br>limit of 50 records returned for each<br>request.                                                                 |
| offset           | integer     | N/A           | Supports pagination. This value will<br>indicate the cursor position from where<br>to retrieve the set of records. For<br>example, a limit of 50 and offset of 10<br>will return records 11 to 60. |
| fromDateTime     | string      | date-time     | Indicates the minimum creationDate<br>for which records should be returned.                                                                                                    |
| toDateTime       | string      | date-time     | Indicates the maximum creationDate<br>for which records should be returned.                                                                                                    |

Note: HTTP response headers are returned with each response indicating the total number of records available (X-Records-Available-Count) and total number of records returned (X-Records-Returned-Count).

## <span id="page-17-0"></span>**2.5.1 Batch Rejection UML Class Diagram**

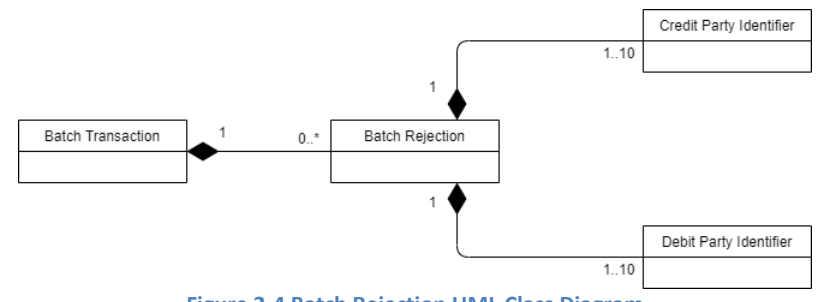

**Figure 2-4 Batch Rejection UML Class Diagram**

# <span id="page-17-1"></span>**2.5.2 Batch Rejection Object Definition**

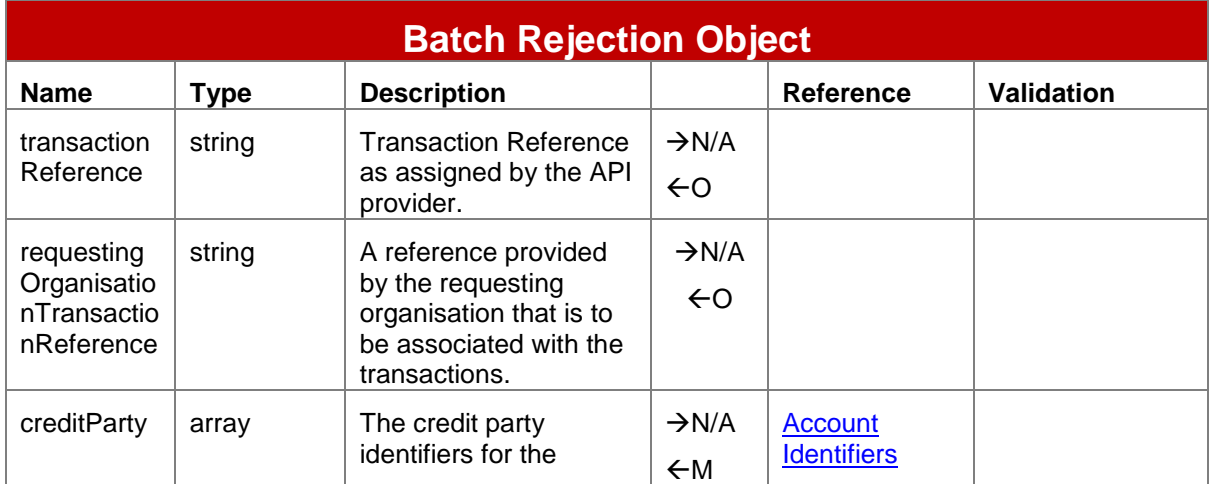

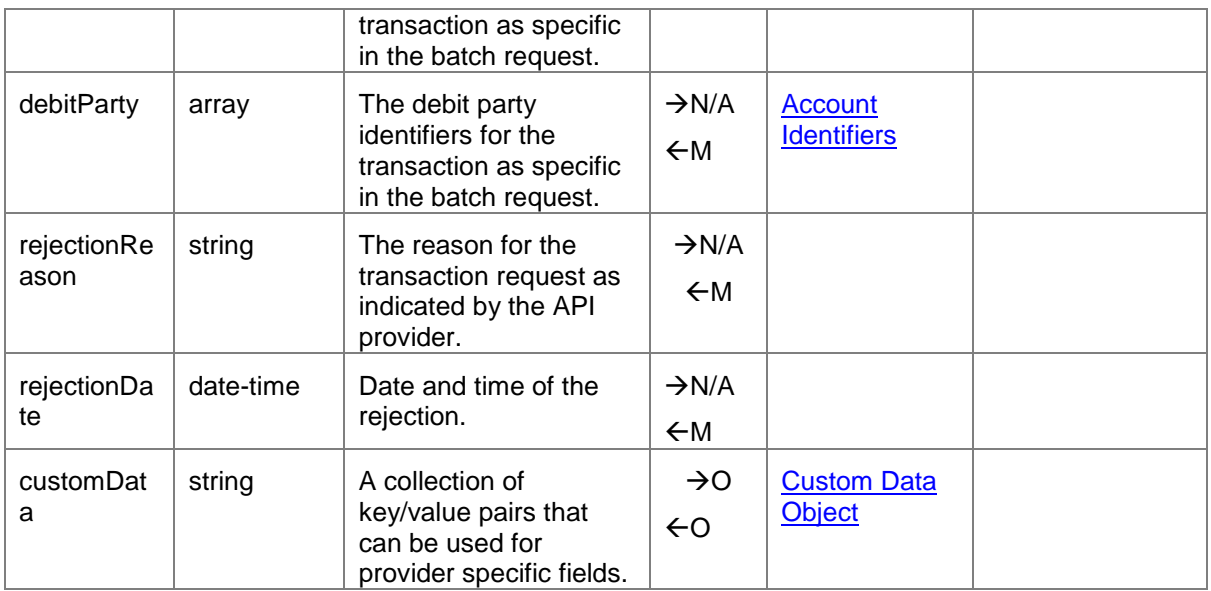

## <span id="page-18-0"></span>**2.6 Batch Completions API**

This API lists all transactions that have successfully completed for a given batch. Only the GET method is supported. The path format is *batchtransactions/{batchID}/completions*.

To filter the number of records returned, the following query strings can be used:

| <b>Parameter</b> | <b>Type</b> | <b>Format</b> | <b>Description</b>                                                                                                    |
|------------------|-------------|---------------|----------------------------------------------------------------------------------------------------|
| limit            | integer     | N/A           | Supports pagination. If this is not<br>supplied, then the server will apply a<br>limit of 50 records returned for each<br>request.                                                                 |
| offset           | integer     | N/A           | Supports pagination. This value will<br>indicate the cursor position from where<br>to retrieve the set of records. For<br>example, a limit of 50 and offset of 10<br>will return records 11 to 60. |
| fromDateTime     | string      | date-time     | Indicates the minimum creationDate<br>for which records should be returned.                                                                                                    |
| toDateTime       | string      | date-time     | Indicates the maximum creationDate<br>for which records should be returned.                                                                                                    |

Note: HTTP response headers are returned with each response indicating the total number of records available (X-Records-Available-Count) and total number of records returned (X-Records-Returned-Count).

#### <span id="page-18-1"></span>**2.6.1 Batch Completion UML Class Diagram**

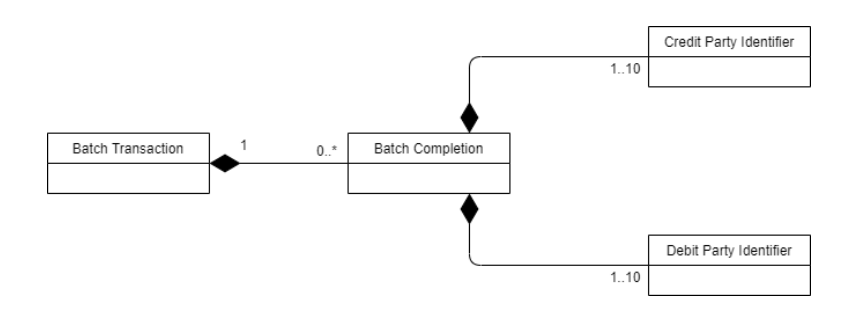

**Figure 2-5 Batch Completion UML Class Diagram**

# <span id="page-19-0"></span>**2.6.2 Batch Completion Object Definition**

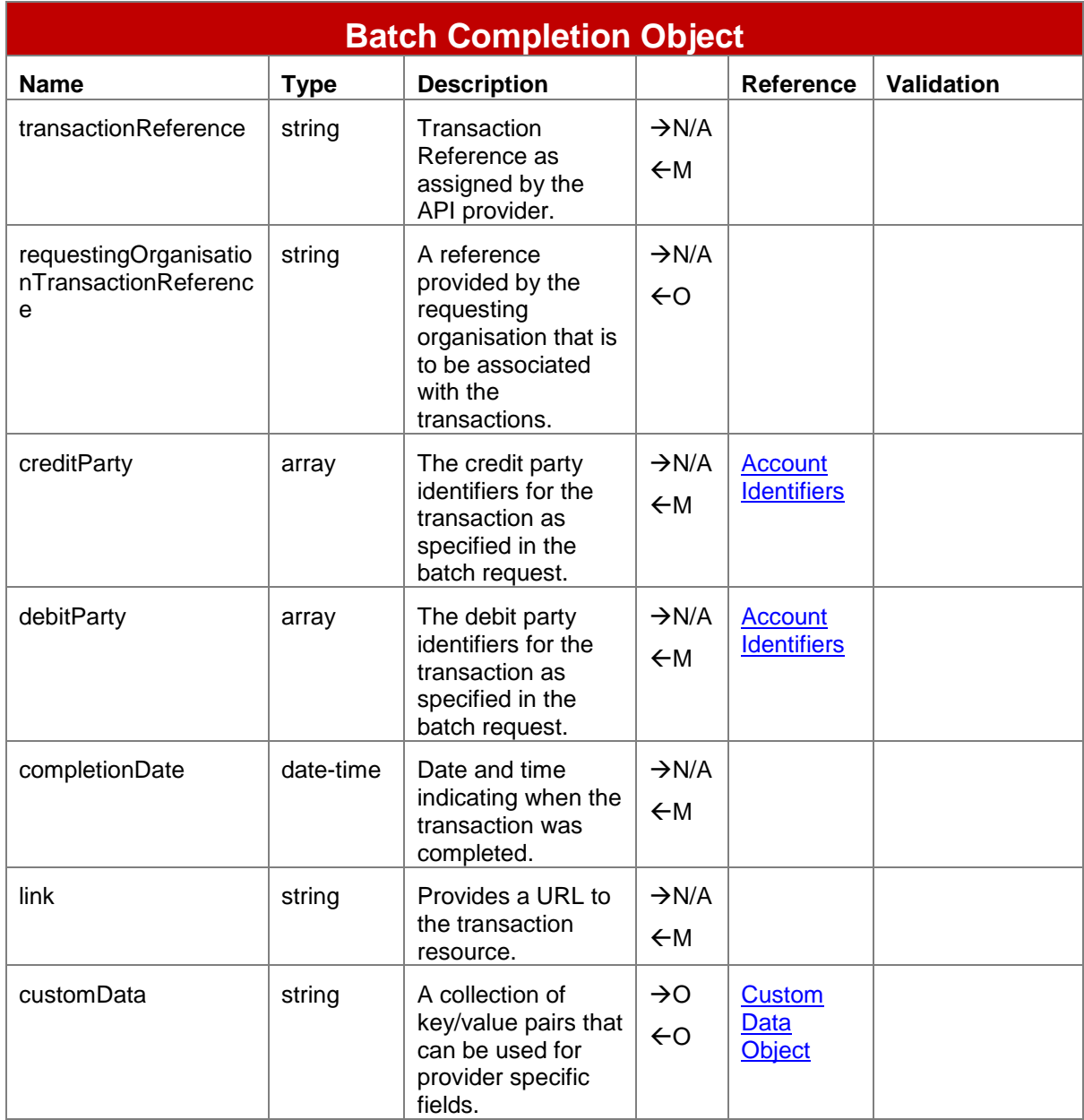

## <span id="page-20-0"></span>**2.7 Accounts APIs**

The Accounts APIs are used to support a range of account-related operations. Types of accounts include mobile wallets, bank accounts, savings accounts, and loan accounts.

## <span id="page-20-1"></span>**2.7.1 Identifying a Target Account**

Two methods are provided for identifying an account, the single identifier method, and the multiple identifiers method.

#### **2.7.1.1 Single Identifier Method**

In the scenario where one identifier suffices to uniquely identify an account, the following path is to be used: */accounts/{identifierType}/{identifier}*.

#### **2.7.1.2 Multiple Identifiers Method**

Where a single identifier is not sufficient to identify an account, the following path is to be used:

*/accounts/{accountIdentifier1}@{value1}\${accountIdentifier2}@{value2}\${accountIdentifier3} @{value3}*.

The path uses a '\$' delimiter to separate each identifier, up to a limit of three account identifiers. Each key/value is delimited by '@'.

The list of permitted account identifiers supported by the Mobile Money API can be found in the [Account Identifiers](#page-60-1) section.

#### <span id="page-20-2"></span>**2.7.2 Account Creation**

The Mobile Money API allows account creation for customers who are classified as individuals. The creation of a customer account can be triggered by various means including:

- Account creation via a mobile money agent.
- Automatic account creation upon SIM registration.
- App-based self-registration.

Regardless of the method of creation, new customers are generally provided with account and transaction limits based upon the level of KYC information they have provided and whether their KYC information has been physically verified.

To create an account, use *POST /accounts/{identityType}*, supplying '*individual*' as the *identityType*.

#### <span id="page-20-3"></span>**2.7.3 Account Retrieval**

Account details, including associated account identities can be retrieved via the following paths:

*GET /accounts/{accountIdentifierType}/{identifier}* OR *GET /accounts/{Account Identifiers}*

#### <span id="page-21-0"></span>**2.7.4 Account Update**

#### **2.7.4.1 Account-Level Updates**

To update information held against an account, use one of the following paths: *PATCH /accounts/{accountIdentifierType}/{identifier}* OR *PATCH /accounts/{Account Identifiers}*

The following account fields can be updated:

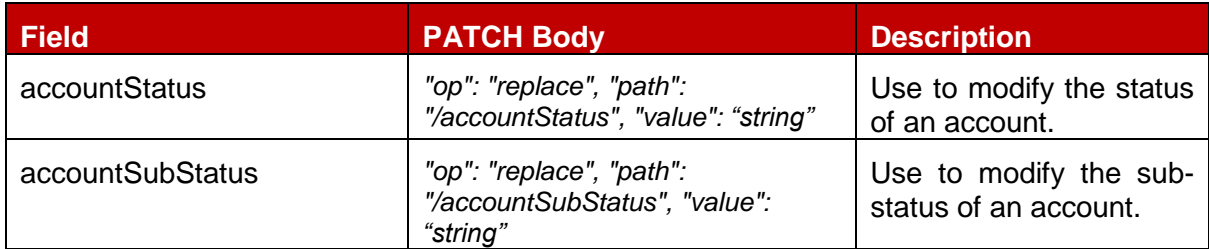

For more information on the above fields please refer to the [Account](#page-22-1) object.

#### **2.7.4.2 Identity-Level Updates**

To update information held against an identity associated with an account, use one of the following paths:

*PATCH /accounts/{identifierType}/{identifier}/identities/{identityId}* OR *PATCH /accounts/{Account Identifiers}/identities/{identityId}*

The following identity fields can be updated:

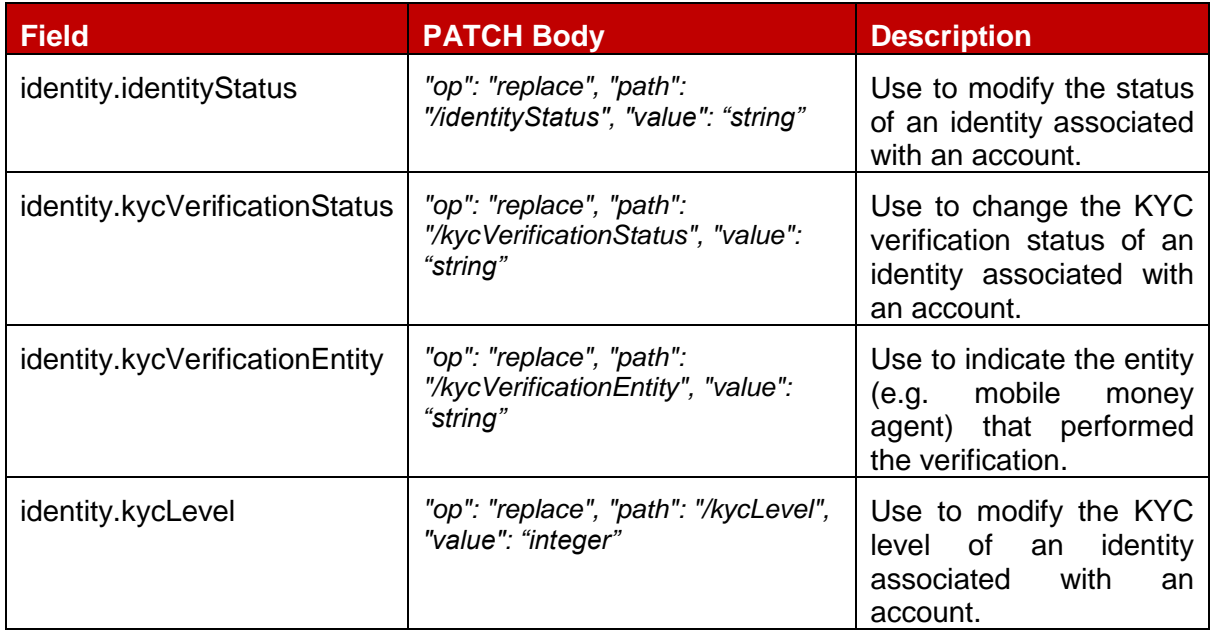

For more information on the above fields please refer to the **Identity** object.

## <span id="page-22-0"></span>**2.7.5 Account UML Diagram**

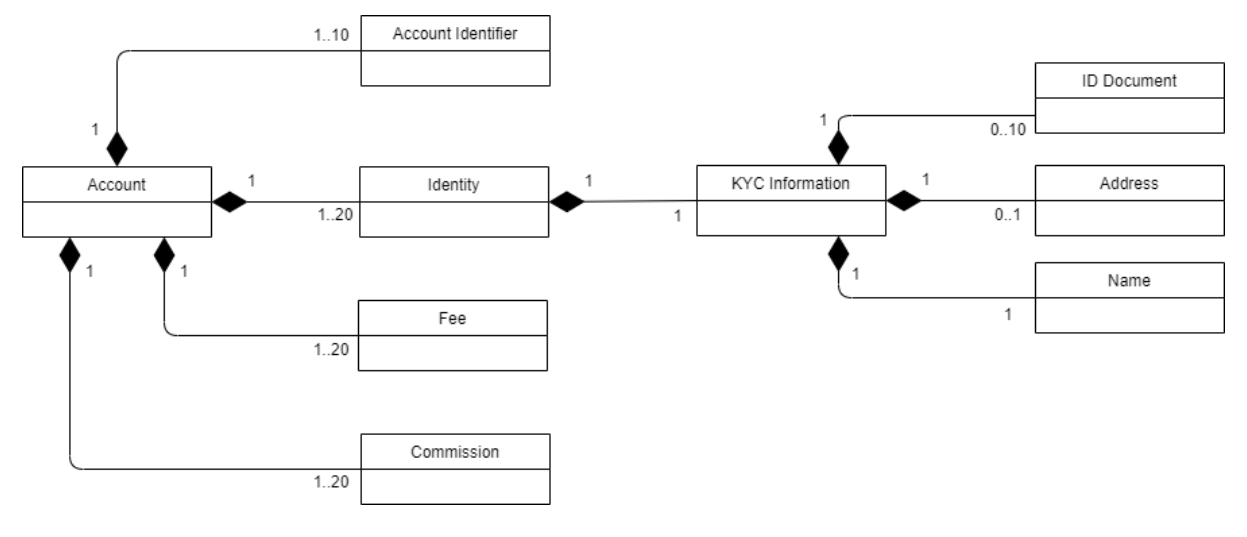

**Figure 2-6 Account Creation UML Class Diagram**

# <span id="page-22-1"></span>**2.7.6 Account Object Definition**

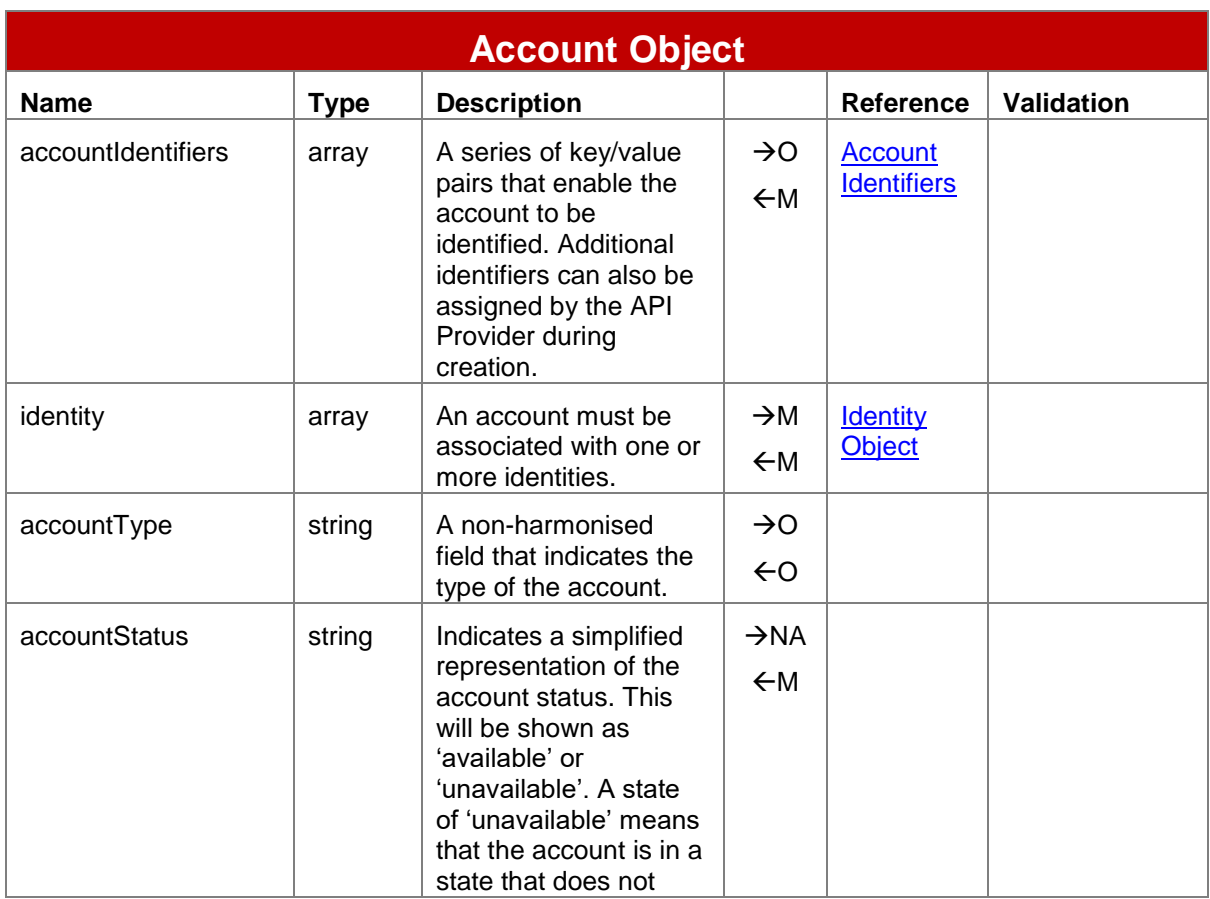

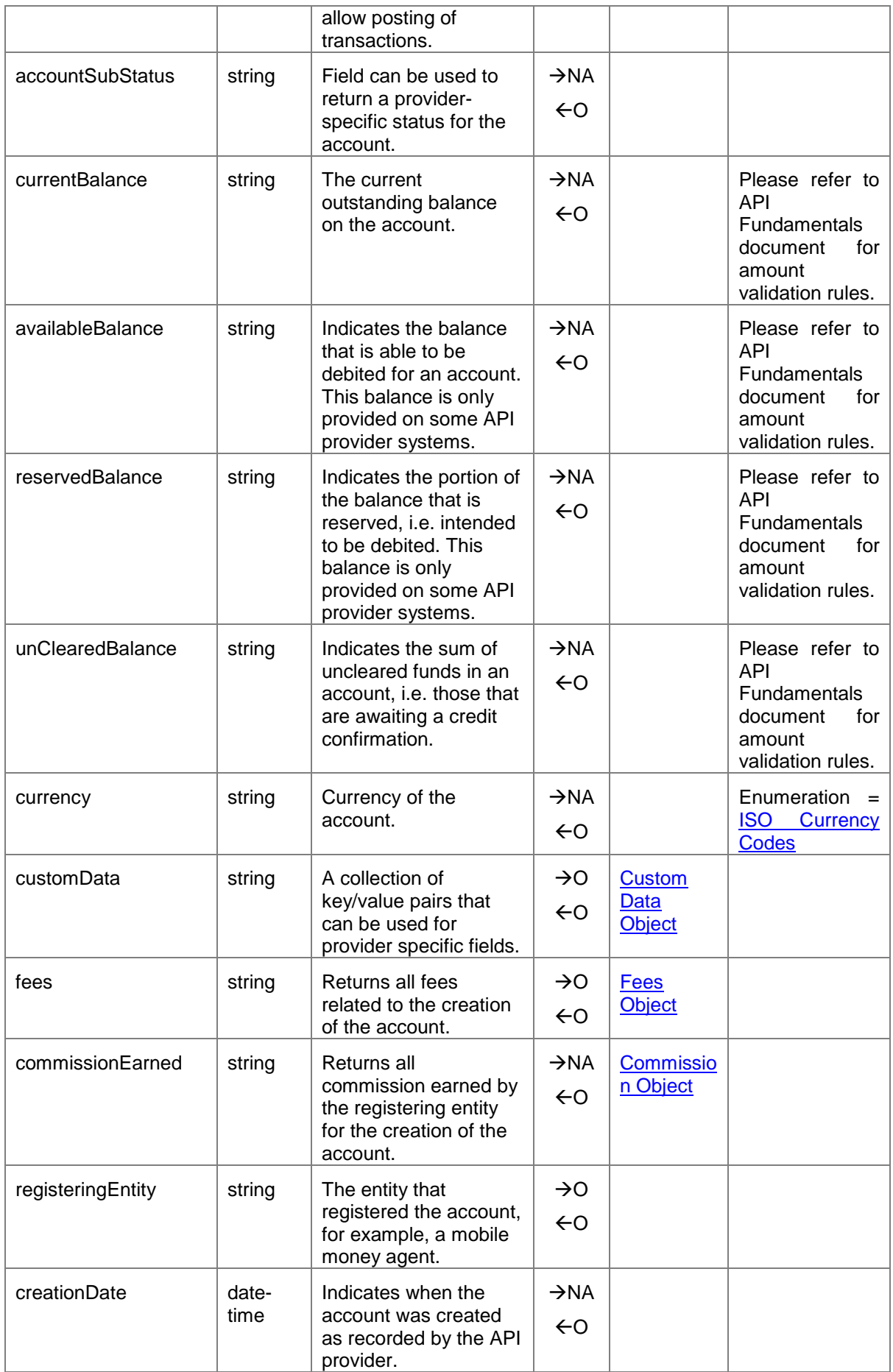

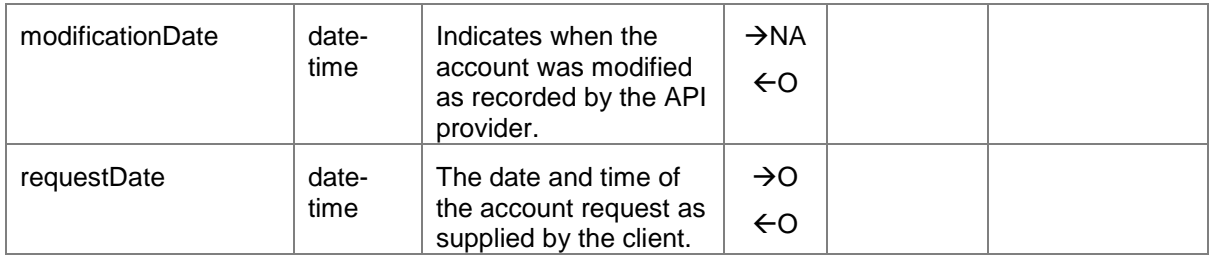

## <span id="page-24-0"></span>**2.7.7 Retrieving Transactions for an Account**

It is possible to return a range of transactions for an account as per the following paths:

*GET /accounts/{identifierType}/{identifier}/transactions*

or *GET /accounts/{Account Identifiers}/transactions*.

To filter the number of records returned, the following query strings can be used:

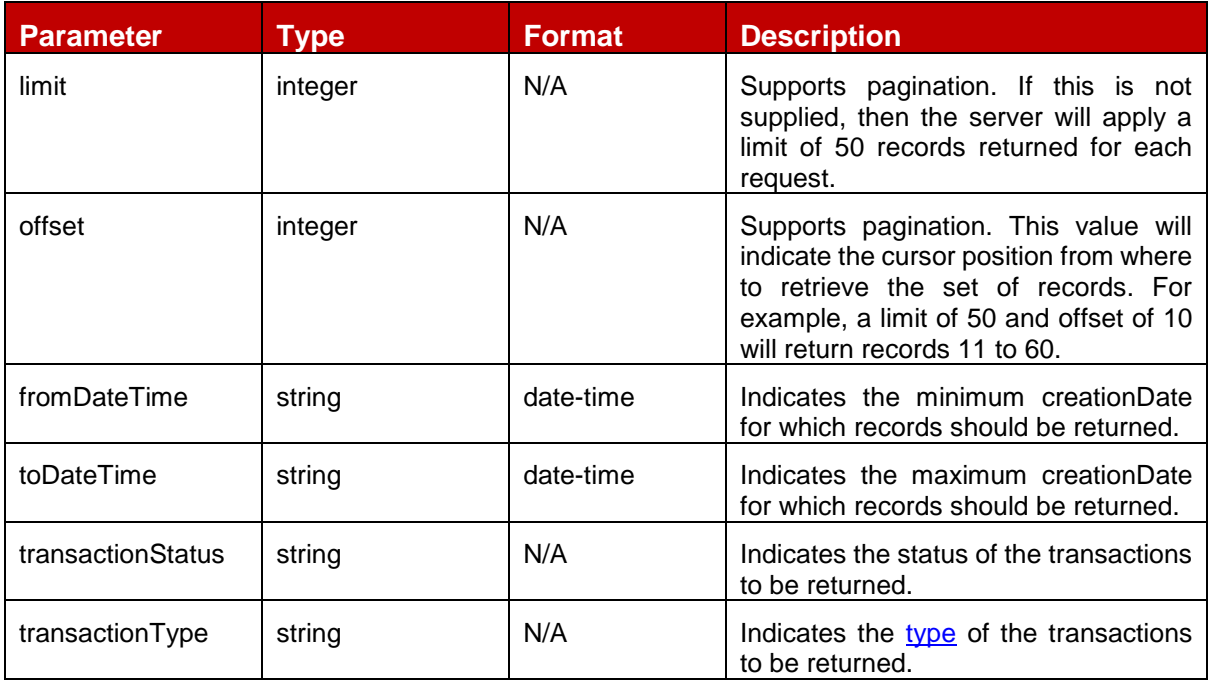

- Note 1: For a harmonised behavior, API Providers should make sure that the transactions are returned in descending date created order.
- Note 2: HTTP response headers are returned with each response indicating the total number of records available (X-Records-Available-Count) and total number of records returned (X-Records-Returned-Count).

## **2.7.7.1 Account Transaction UML Class Diagram**

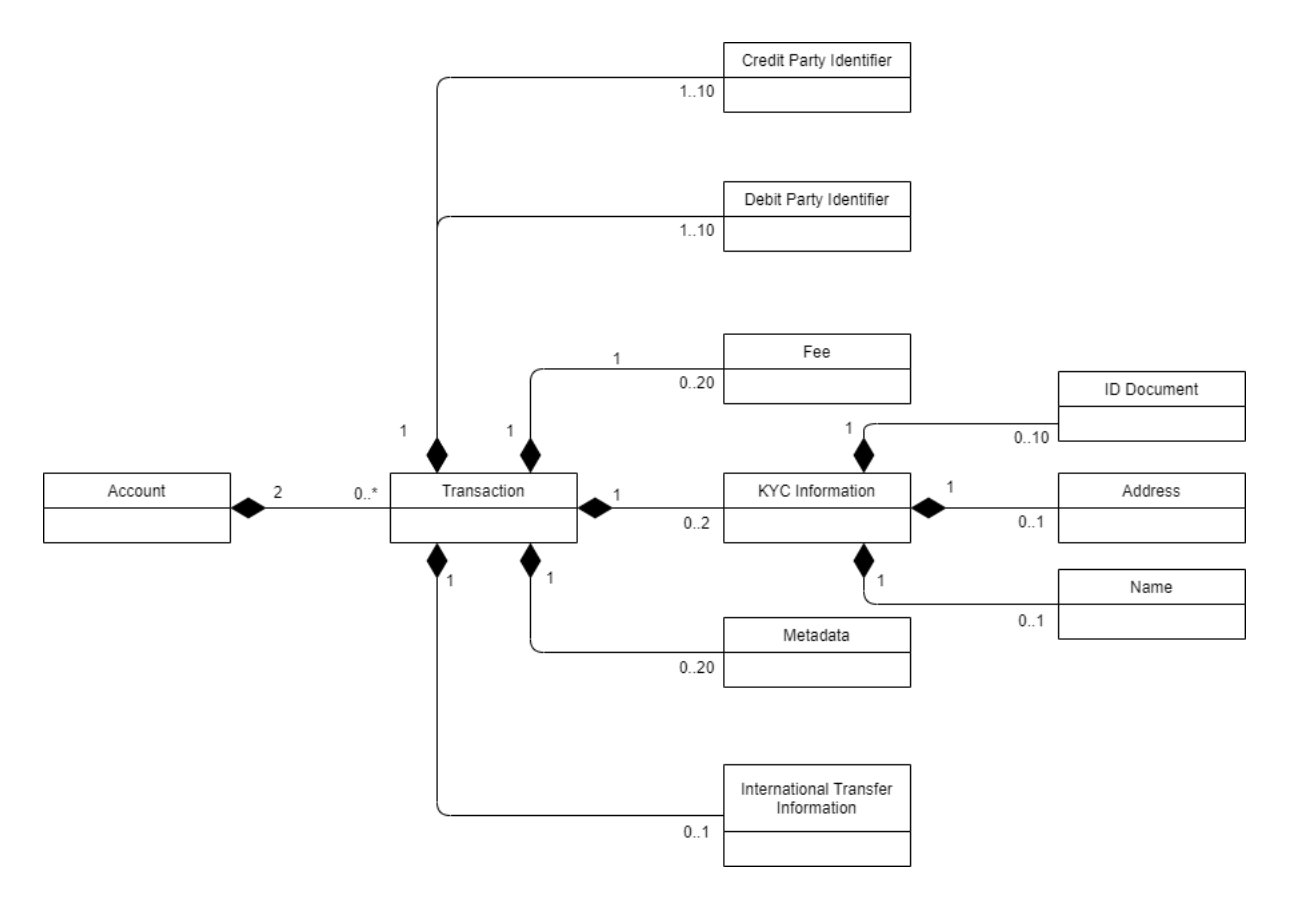

**Figure 2-7 Account Transaction UML Class Diagram**

GSM Association Mobile Money API Specification 1.2.0 - Master Non-confidential

## <span id="page-26-0"></span>**2.7.8 Accounts Status API**

The Accounts Status API returns a harmonised status of the account. The status enables the client to determine whether transactions can be subsequently posted against the account. Permitted paths are *GET /accounts/{identifierType}/{identifier}/status' or GET /accounts/{Account Identifiers}/status*.

#### **2.7.8.1 Account Status UML Class Diagram**

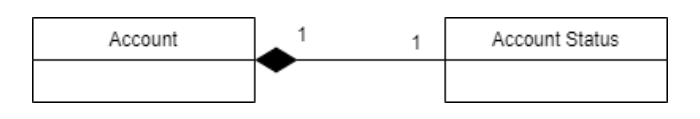

**Figure 2-8 Account Status UML Class Diagram**

#### **2.7.8.2 Account Status Object Definition**

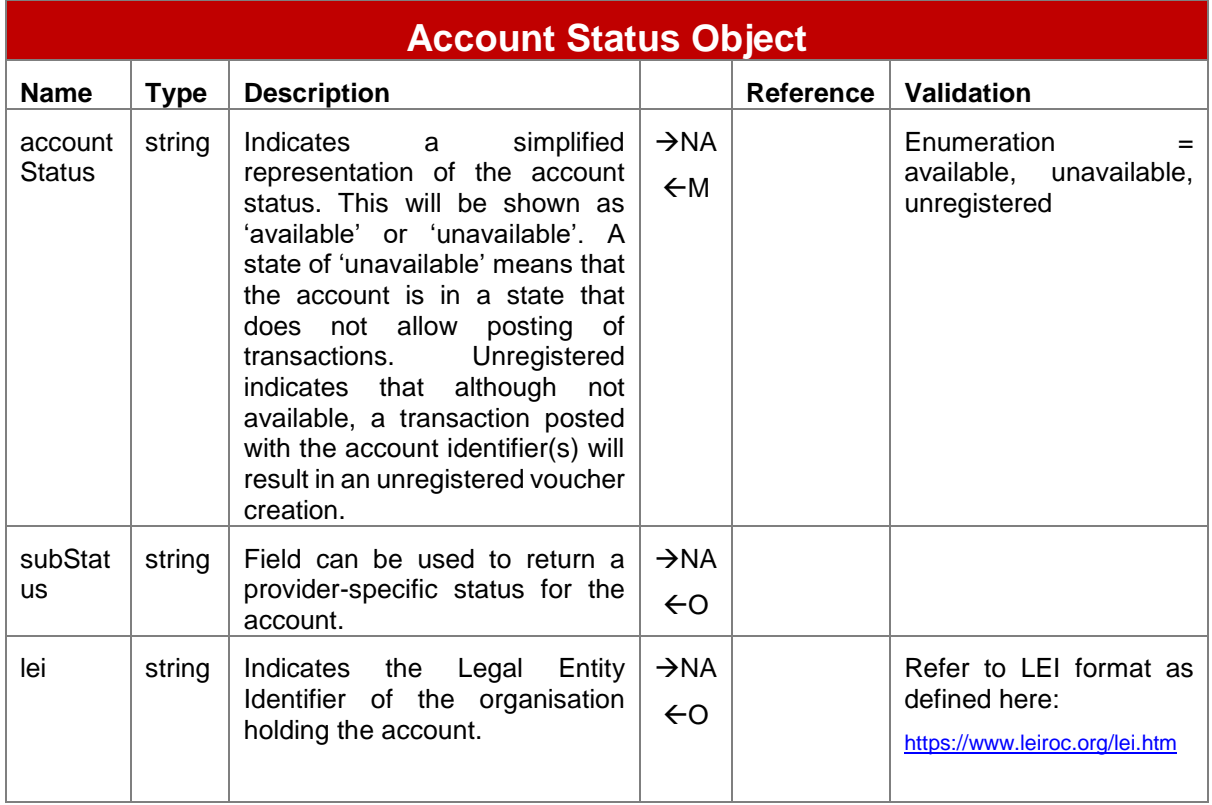

#### <span id="page-26-1"></span>**2.7.9 Account Balances API**

This API defines specific fields for returning balances associated with an account. Permitted paths are *GET /accounts/{identifierType}/{identifier}/balance* or *GET /accounts/{Account Identifiers}/balance*.

A 'self' version is also available where the calling API client is the account holder. Path for the 'self' version is */accounts/balance*.

## **2.7.9.1 Account Balance UML Class Diagram**

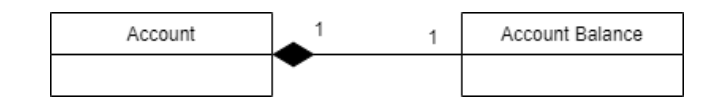

**Figure 2-9 Account Balance UML Class Diagram**

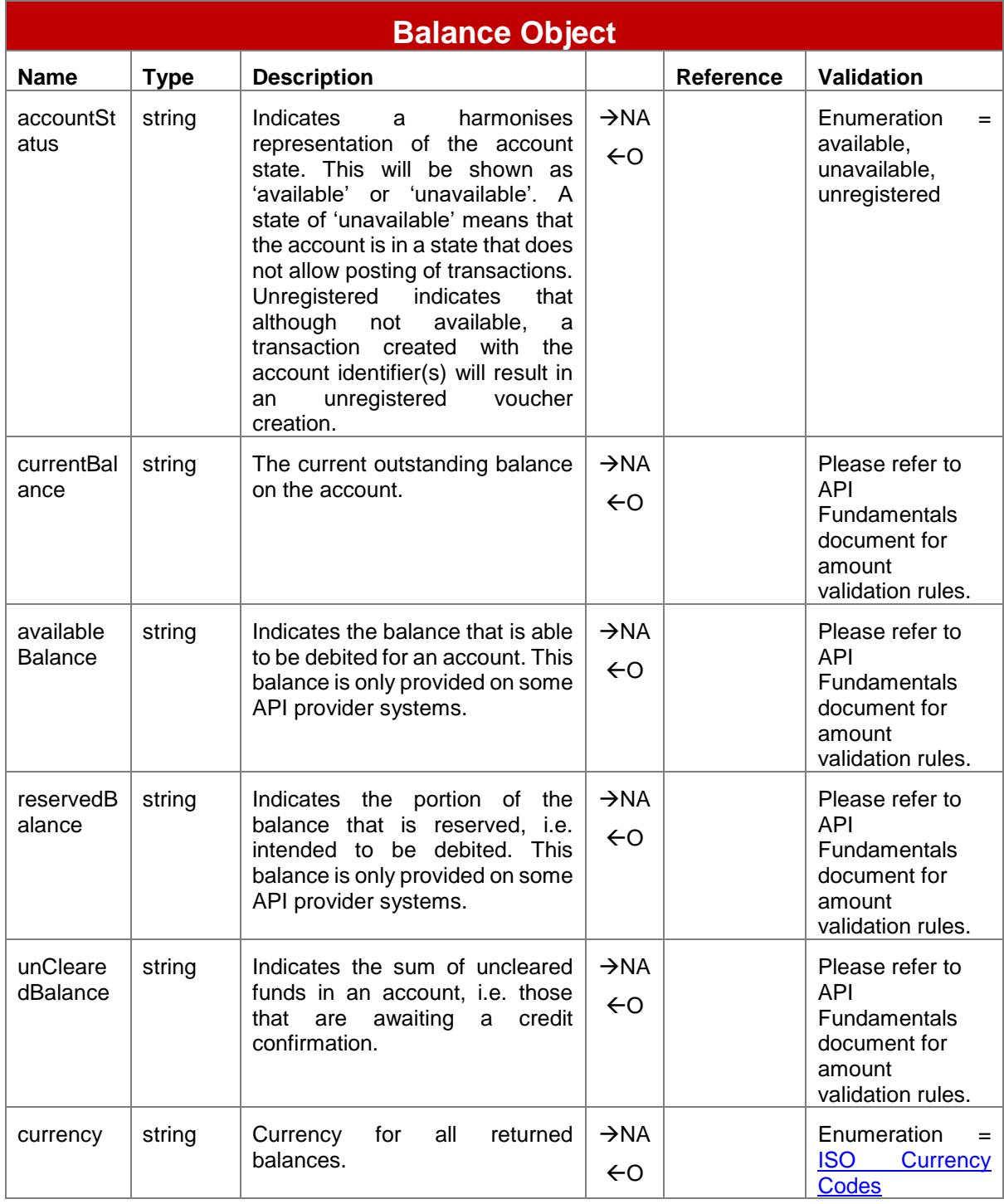

GSM Association Mobile Money API Specification 1.2.0 - Master Non-confidential

## <span id="page-28-0"></span>**2.7.10 Account Holder Name API**

This API defines specific fields for returning account holder name information associated with an account. Permitted paths are *GET* 

*/accounts/{identifierType}/{identifier}/accountname* or *GET /accounts/{Account Identifiers}/accountname*.

#### **2.7.10.1 Account Holder Name UML Class Diagram**

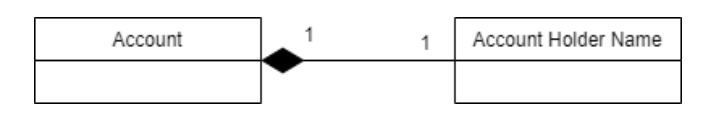

**Figure 2-10 Account Holder Name UML Class Diagram**

#### **2.7.10.2 Account Holder Name Object Definition**

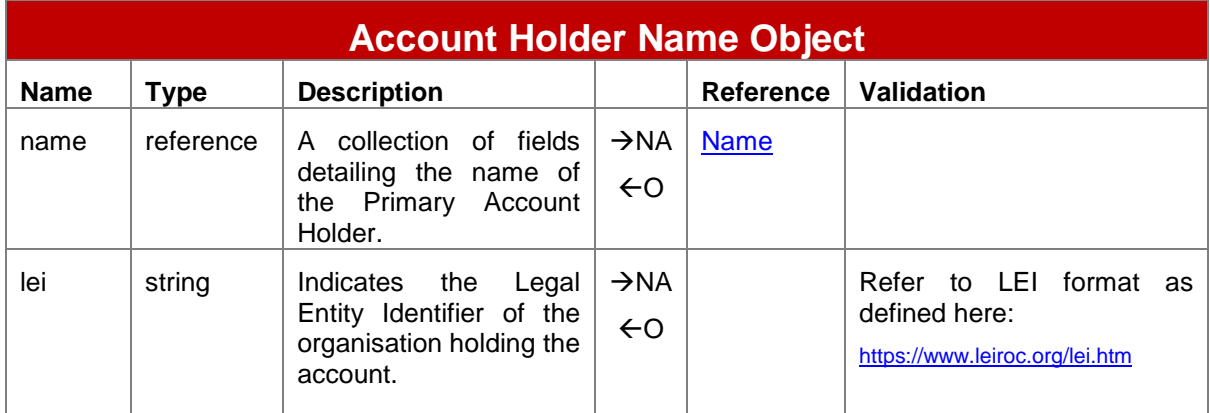

#### <span id="page-28-1"></span>**2.7.11 Account Statement Entries API**

The Account Statement Entries API enables a generic representation of transactions to be returned so that they can be displayed in an account statement for the account holder. To return statement entries, an account or a transaction reference must be specified. The supported paths are as follows:

To return a specific statement entry:

*GET /statemententries/{transactionReference}*

To return a range of statement entries:

 *GET /accounts/{ identifierType}/{identifier}statemententries* or */accounts/{Account Identifiers}/statemententries*.

To filter the number of records returned, the following query string parameters can be used:

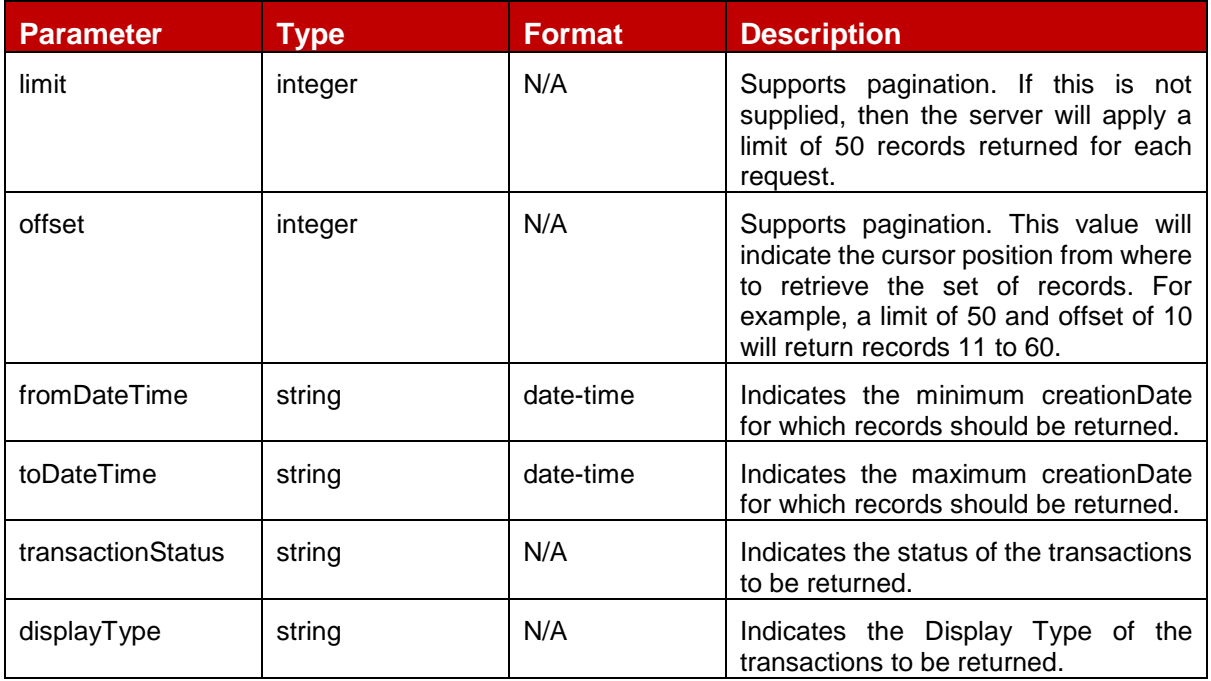

- Note 1: For a harmonised behavior, API Providers should make sure that the statement entries are returned in descending date created order.
- Note 2: HTTP response headers are returned with each response indicating the total number of records available (X-Records-Available-Count) and total number of records returned (X-Records-Returned-Count).

#### **2.7.11.1 Account Statement Entry UML Class Diagram**

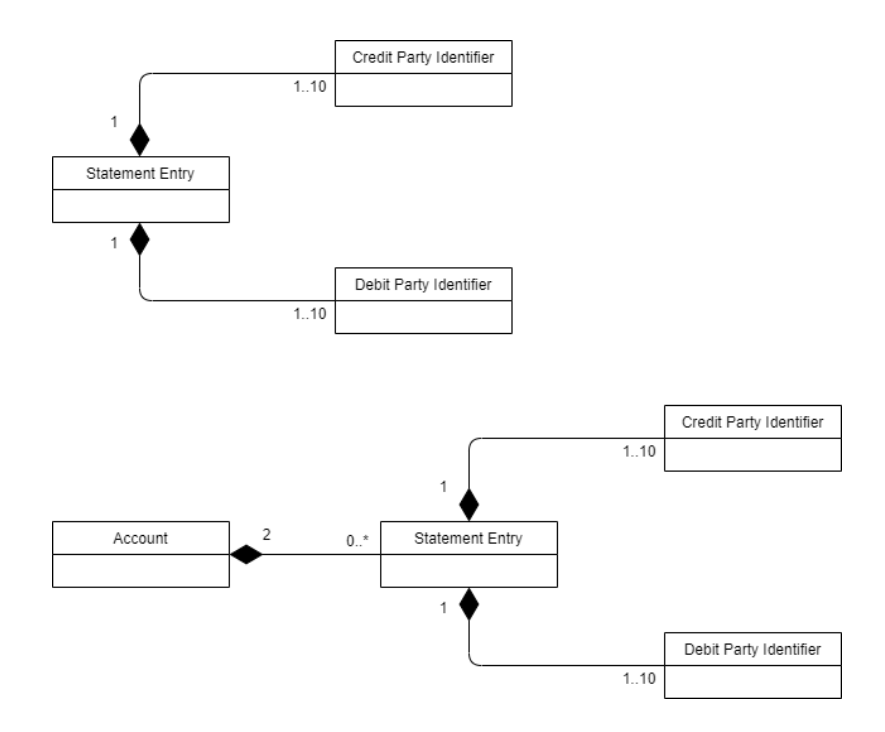

**Figure 2-11 Statement Entry UML Class Diagram**

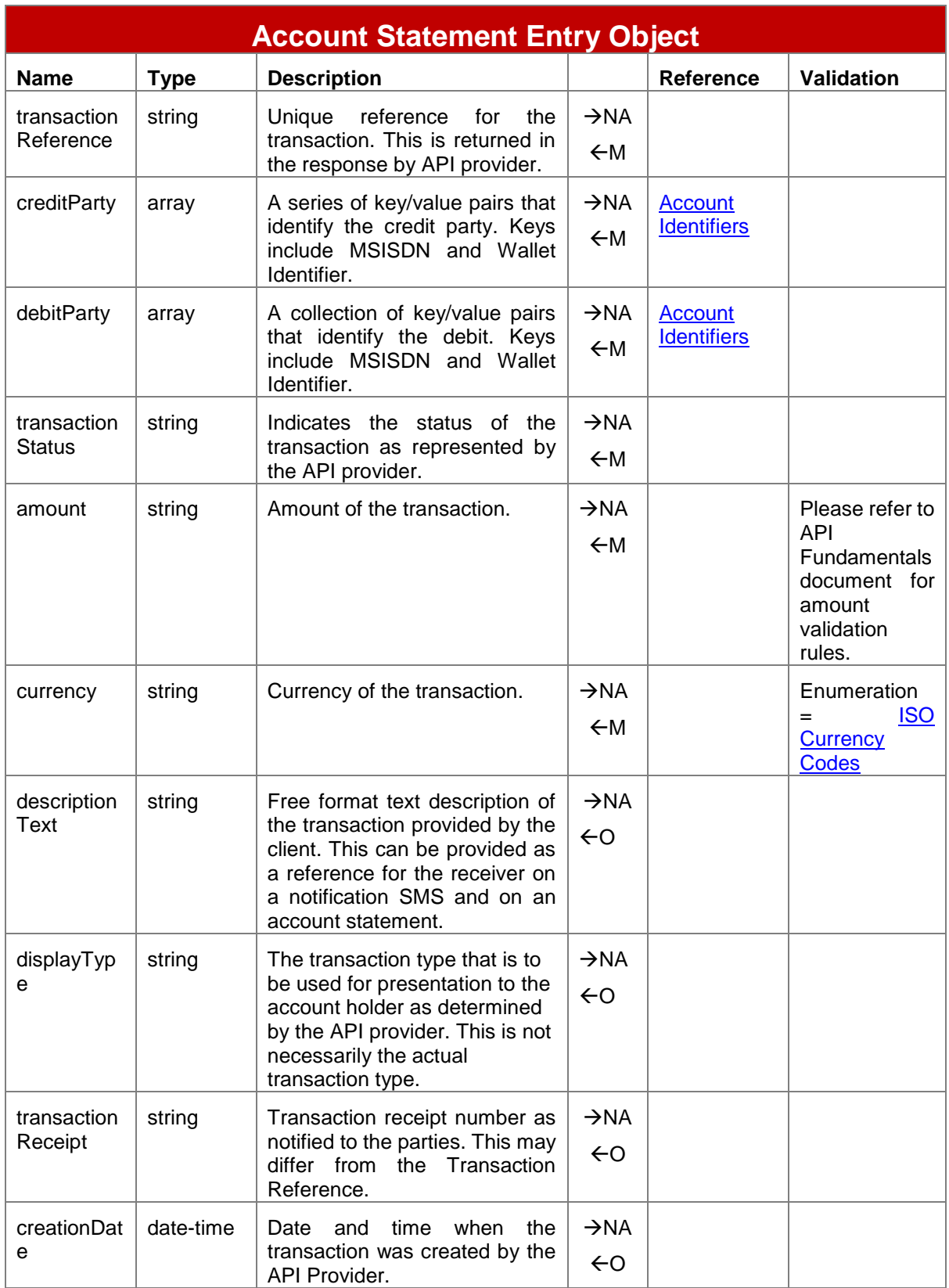

## **2.7.11.2 Account Statement Entry Object Definition**

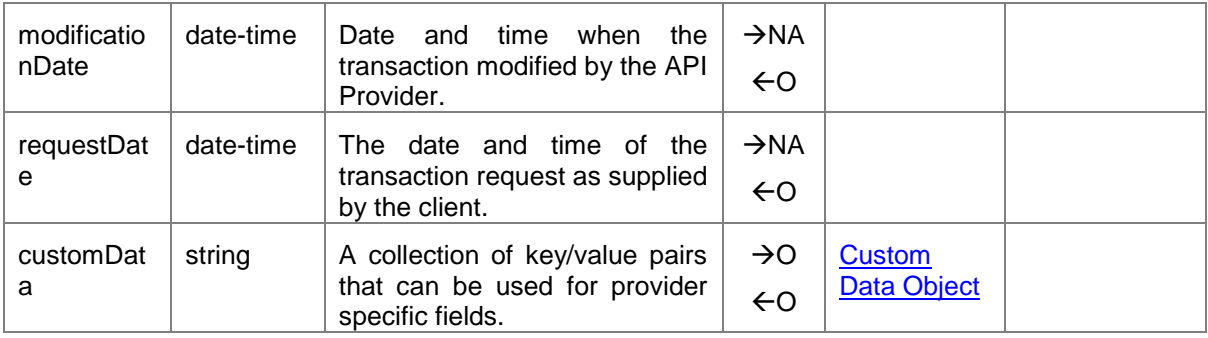

## <span id="page-32-0"></span>**2.8 Bills API**

The Bills APIs are used to return all outstanding bills associated with an account. The main purpose of the API is to support Bill Presentment, i.e. presenting all applicable bills for a payer to view and select for payment. To pay a bill, the [Bill Payments API](#page-33-0) is used. Permitted paths are *GET /accounts/{identifierType}/{identifier}/bills* or *GET /accounts/{Account Identifiers}/bills*.

To filter the number of records returned, the following query string parameters can be used:

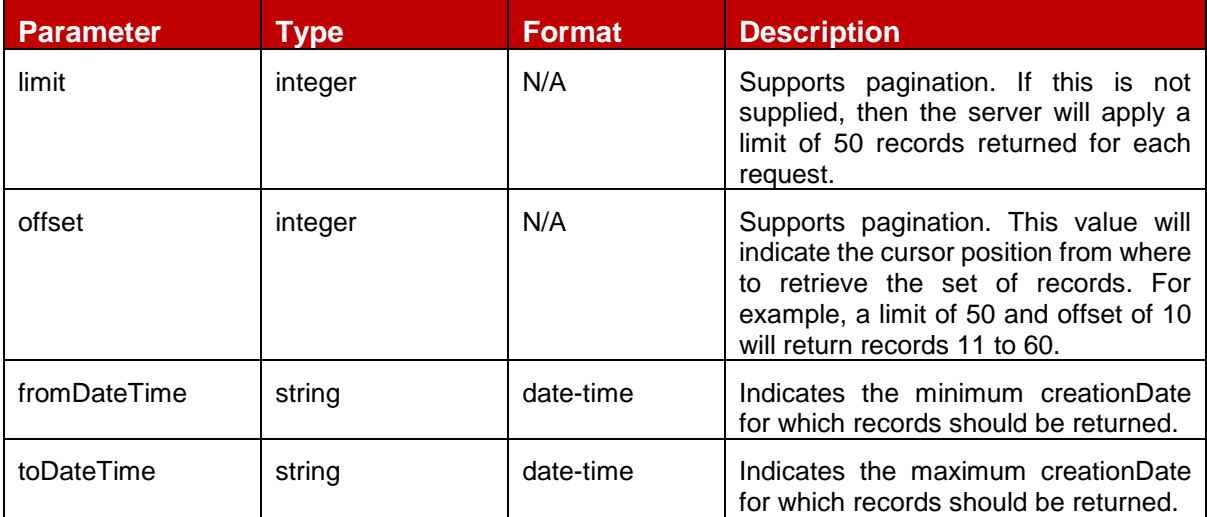

- Note 1: For a harmonised behavior, API Providers should make sure that the bills are returned in descending date created order.
- Note 2: HTTP response headers are returned with each response indicating the total number of records available (X-Records-Available-Count) and total number of records returned (X-Records-Returned-Count).

## <span id="page-32-1"></span>**2.8.1 Bill UML Class Diagram**

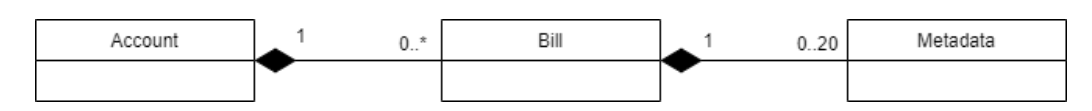

**Figure 2-12 Bill UML Class Diagram**

#### <span id="page-32-2"></span>**2.8.2 Bill Object Definition**

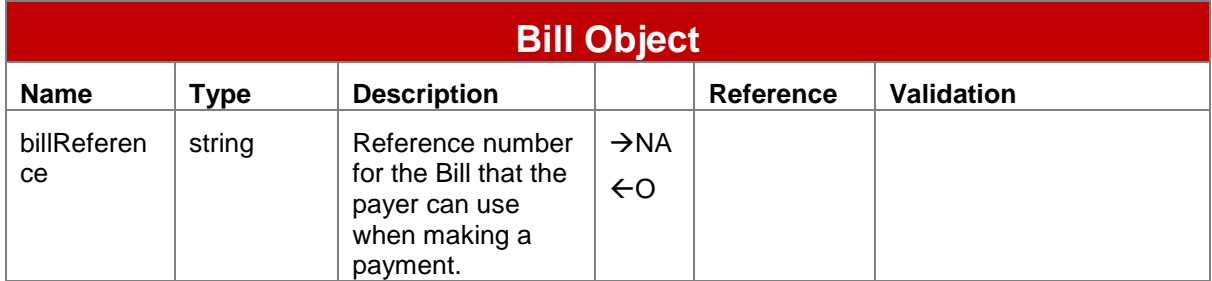

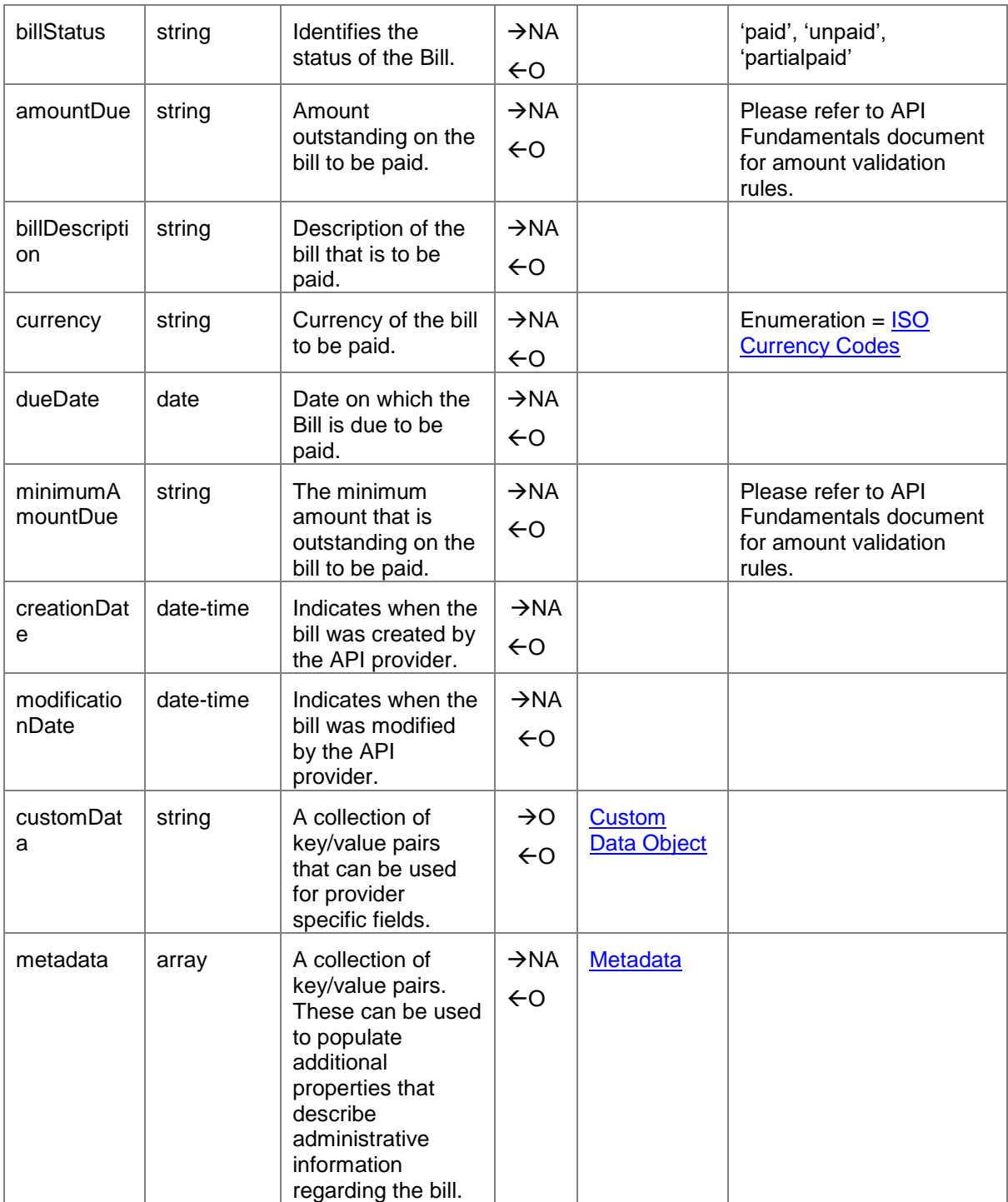

## <span id="page-33-0"></span>**2.9 Bill Payments API**

The Bill Payments APIs are used to pay a specific bill associated with an account held with a service provider. Bill payments can also be retrieved. Permitted paths are:

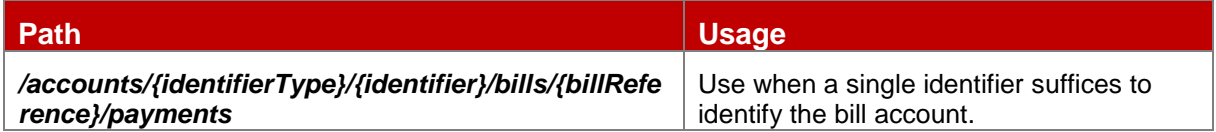

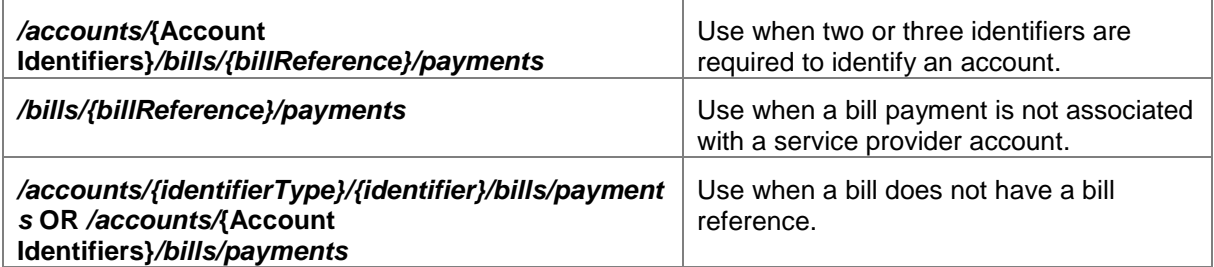

As per MM API standards, POST is used to create a bill payment whereas GET is used to retrieve all payments associated with a bill.

When retrieving bill payments, the following query string parameters can be used to filter the number of records returned:

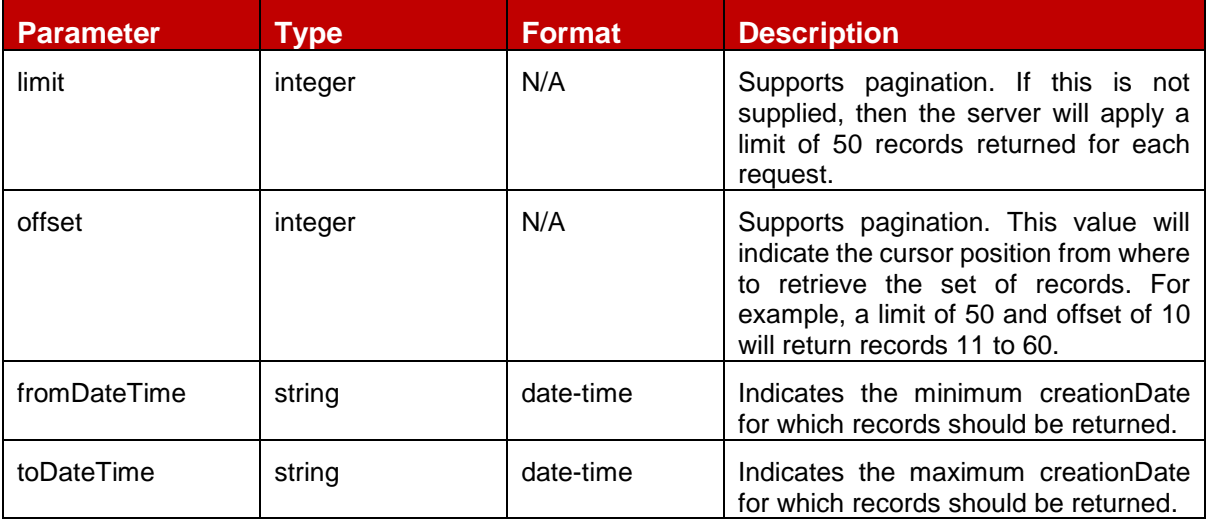

- Note 1: For a harmonised behavior, API Providers should make sure that the bill payments are returned in descending date created order.
- Note 2: HTTP response headers are returned with each response indicating the total number of records available (X-Records-Available-Count) and total number of records returned (X-Records-Returned-Count).

#### <span id="page-34-0"></span>**2.9.1 Bill Payment UML Class Diagram**

#### GSM Association Mobile Money API Specification 1.2.0 - Master Non-confidential

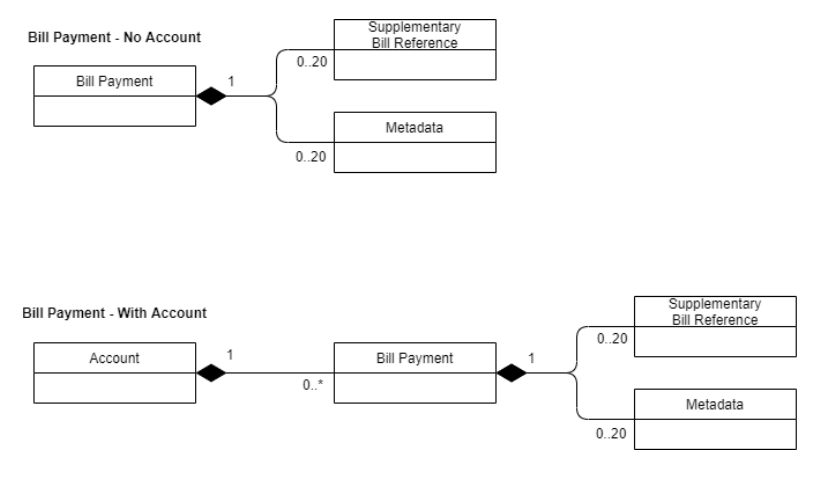

**Figure 2-13 Bill Payment UML Class Diagram**

# <span id="page-35-0"></span>**2.9.2 Bill Payment Object Definition**

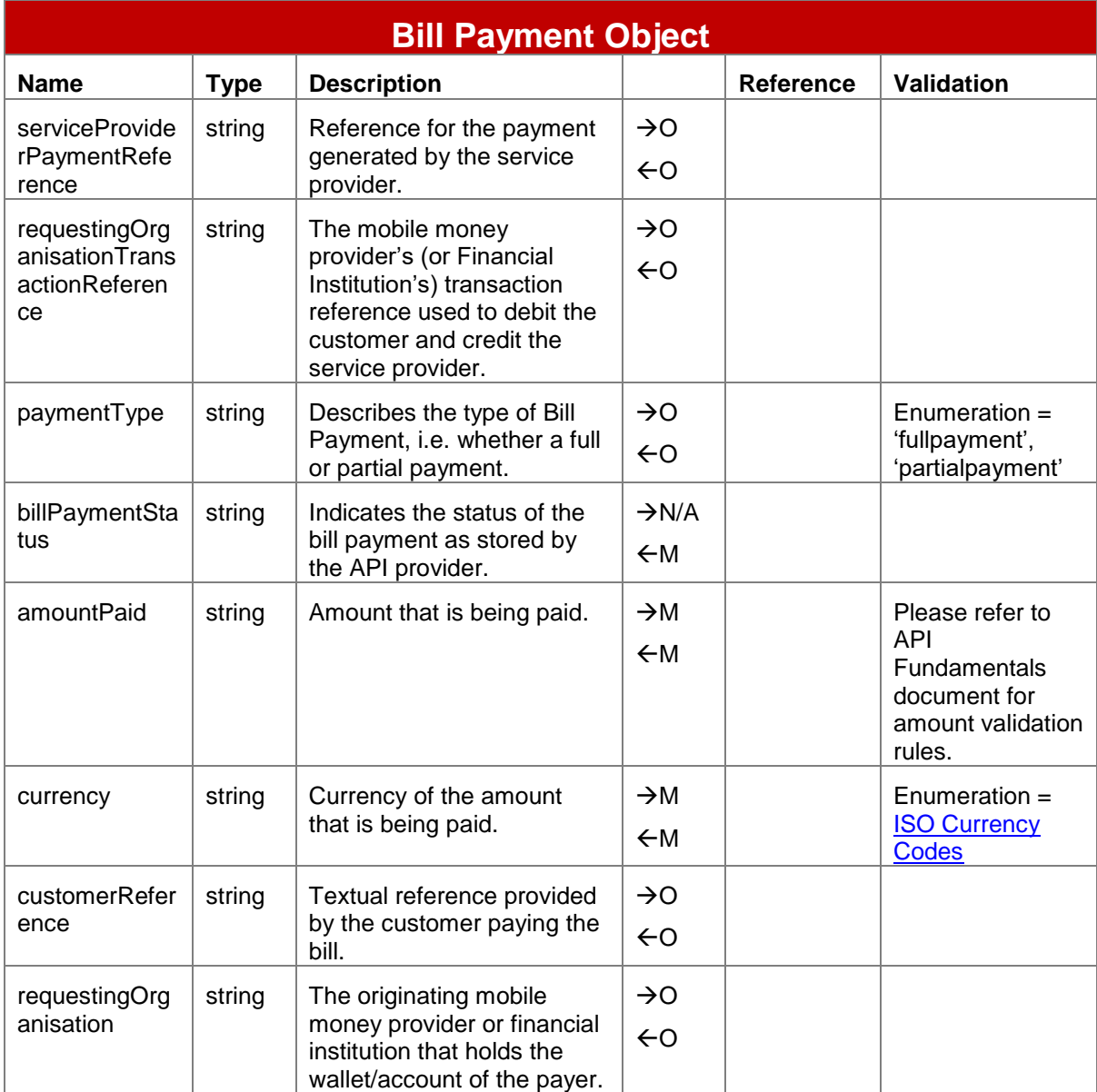

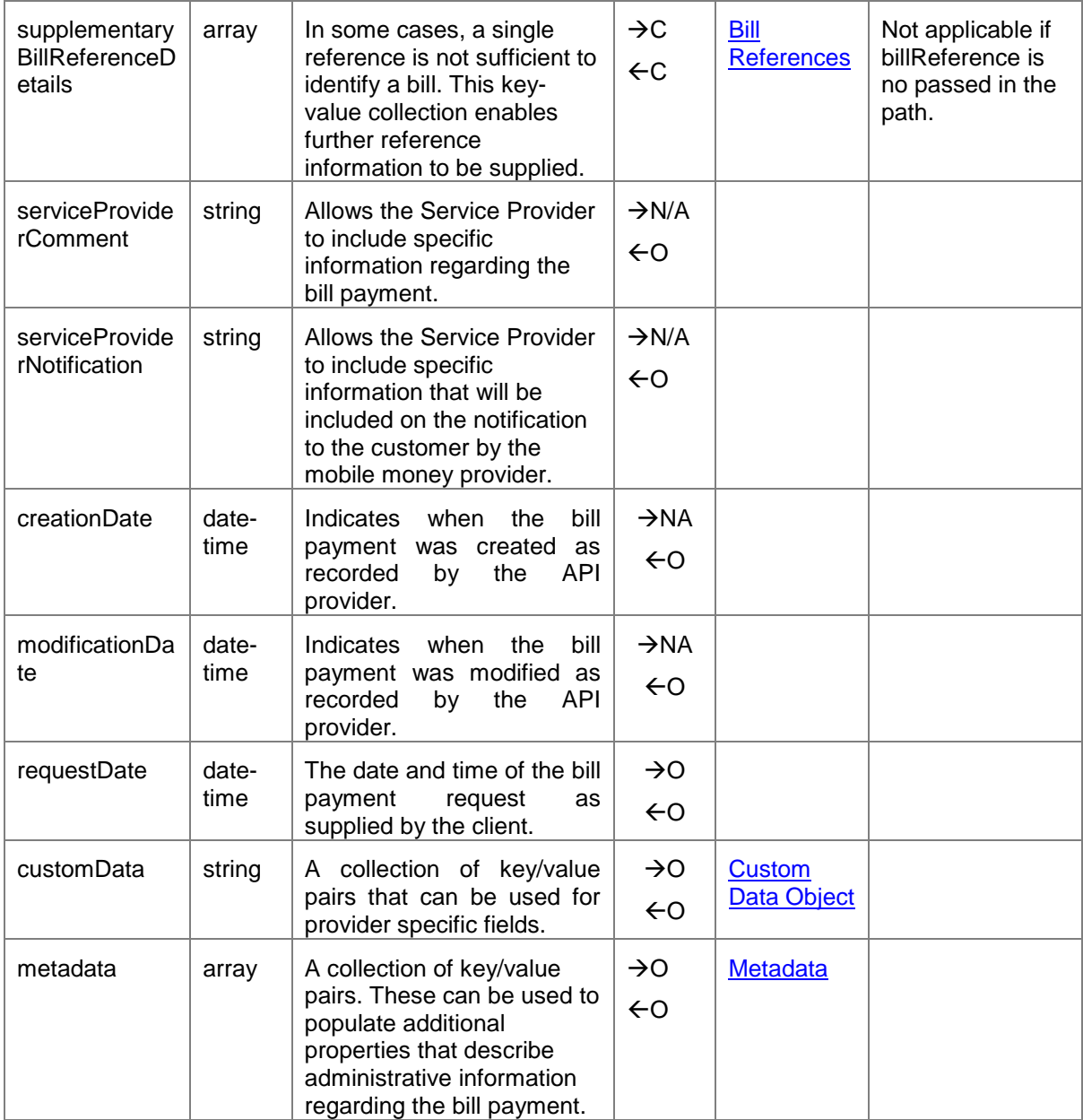

GSM Association Mobile Money API Specification 1.2.0 - Master Non-confidential

#### <span id="page-37-0"></span>**2.10 Bill Companies API**

The Bill Companies APIs are used to return a list of Service Providers that accept bill payments. Permitted paths are as per below:

- Bill Companies irrespective of account:
	- Use *GET /billcompanies* to return a list of all bill payment service providers.
	- Use *GET /billcompanies/{serviceProvider}* to return a specific bill payment service provider.
- Bill Companies for a given account:
	- *GET /accounts/{identifierType}/{identifier}/billcompanies* or *GET /accounts/{Account Identifiers}/billcompanies*.

To filter the number of records returned, the following query strings can be used:

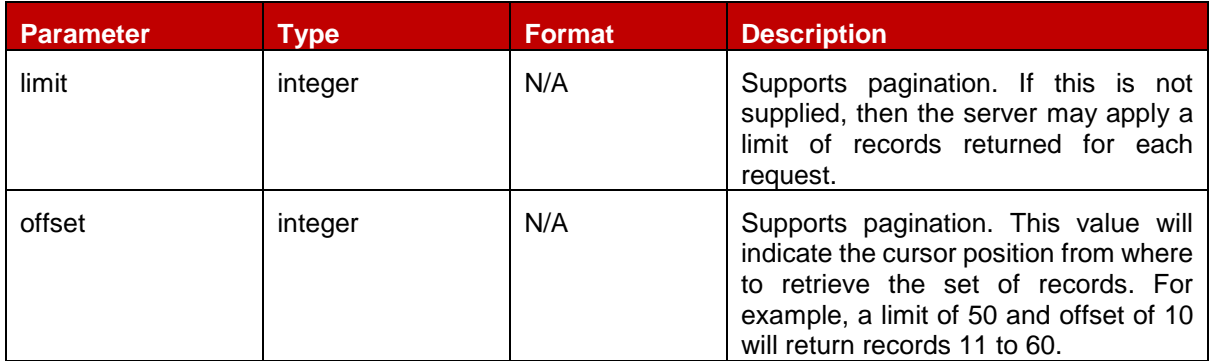

Note: HTTP response headers are returned with each response indicating the total number of records available (X-Records-Available-Count) and total number of records returned (X-Records-Returned-Count).

#### <span id="page-37-1"></span>**2.10.1 Bill Company UML Class Diagram**

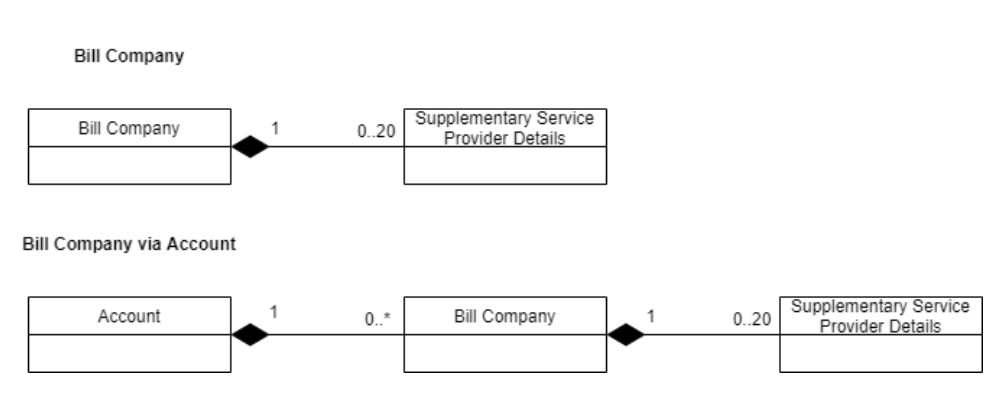

**Figure 2-14 Bill Company UML Class Diagram**

<span id="page-38-0"></span>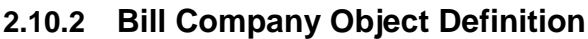

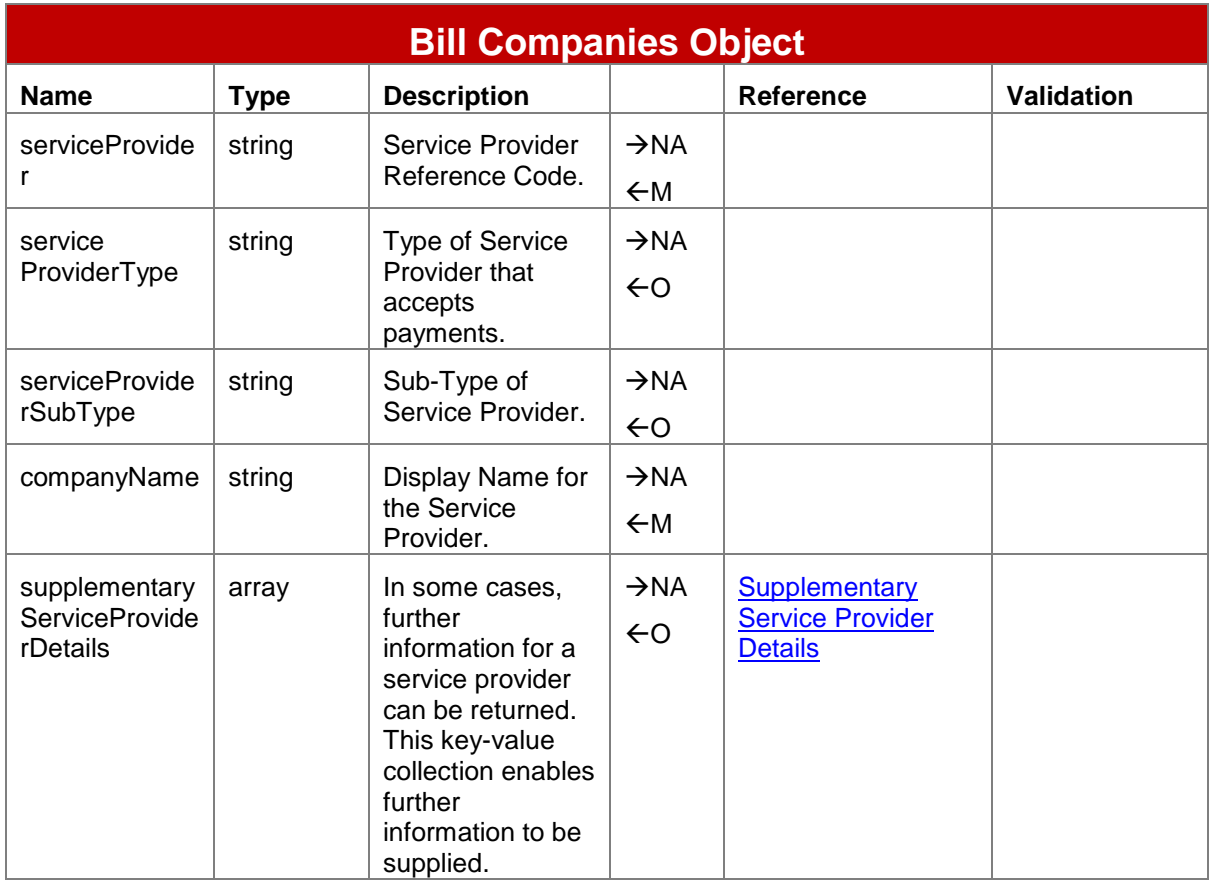

## <span id="page-39-0"></span>**2.11 Debit Mandates API**

The Debit Mandates APIs allow a mobile money customer to provide prior approval for payments to be taken from their account by a requesting payee. If the amount limit field is not supplied, the payee will be able to take any amount. Mandates can be open-ended or can be constrained by a quantified number of payments for a given frequency.

Mandates can be created, viewed, and modified. The request to create a debit mandate will be typically initiated by the service provider (payee) but can also be requested by the customer (payer).

The permitted paths are as follows. Note that the payer account is identified in the path whereas the payee account is identified in the request body.

- **Creation**: *POST /accounts/{identifierType}/{identifier}/debitmandates* or *POST /accounts/{Account Identifiers}/*debitmandates.
- **Update**: In order to update a debit mandate, a HTTP PATCH is used. Format is: *PATCH /accounts/{identifierType}/{identifier}/debitmandates/{mandateReference}* or *PATCH /accounts/{Account Identifiers}/debitmandates/{mandateReference}*
- **Read**. *GET /accounts/{identifierType}/{identifier}/debitmandates/{mandateReference}* or *GET /accounts/{Account Identifiers}/debitmandates/{mandateReference}.*

Synchronous and asynchronous modes are supported for the POST and PATCH methods whereas only synchronous mode is supported for the GET method.

The following fields are modifiable: *mandateStatus*, *startDate*, *endDate*, *frequencyType*, *numberOfPayments.*

## <span id="page-39-1"></span>**2.11.1 Debit Mandate UML Class Diagram**

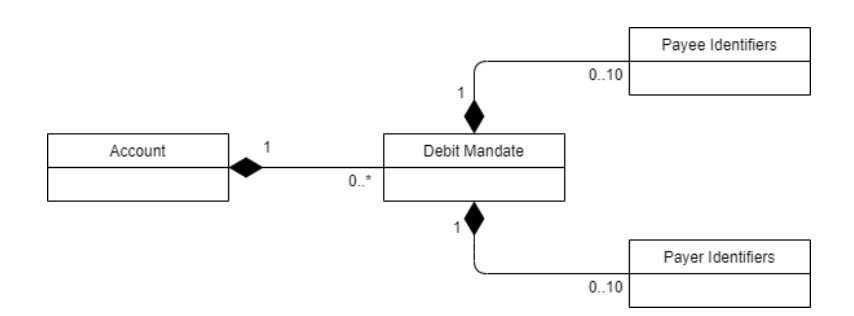

**Figure 2-15 Debit Mandate UML Class Diagram**

#### <span id="page-39-2"></span>**2.11.2 Debit Mandate Object Definition**

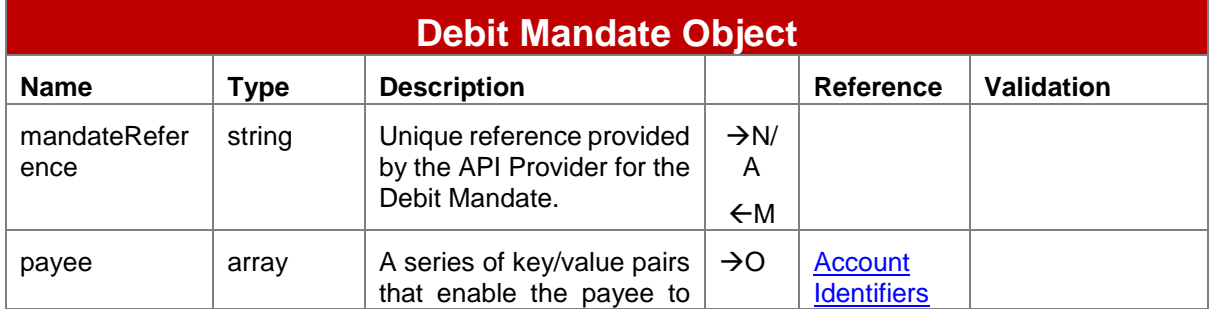

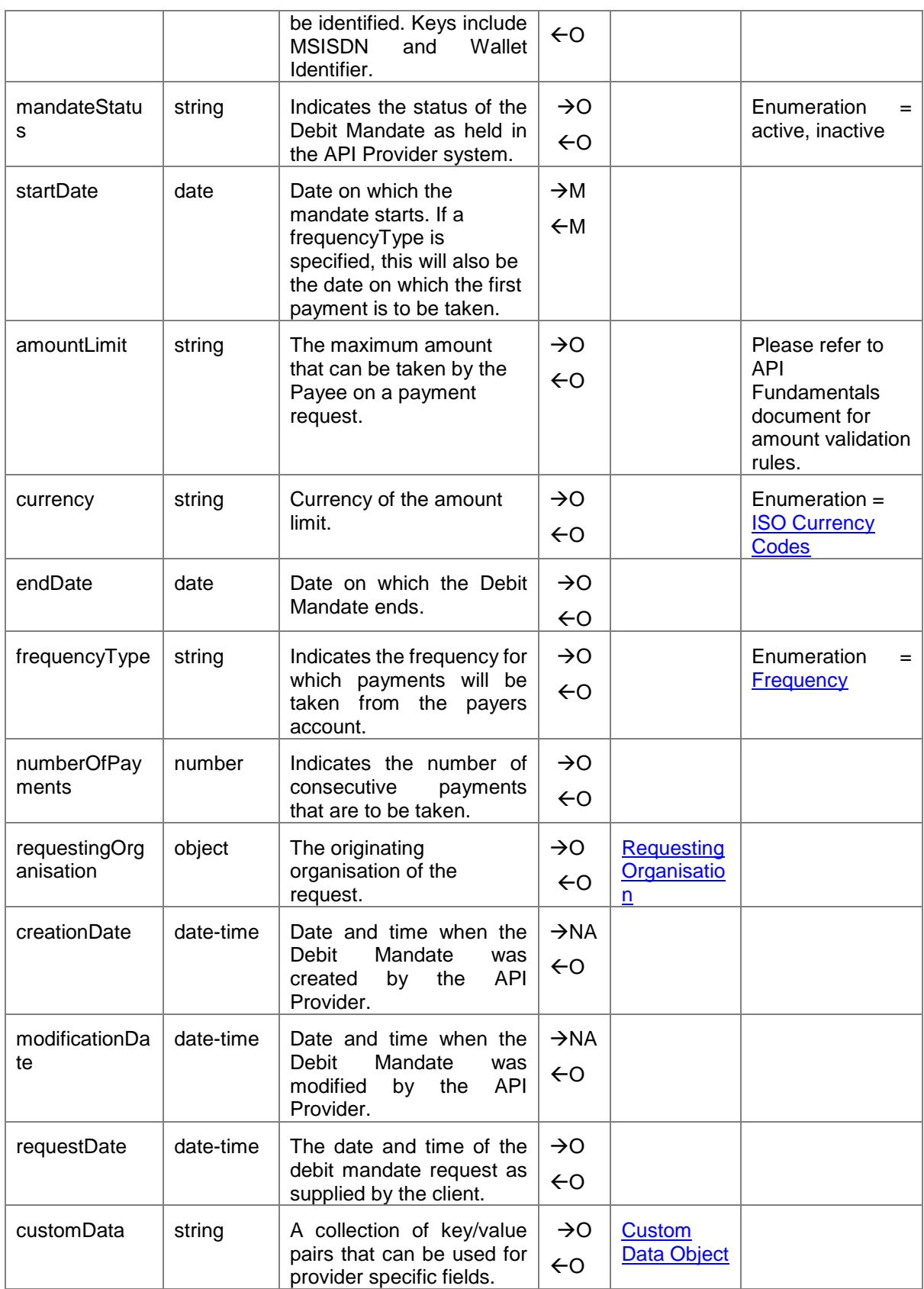

## <span id="page-41-0"></span>**2.12 Links API**

The Links APIs are used to establish a link between two separate accounts on the client and provider systems. The API can be used for example to link a mobile wallet account to a Microfinance Institution account or a bank account. The link object does not mandate the processes to verify and authenticate a link request - this depends upon the use case. A link needs to be associated with a mode of operation:

- **pull**. The link can be used by the client to debit the target account held by the provider.
- **push**. The link can be used by the client to credit the target account held by the provider.
- **both**. The link can be used for Push and Pull requests.

To identify the accounts that are to be linked, the target account is specified in the path whereas the source account is specified in the link object.

The permitted paths are as follows:

- **Creation**: POST */accounts/{identifierType}/{identifier}/links* or *POST /accounts/{ Account Identifiers}/links*.
- **Update** of status and/or mode fields: *PATCH /accounts/{identifierType}/{identifier}/links/{linkReference}* or *PATCH /accounts/{Account Identifiers}/links/{linkReference}*.
- **Read**. *GET /accounts/{identifierType}/{identifier}/links/{linkReference}* or *GET /accounts/{Account Identifiers}/links/{linkReference}*.

Synchronous and asynchronous modes are supported for POST and PATCH methods whereas only synchronous mode is supported for the GET method.

## <span id="page-41-1"></span>**2.12.1 Link UML Class Diagram**

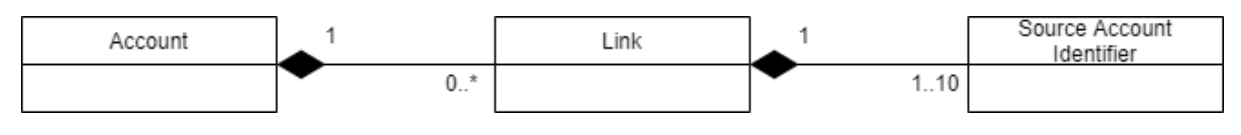

**Figure 2-16 Link UML Class Diagram**

## <span id="page-41-2"></span>**2.12.2 Link Object Definition**

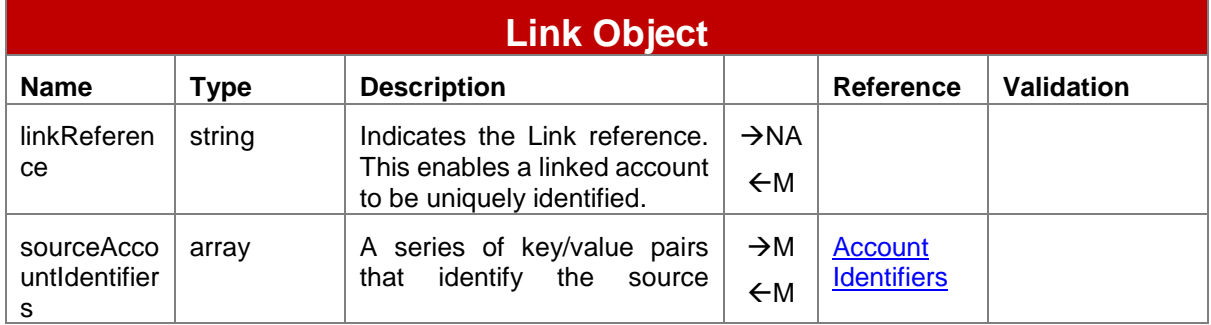

<span id="page-42-0"></span>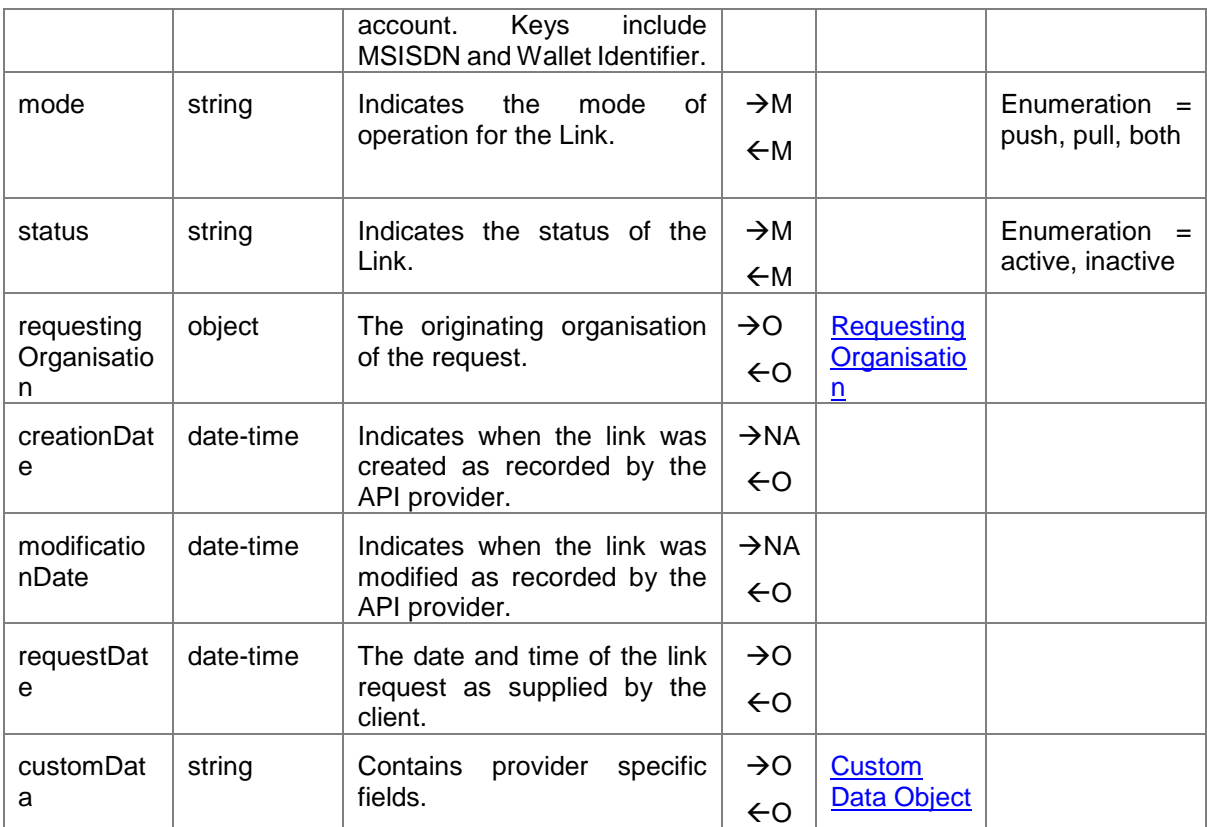

## <span id="page-43-0"></span>**2.13 Authorisation Codes API**

The Authorisation Codes APIs allow a payer to generate a payment code which when presented to the payee, can be redeemed for an amount associated with the code.

Authorisation codes can be set to expire. Note that expiry time can be specified via the API, however the mobile money provider may mandate a common expiry period for all codes.

Authorisation Codes are used widely in the industry across a range of use cases, including:

- ATM Codes for card-less withdrawals. A code is generated in advance by the customer and entered into the ATM to facilitate the withdrawal.
- Pre-authorised codes for agent withdrawals. A code is generated in advance by the customer and given to the agent to facilitate the withdrawal.
- Pre-authorised codes for merchant payments. The customer generates a code which can be redeemed at a merchant.

Once an authorisation code has been generated, it can be presented through multiple means, including encoding into a QR code. Typically, an authorisation code will expire.

The following paths are permitted:

- **Generate** an Authorisation Code. *POST /accounts/{identifierType}/{identifier}/authorisationcodes* or *POST /accounts/{Account Identifiers}/authorisationcodes*
- **Cancel** an Authorisation Code (*codeState* = 'cancelled')*. PATCH /accounts/{identifierType}/{identifier}/authorisationcodes/{authorisationCode}* or *PATCH /accounts/{Account Identifiers}/authorisationcodes/{authorisationCode}*.
- **View** An Authorisation Code for a given account. *GET /accounts/{identifierType}/{identifier}/authorisationcodes/{authorisationCode}* or *GET /accounts/{Requestor Account Identifiers}/authorisationcodes/{authorisationCode}*.
- **View** all Authorisation Codes for a given account. *GET /accounts/{identifierType}/{identifier}/authorisationcodes* or *GET /accounts/{Requestor Account Identifiers}/authorisationcodes*.

When retrieving authorisation codes, the following query string parameters can be used to filter the number of records returned:

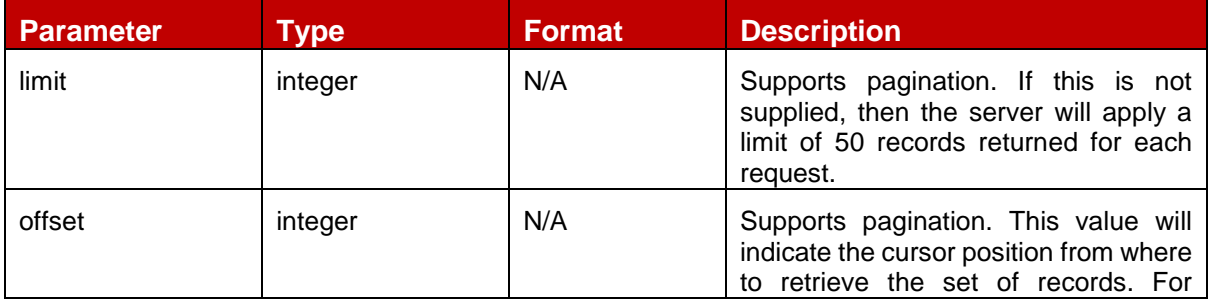

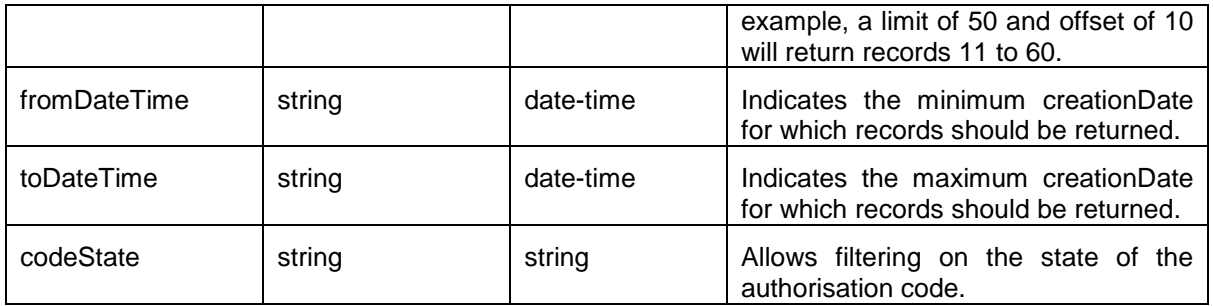

Note 1: For a harmonised behavior, API Providers should make sure that the authorisation codes are returned in descending date created order.

Note 2: HTTP response headers are returned with each response indicating the total number of records available (X-Records-Available-Count) and total number of records returned (X-Records-Returned-Count).

Synchronous and asynchronous modes are supported for the POST and PATCH methods whereas only synchronous mode is supported for the GET method.

#### <span id="page-44-0"></span>**2.13.1 Authorisation Code UML Class Diagram**

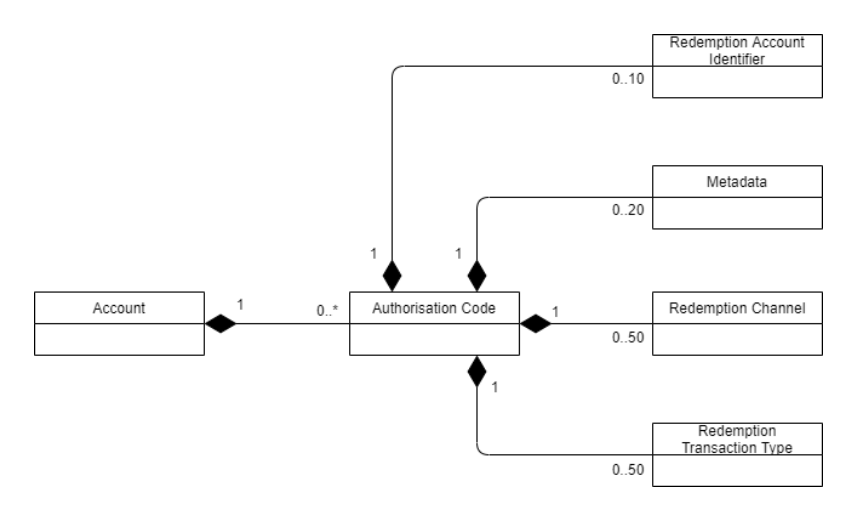

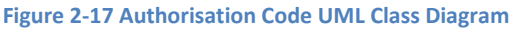

#### <span id="page-44-1"></span>**2.13.2 Authorisation Code Object Definition**

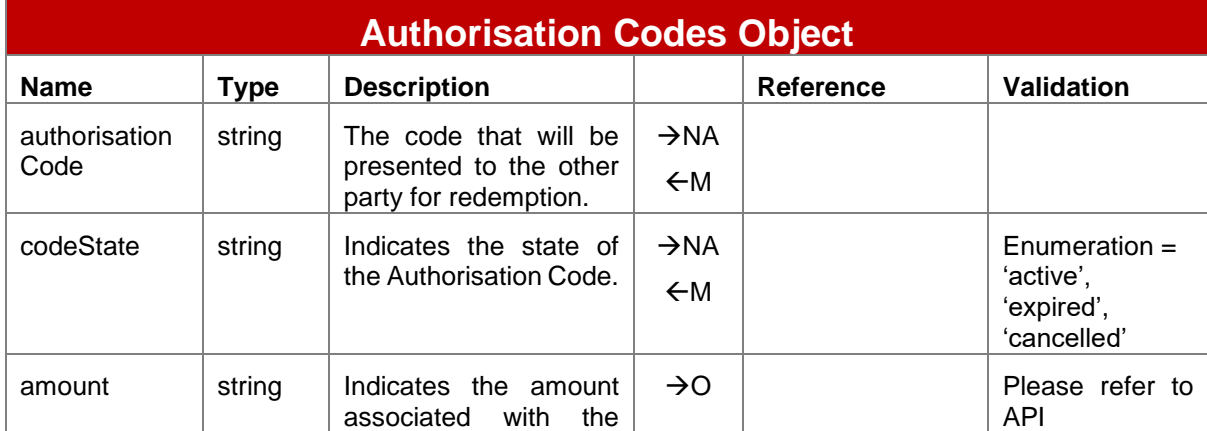

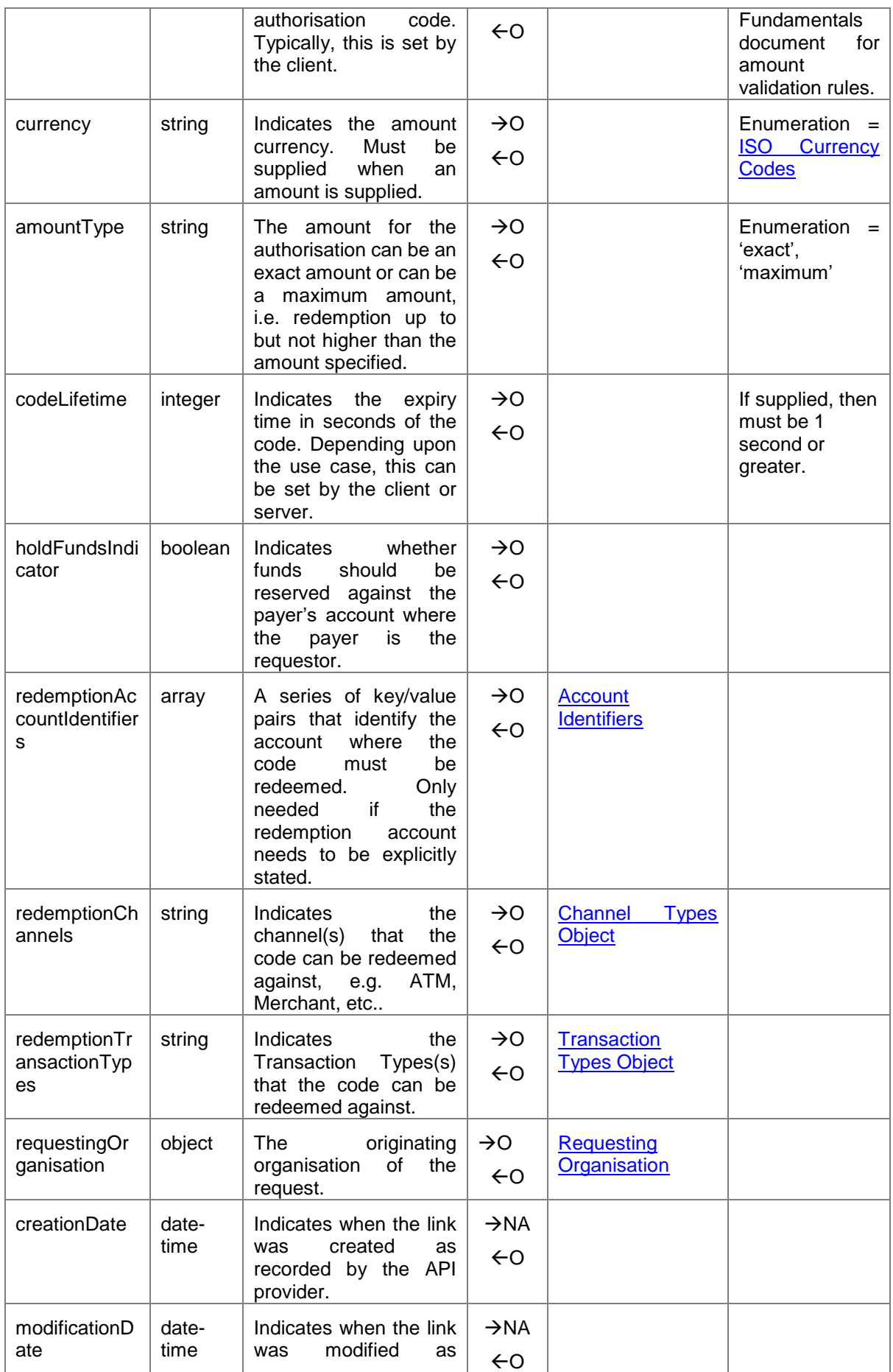

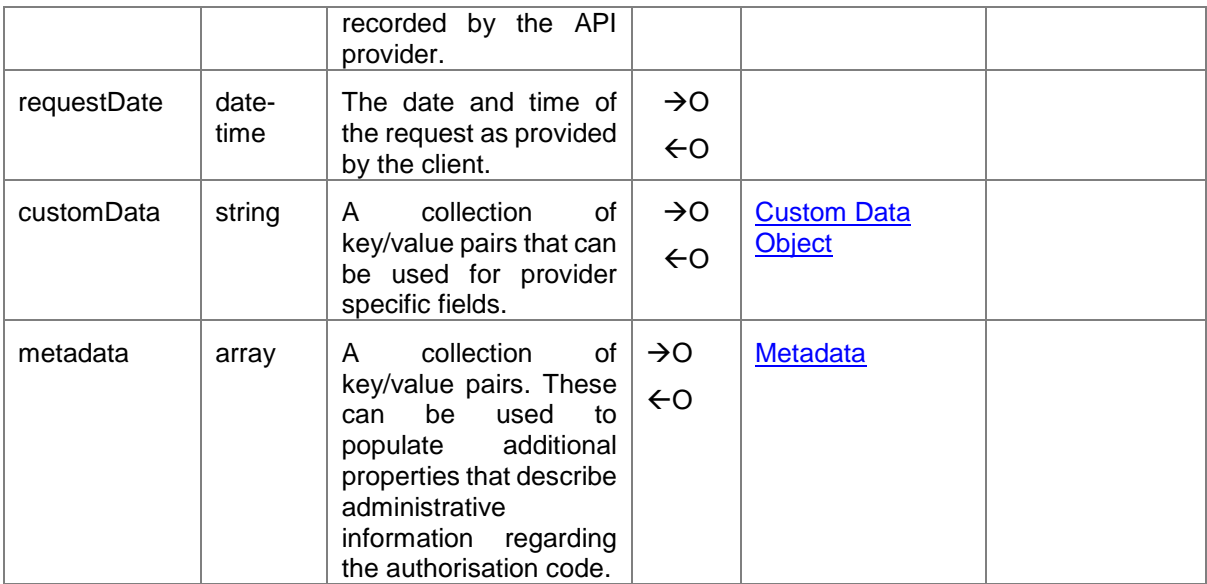

## <span id="page-47-0"></span>**2.14 Quotations API**

The Quotations APIs are used to obtain one or multiple quotes for a mobile money customer that wishes to transfer money. The creation of a quote involves returning any fees that will be levied on the sending customer and if the request is international, the forex rate. A request is made for a quotation by the requesting Service Provider in response to a customer request. The quotation is calculated and returned. If the customer is satisfied with the quotation, then they can confirm and proceed with a transaction request using the [/transactions](#page-6-0) API.

The following paths are permitted:

- **Creation** of a quotation: *POST /quotations*
- **View** a quotation: *GET /quotations/{Quotation Reference}*

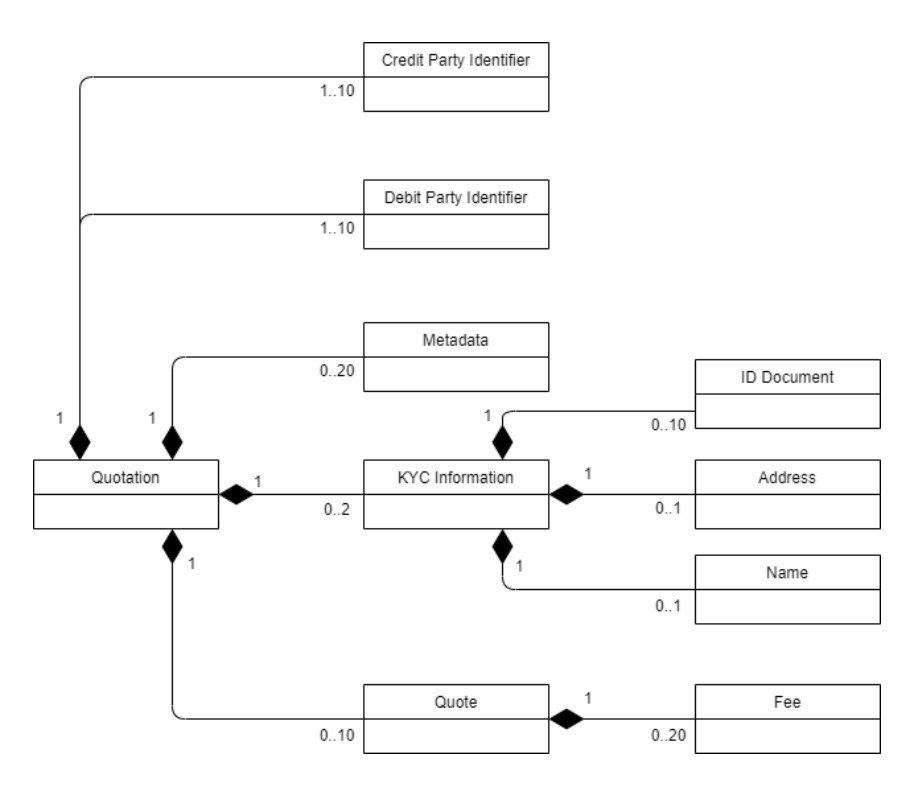

#### <span id="page-47-1"></span>**2.14.1 Quotation UML Class Diagram**

**Figure 2-18 Quotation UML Class Diagram**

#### <span id="page-47-2"></span>**2.14.2 Quotation Object Definition**

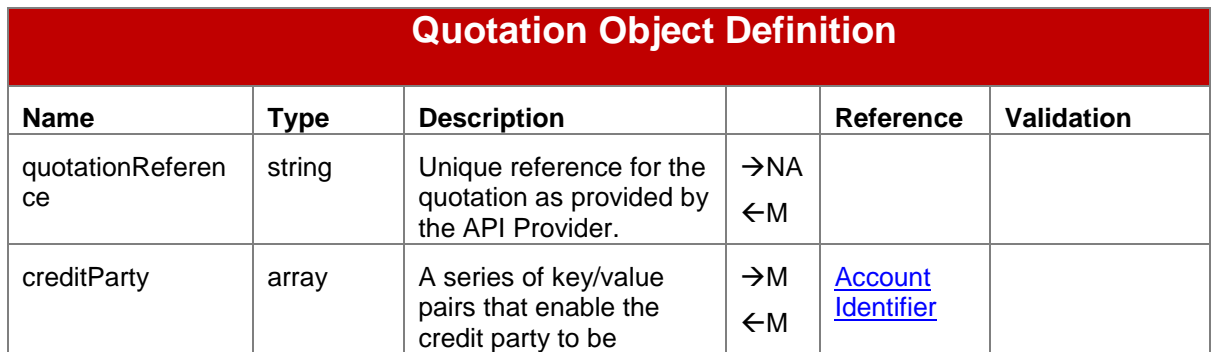

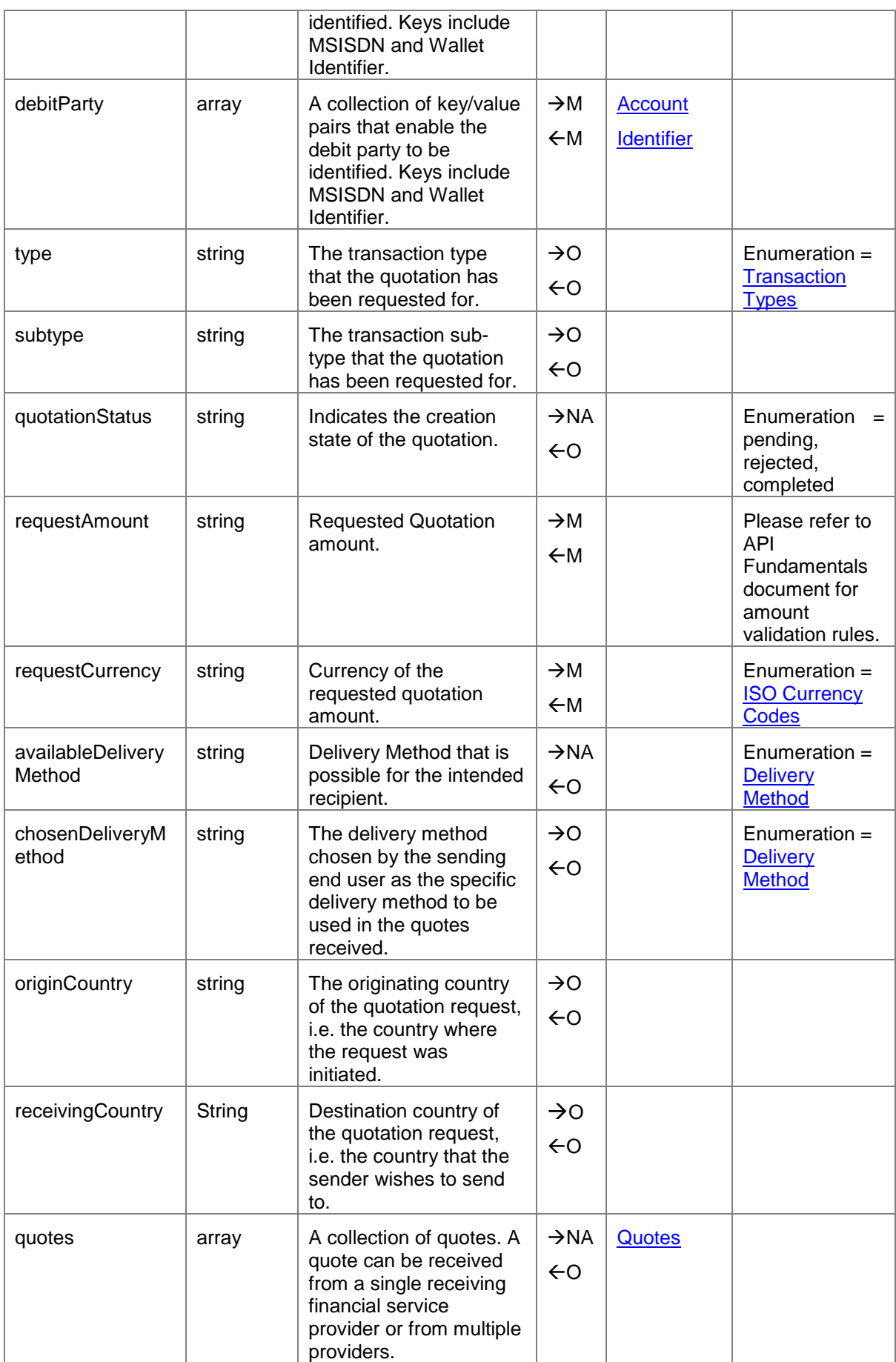

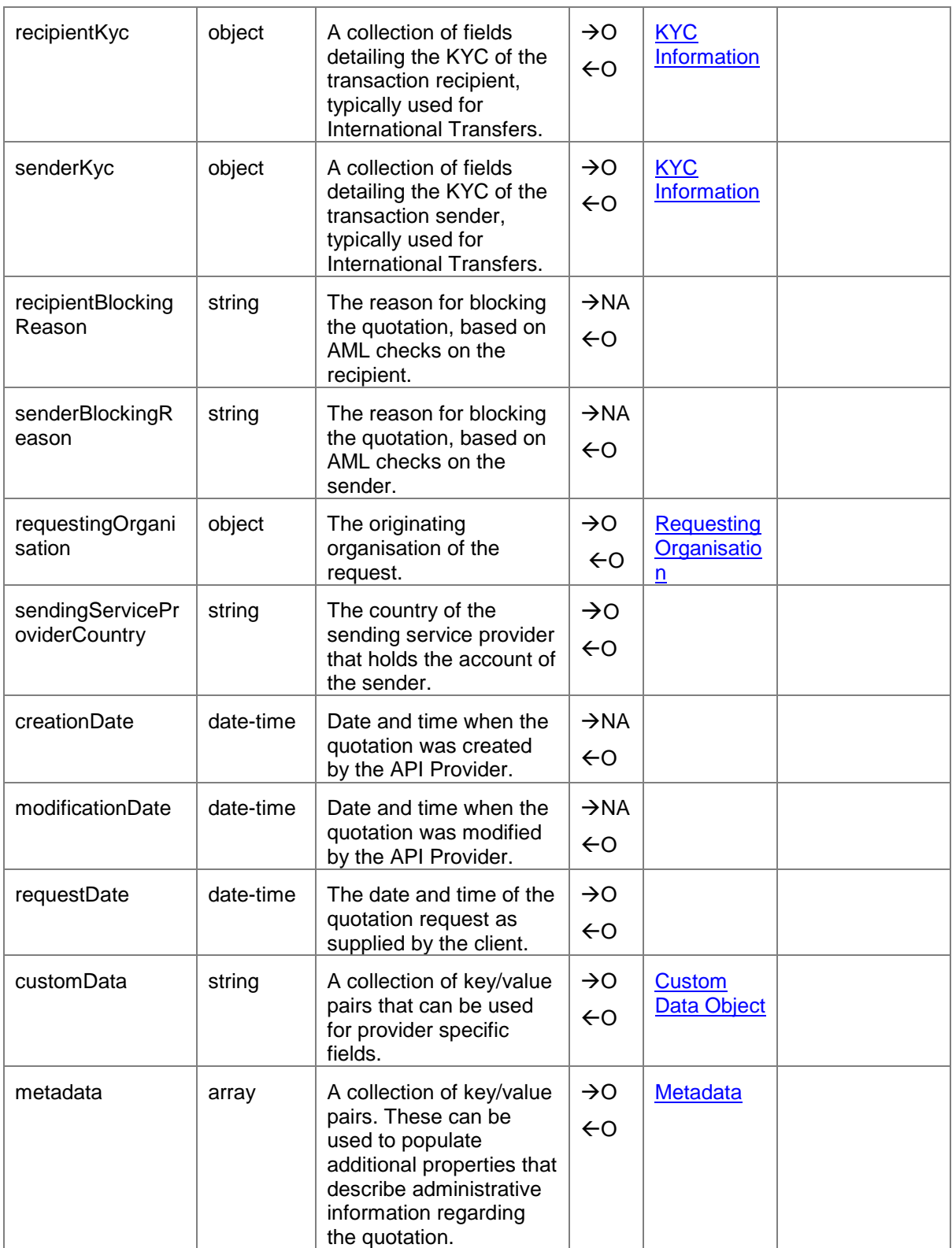

# <span id="page-50-0"></span>**3 Supporting Objects**

## <span id="page-50-1"></span>**3.1 International Transfer Information Object**

The International Transfer Information object contains details that are specific to international money transfers.

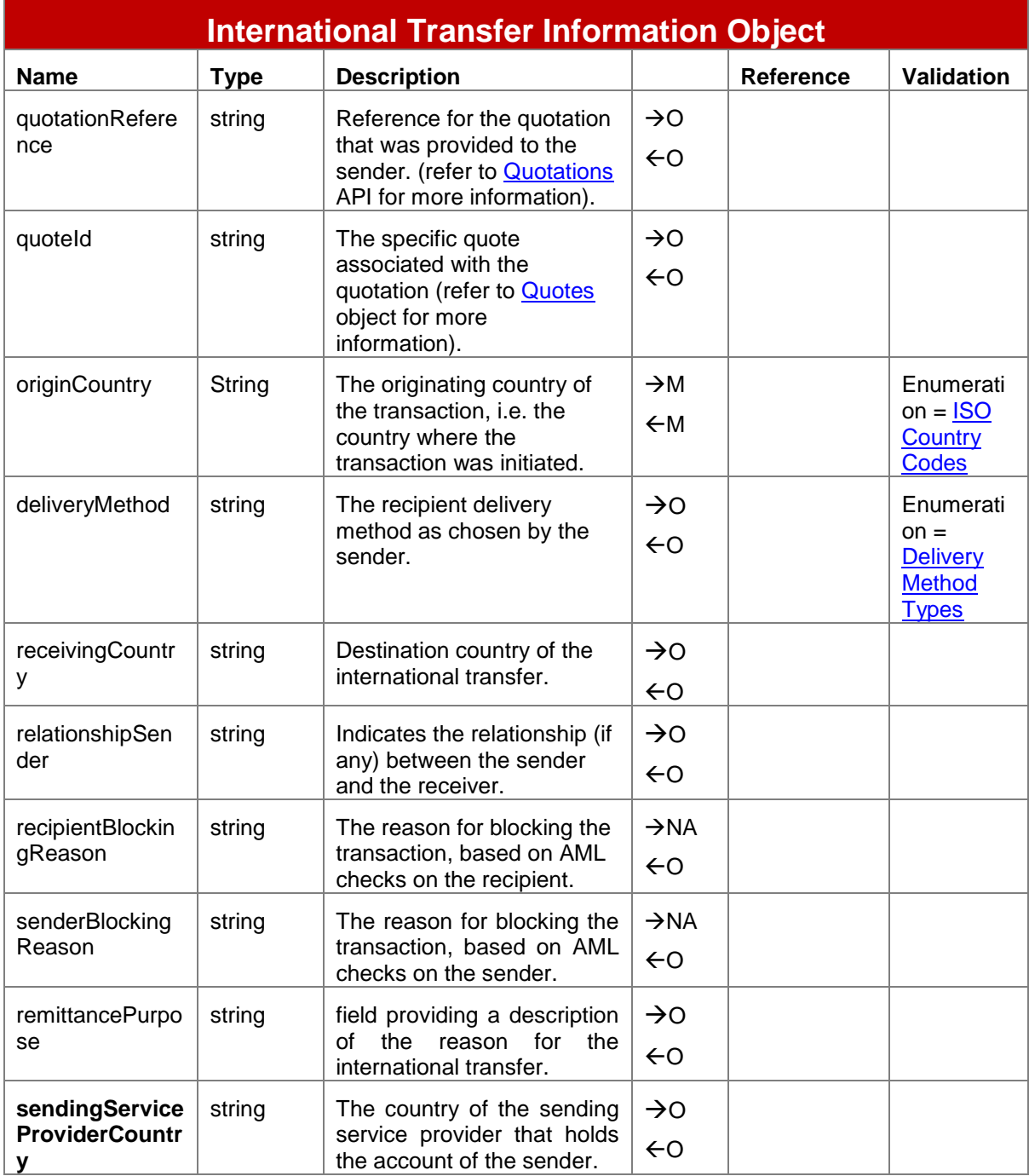

## <span id="page-51-0"></span>**3.2 KYC Information Object**

KYC refers to 'Know your Customer'. The KYC object contains a number of fields that enable the identity of subject to be verified. KYC can be provided with transfers for the sending identity and the receiving identity. There are no mandatory KYC object fields.

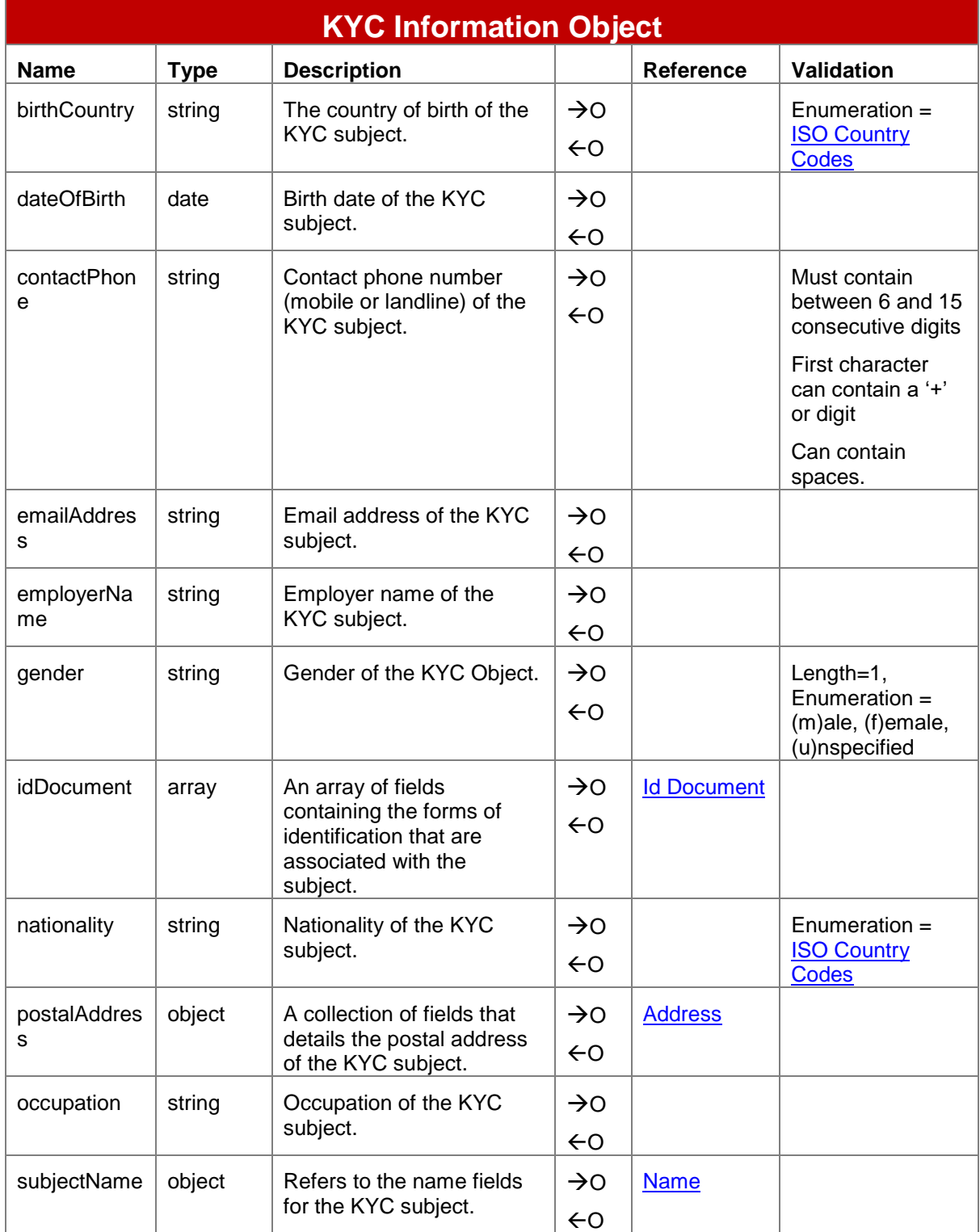

GSM Association Mobile Money API Specification 1.2.0 - Master Non-confidential

## <span id="page-52-0"></span>**3.3 Name Object**

The name object identifies the name details for the subject identity.

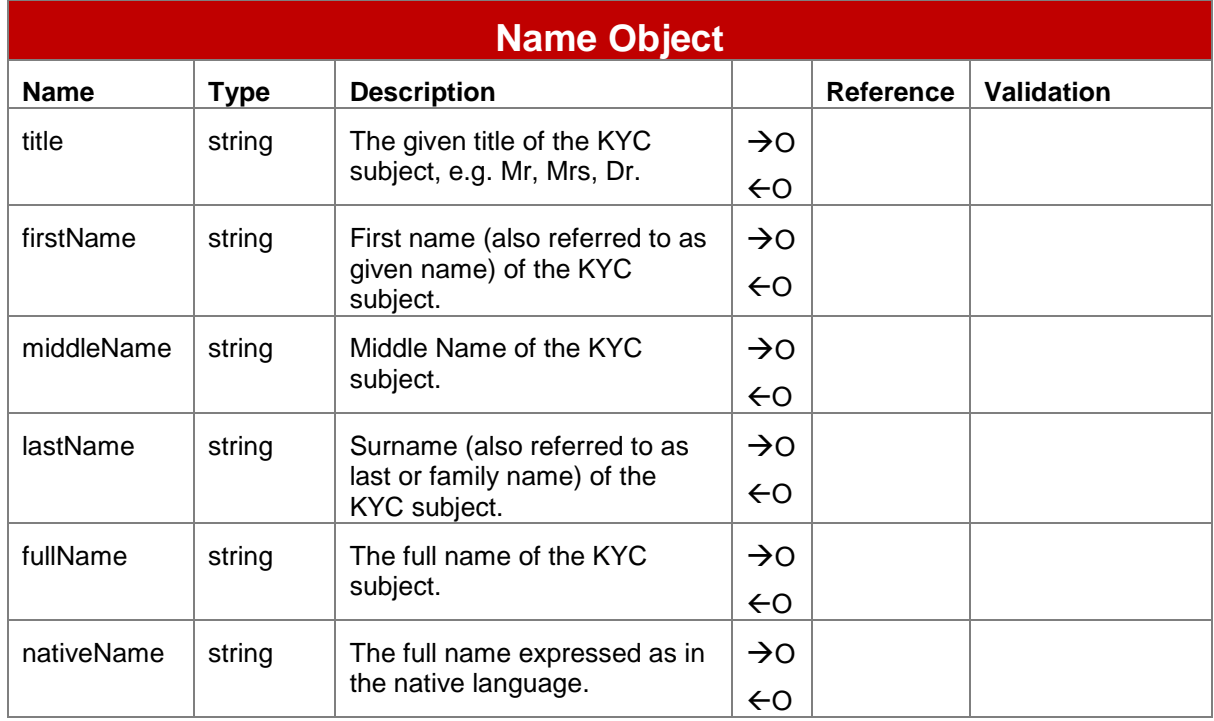

## <span id="page-52-1"></span>**3.4 Id Document Object**

As part of KYC information, identification documentation is normally required. The Id Document Object enables documents pertaining to a subject's identity to be described.

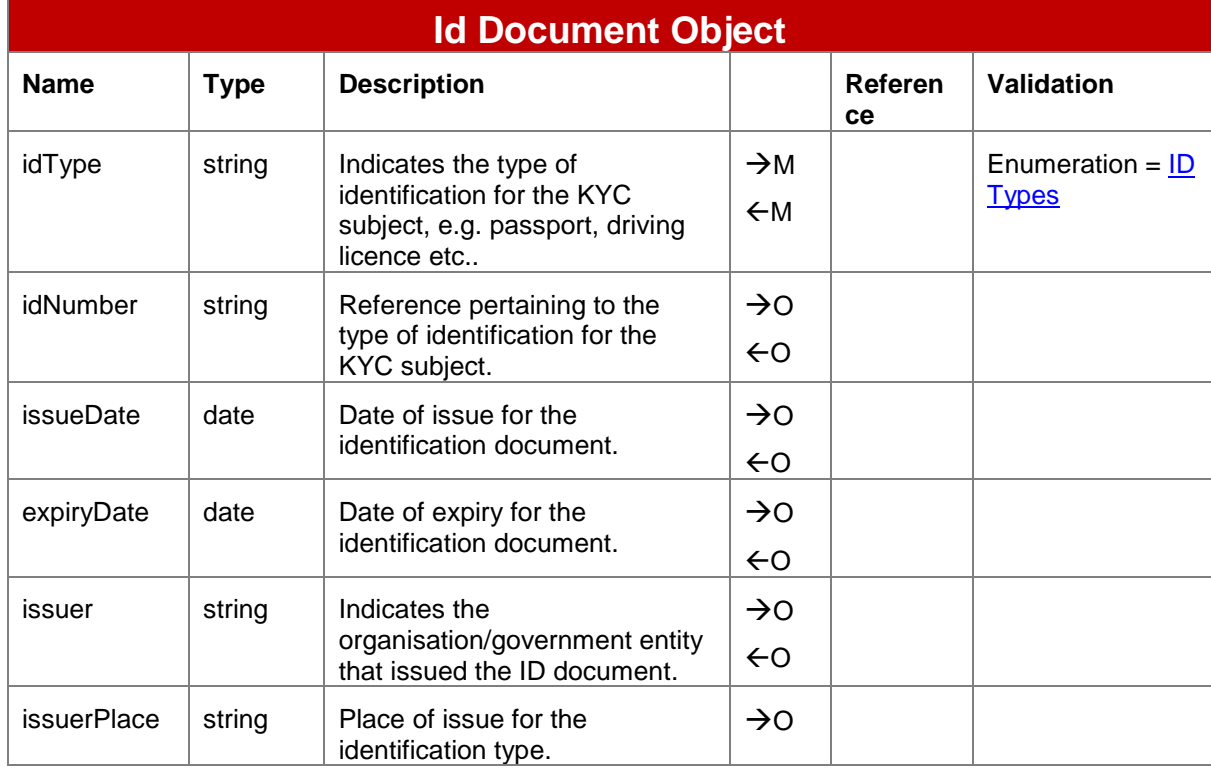

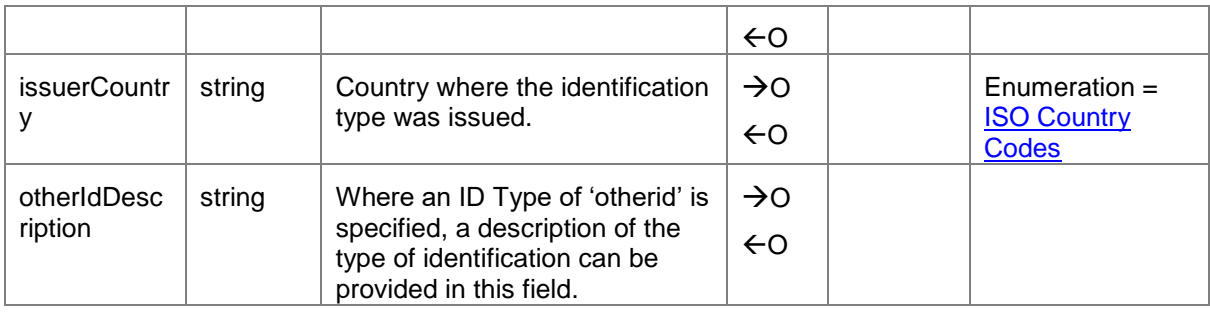

## <span id="page-53-0"></span>**3.5 Address Object**

The address object holds the postal address of the subject. Due to variability of address information in a number of mobile money markets, only country is mandatory.

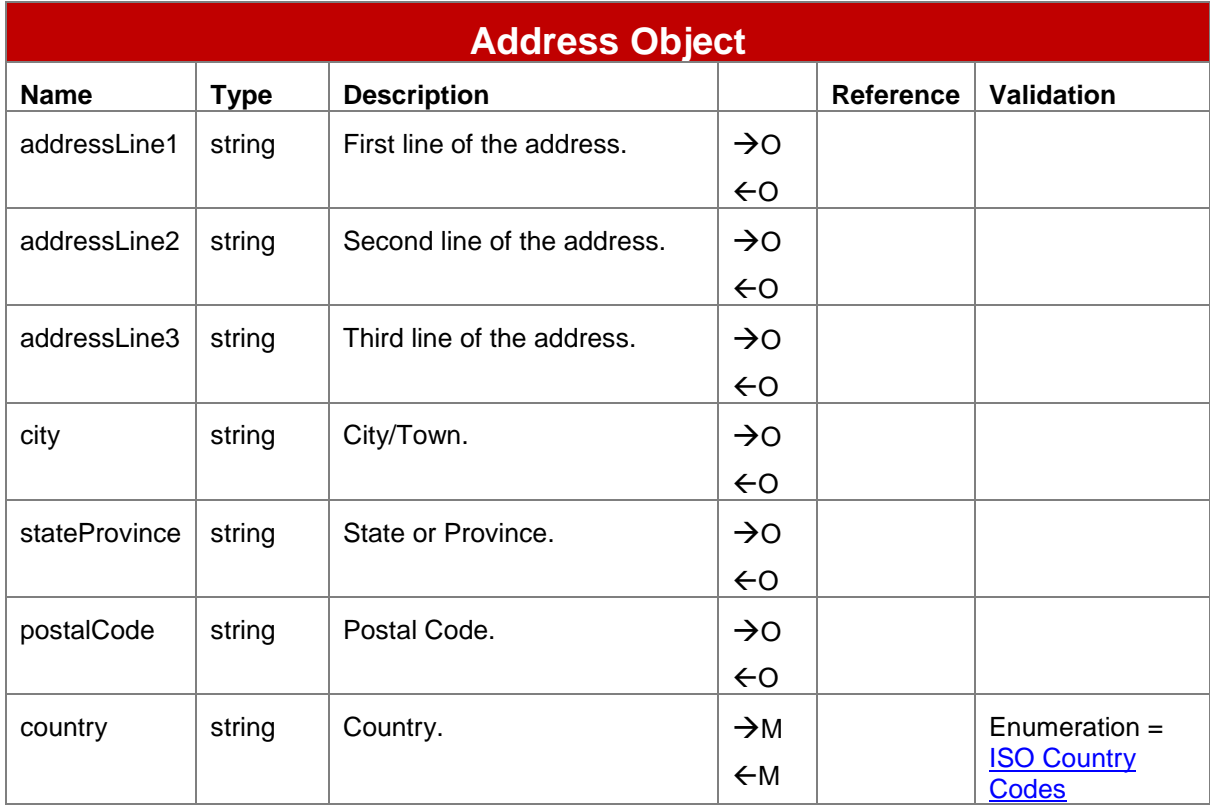

## <span id="page-53-1"></span>**3.6 Account Identifier Object**

The Account Identifier object enables one or multiple identifiers to be provided to enable the recipient system to resolve the account/party.

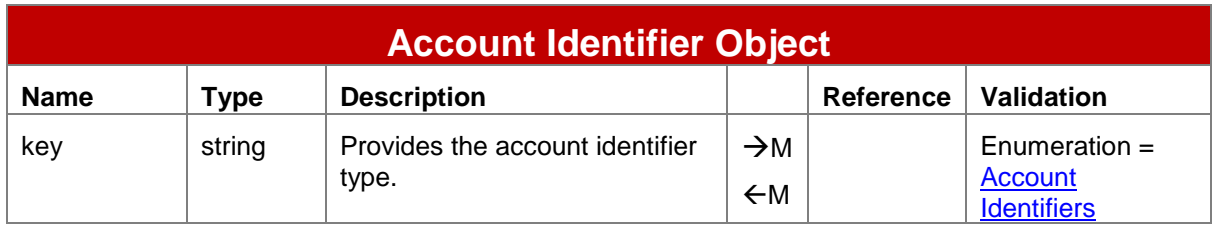

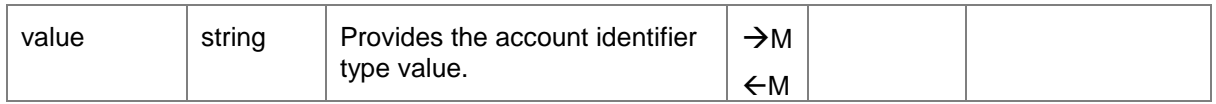

## <span id="page-54-0"></span>**3.7 Identity Object**

The Identity object defines the information for an identity associated with an account. Between one and twenty identities can be associated with an account.

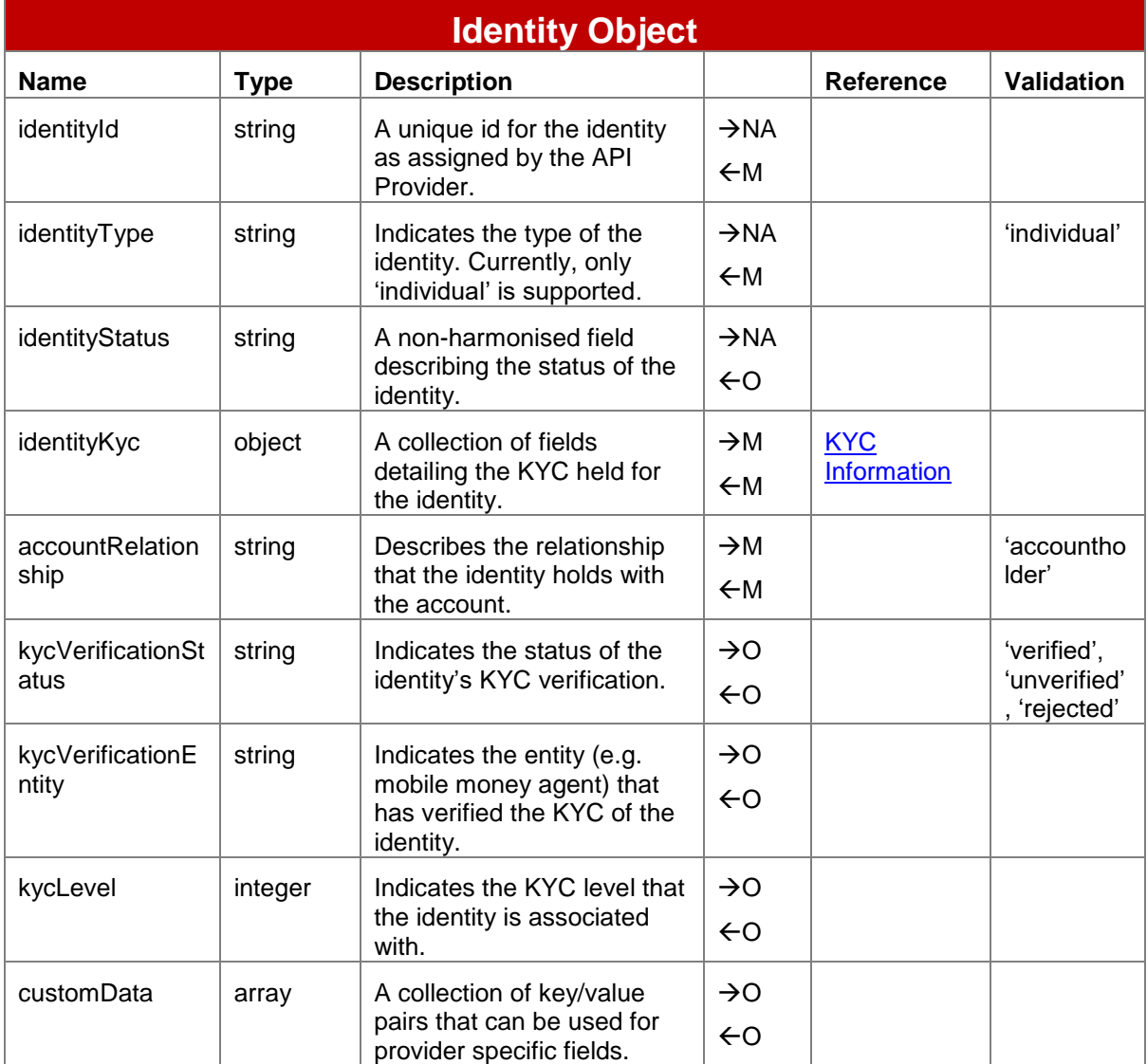

## <span id="page-54-1"></span>**3.8 Quote Object**

Quotations can consist of multiple quotes. The fields for a quote are defined in the object.

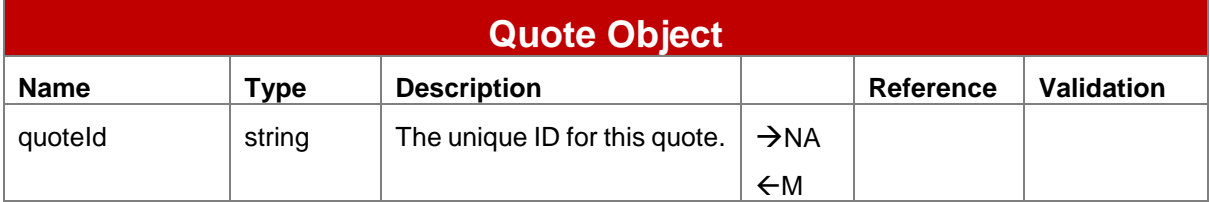

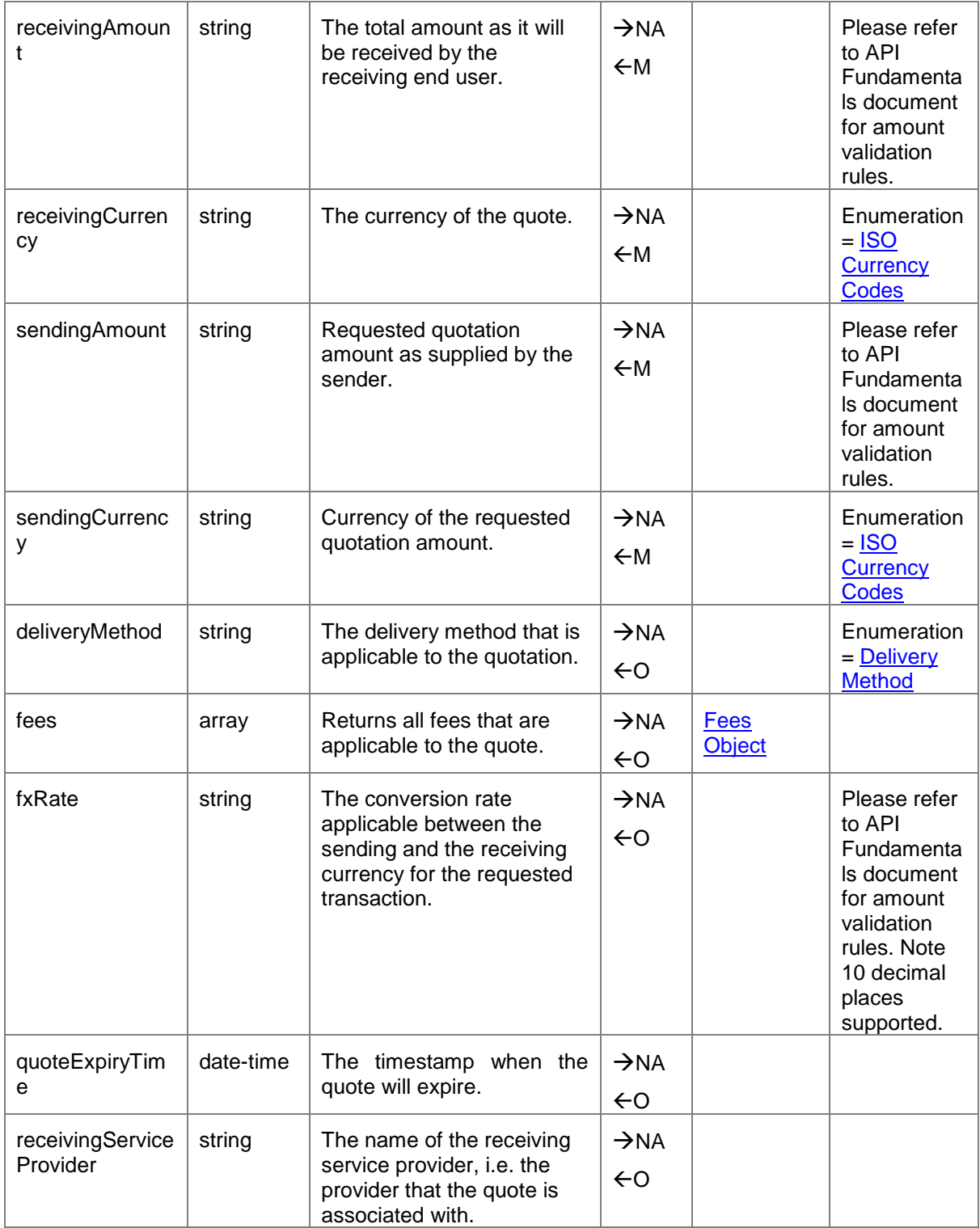

## <span id="page-55-0"></span>**3.9 Metadata Object**

The metadata object allows fields to be specified to convey administrative information regarding the associated resource in the form of key/value pairs. Additional fields should only be used where no suitable defined field match can be found. The number of key/value pairs is limited to 20.

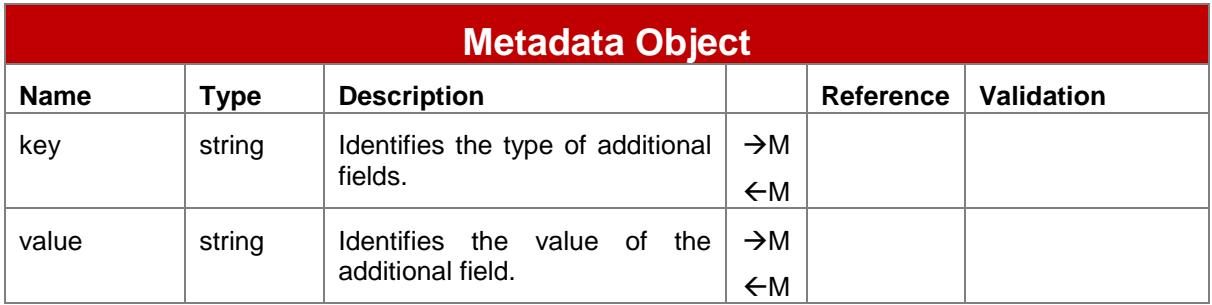

## <span id="page-56-0"></span>**3.10 Custom Data Object**

The custom data object allows additional fields to be specified for the associated resource in the form of key/value pairs. Additional fields should only be used where no suitable defined field match can be found. The number of key/value pairs is limited to 20.

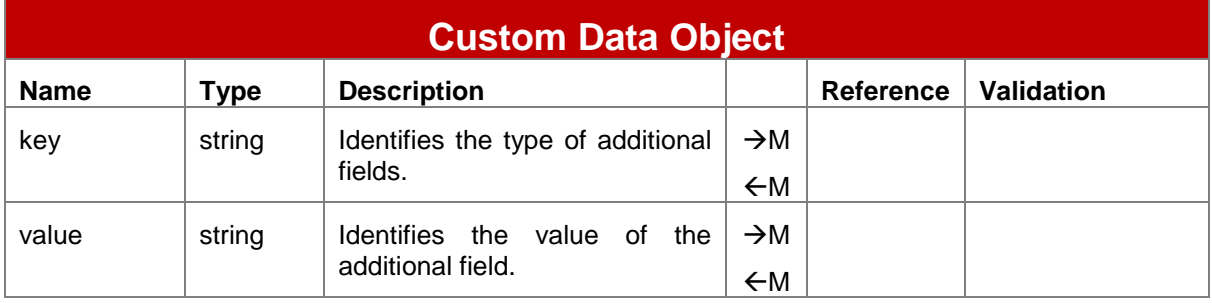

## <span id="page-56-1"></span>**3.11 Supplementary Bill Reference Object**

This object enables additional payment references to be specified for a bill payment in the form of key/value pairs. Additional fields should only be used where no suitable defined field match can be found. The number of key/value pairs is limited to 20.

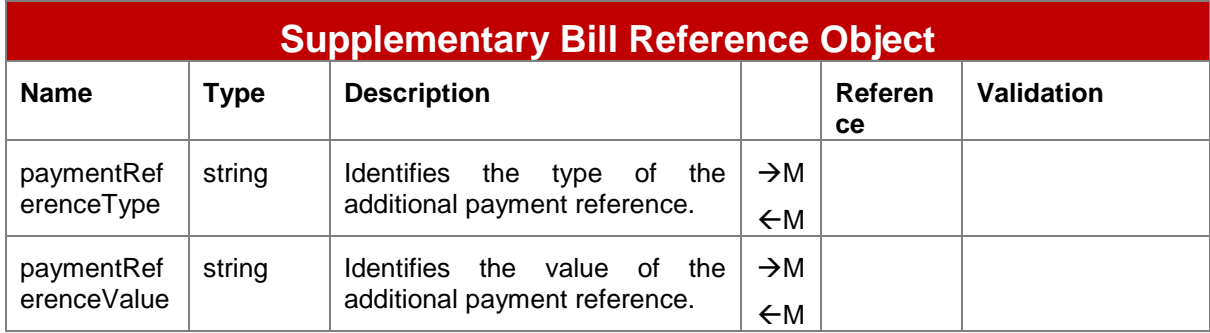

## <span id="page-56-2"></span>**3.12 Transaction Type Object**

This object enables multiple transaction types to be specified along with paired sub-types. This object is used where multiple transaction types need to be passed in an API.

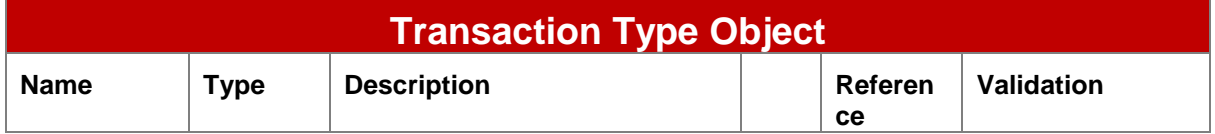

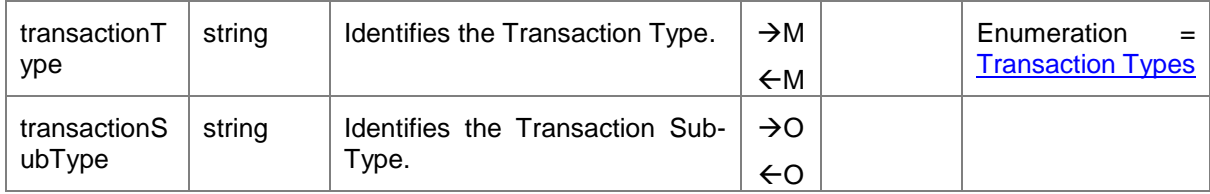

## <span id="page-57-0"></span>**3.13 Channel Type Object**

This object enables multiple channel types to be specified. This object is used where multiple channel types need to be passed in an API.

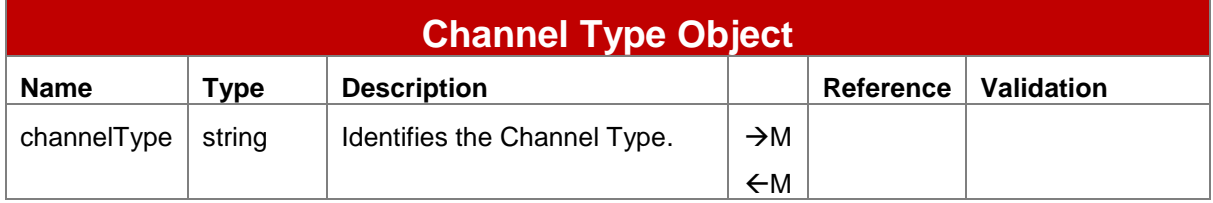

#### <span id="page-57-1"></span>**3.14 Fees Object**

An object that enables fees differentiated by type to be provided and/or returned.

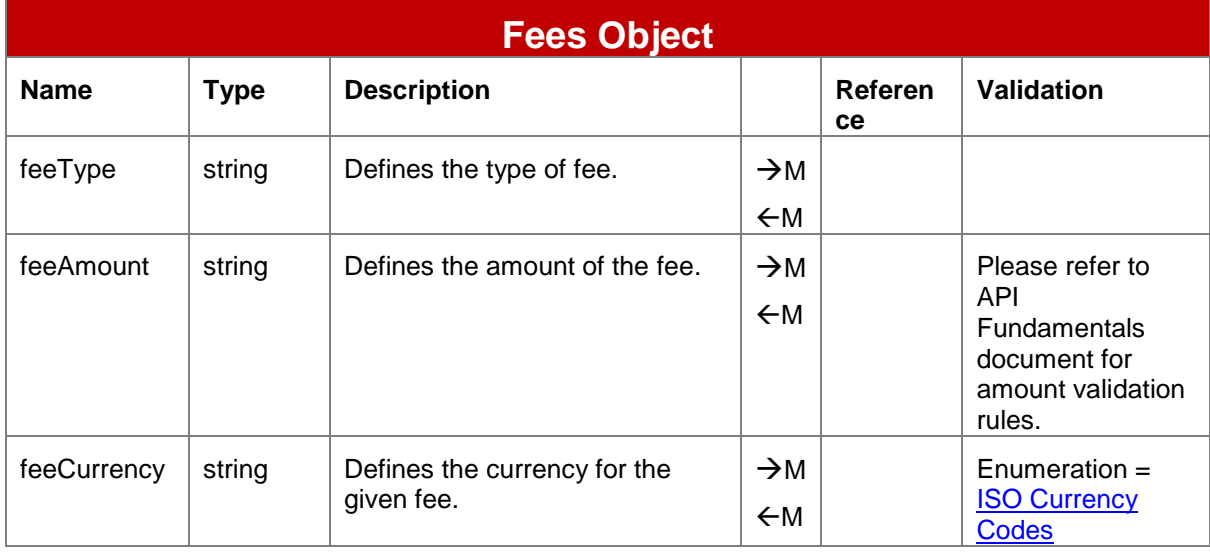

## <span id="page-57-2"></span>**3.15 Commission Object**

An object that enables earned commission that is calculated by the API provider to be returned.

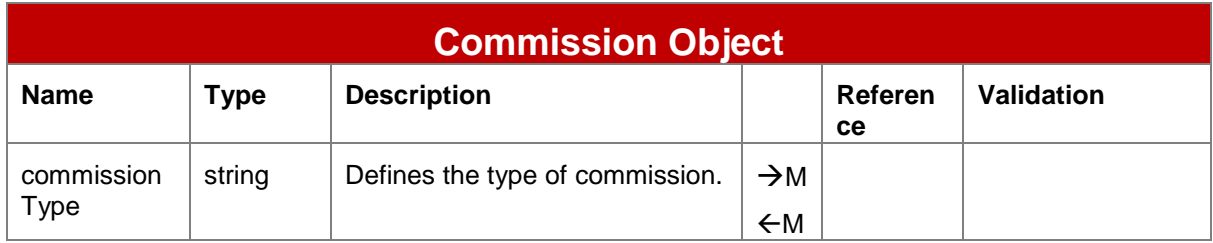

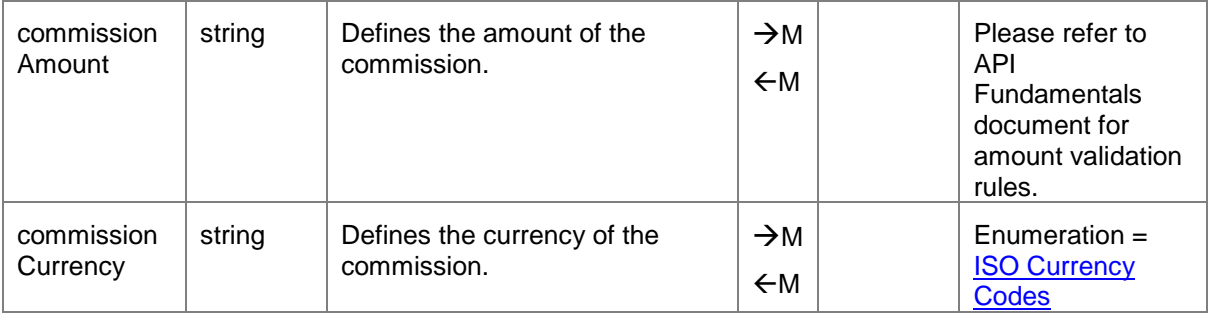

# <span id="page-58-0"></span>**3.16 Requesting Organisation Object**

An object that details the originating organisation of the request.

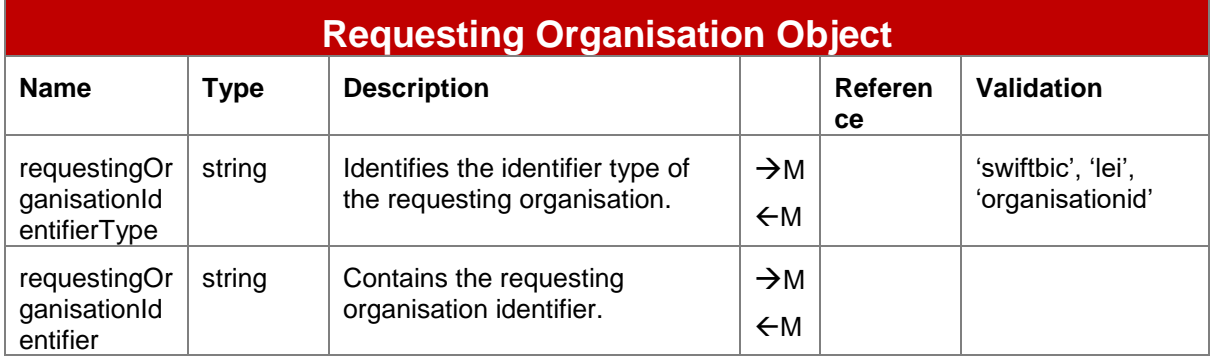

# <span id="page-59-0"></span>**4 Enumerations**

## <span id="page-59-1"></span>**4.1 ISO Currency Codes**

The three-character alphabetic code for currency as defined by ISO 4217 is to be used for all currency fields. The full list of codes is maintained by Swiss Interbank Clearing on behalf of the International Organisation for Standardisation. This list can be obtained via the following website - [http://www.currency-iso.org/en/home/tables/table-a1.html.](http://www.currency-iso.org/en/home/tables/table-a1.html)

#### <span id="page-59-2"></span>**4.2 Transaction Types**

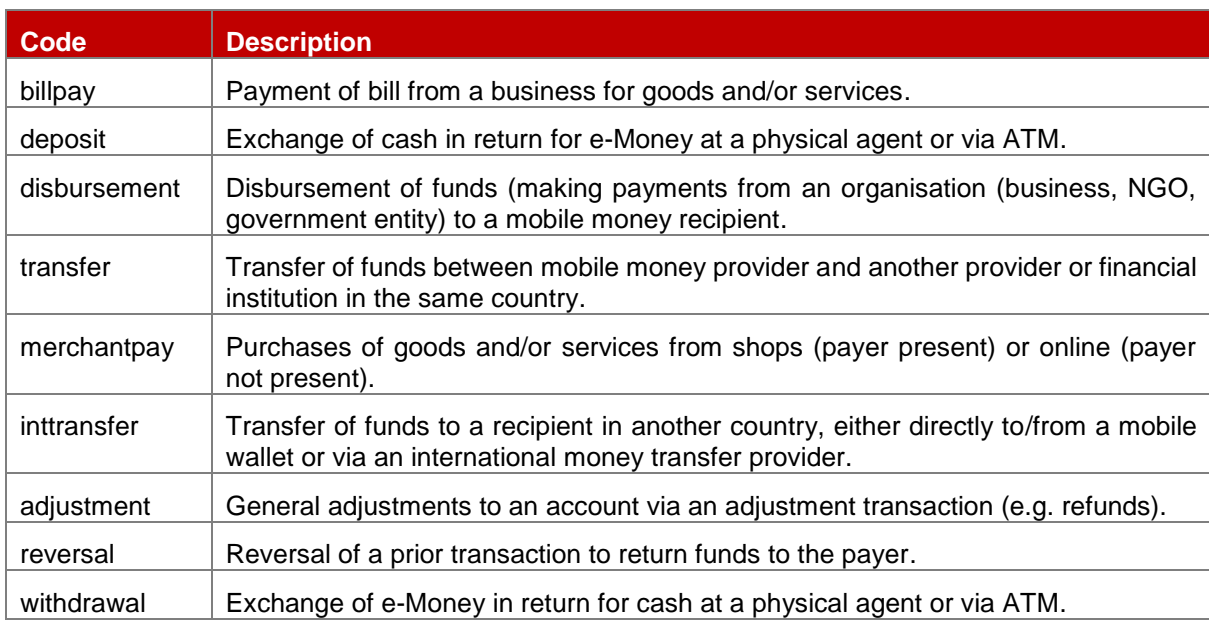

A transaction type is used to classify the nature of a transaction.

## <span id="page-59-3"></span>**4.3 ID Types**

The ID Types enumeration contains accepted identification types. Due to the wide international variation in accepted types of identification, a catch-all type of 'otherid' is included.

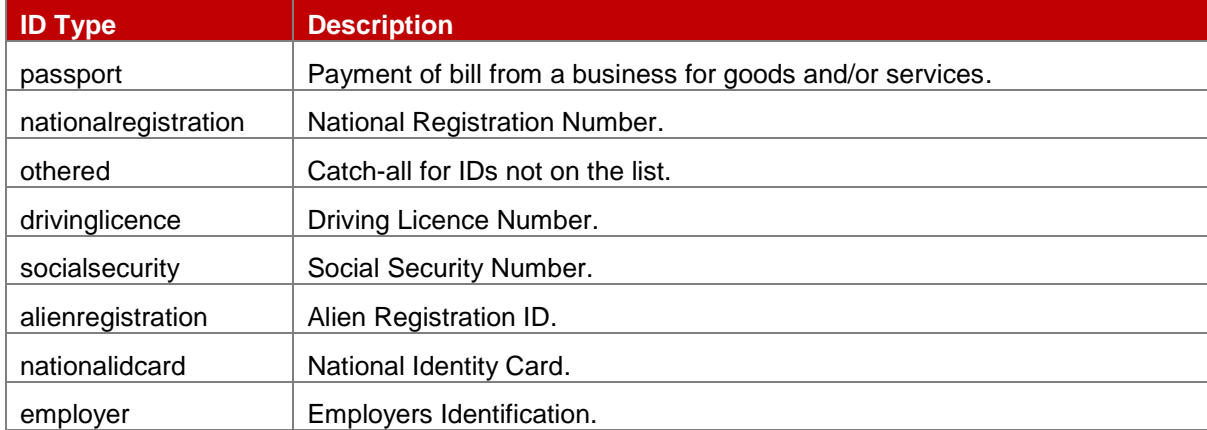

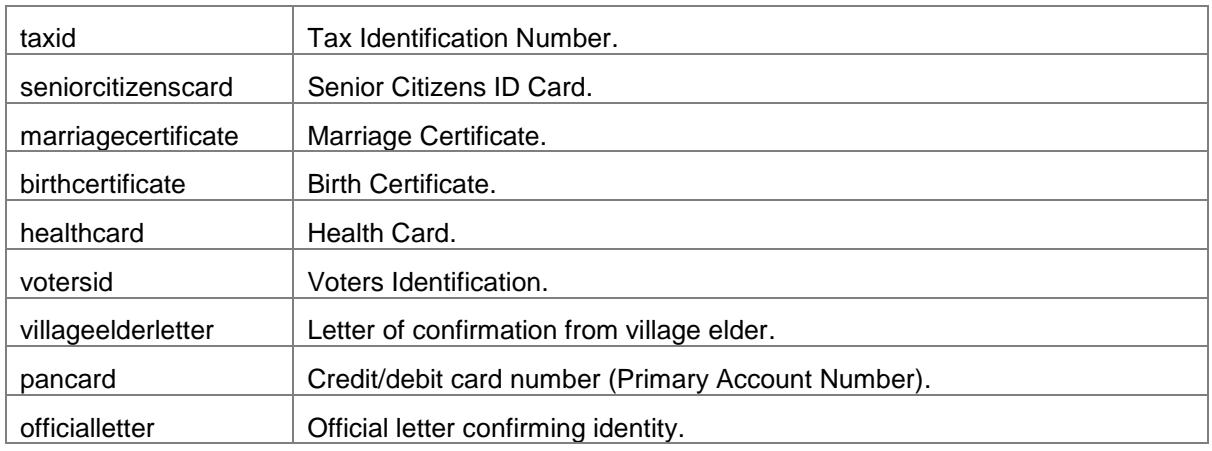

## <span id="page-60-1"></span><span id="page-60-0"></span>**4.4 Account Identifiers**

The Account Identifier enumeration lists all possible means to identify a target account. Identifiers can be combined if necessary, to provide a unique identifier for the target account.

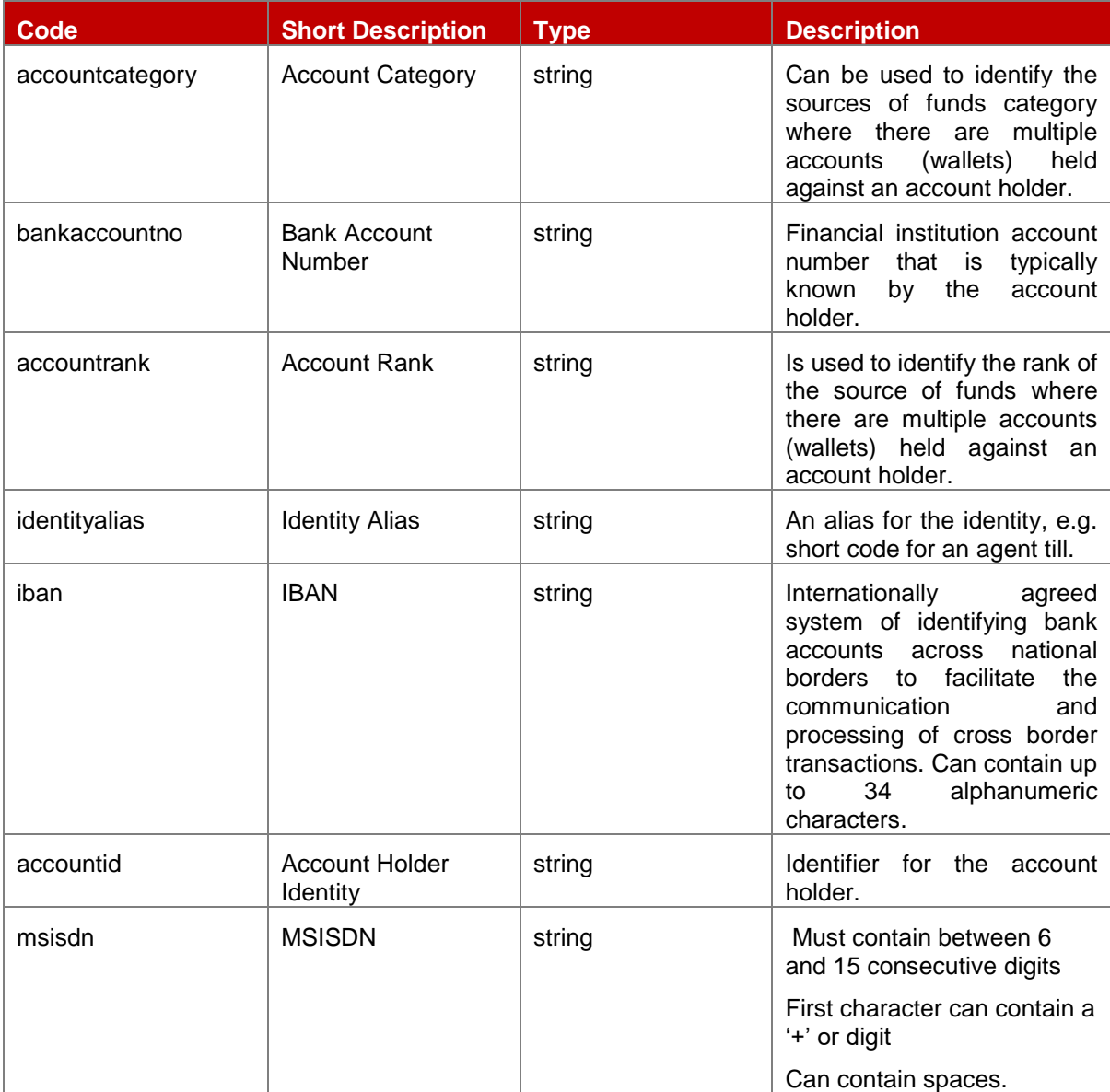

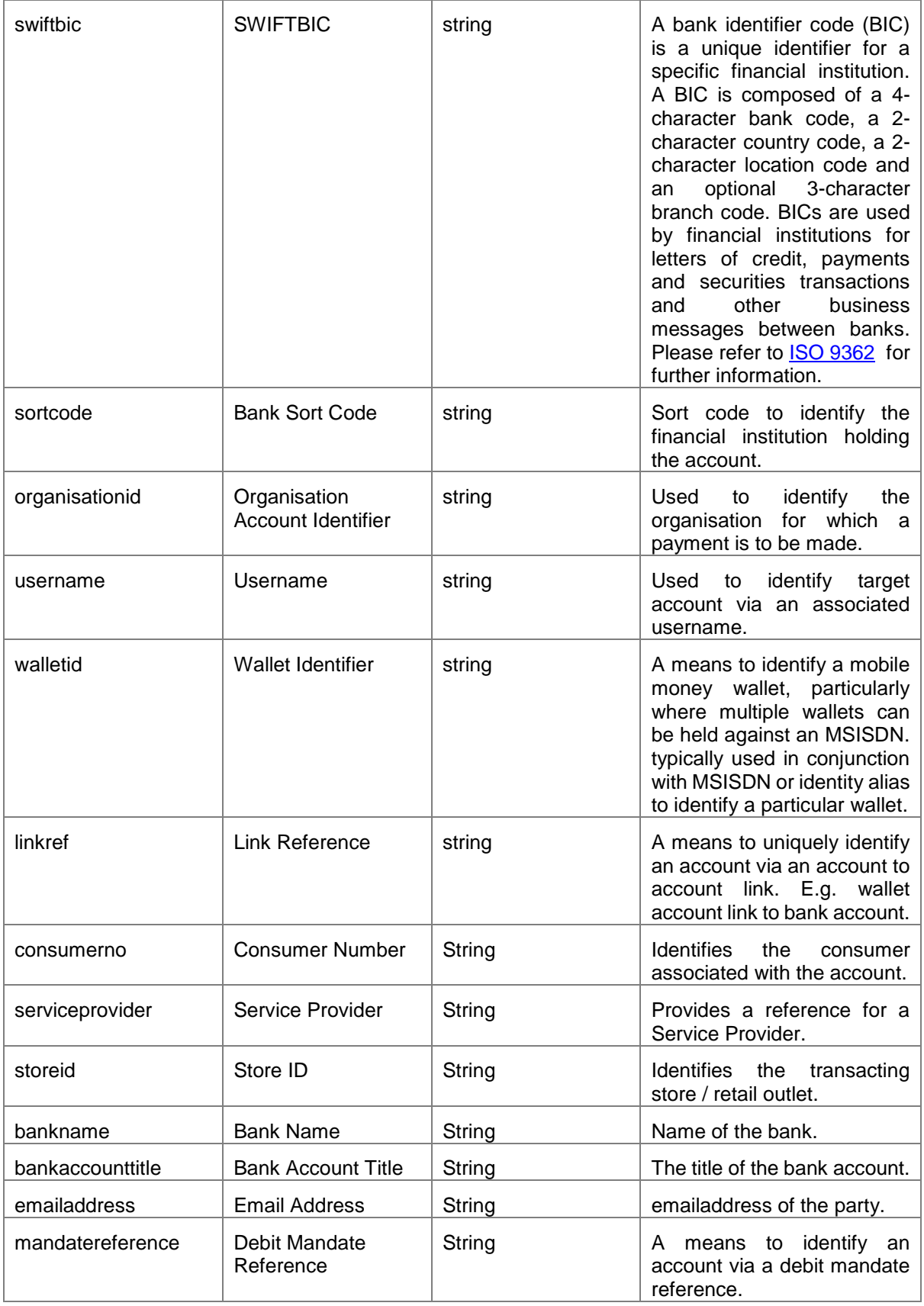

GSM Association Mobile Money API Specification 1.2.0 - Master Non-confidential

## <span id="page-62-0"></span>**4.5 ISO Country Codes**

The two-character alphabetic code for country as defined by ISO 3166 is to be used for all fields specifying a country or nationality. The full list of codes is maintained by the International Organisation for Standardisation. The list can be obtained via the following website - [http://www.iso.org/iso/country\\_codes.](http://www.iso.org/iso/country_codes)

## <span id="page-62-1"></span>**4.6 Delivery Method Types**

When a customer requests a quotation they are able to specify their preferred method of delivery of the transfer to the recipient. Permitted delivery methods are provided below.

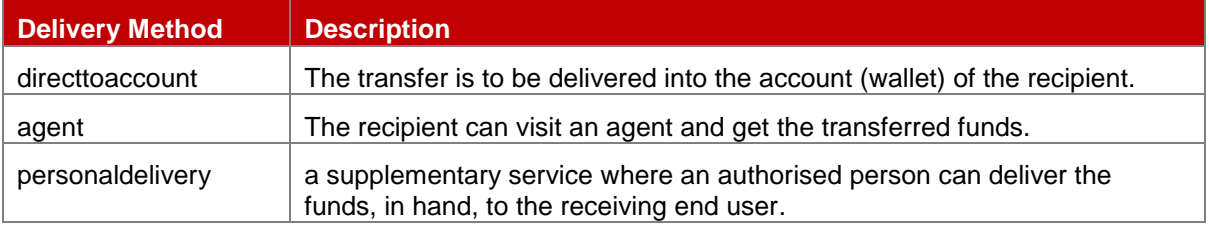

## <span id="page-62-2"></span>**4.7 Frequency Type**

When requesting a debit mandate, the API client is able to specify the frequency of which the payment should be taken. Valid values are defined in the table below.

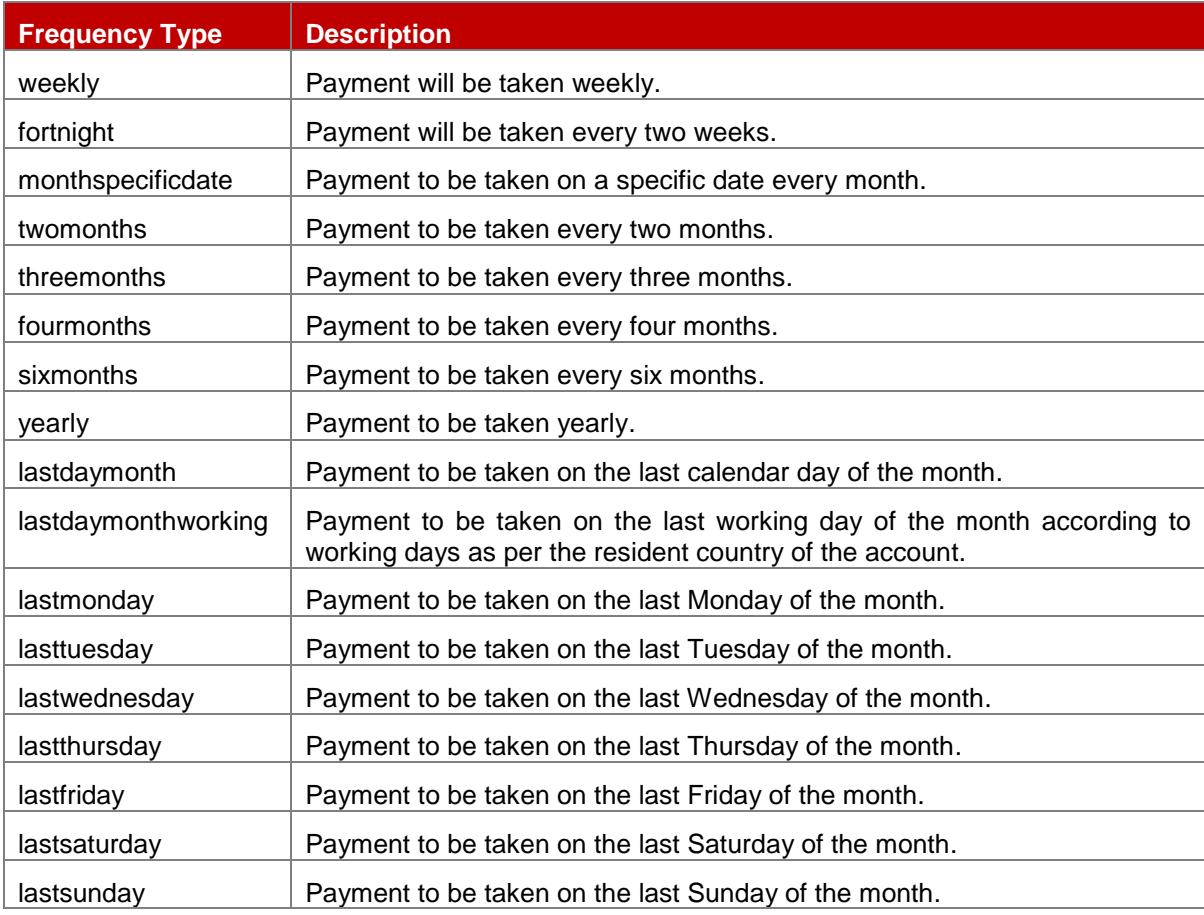

specificdaymonthly  $\vert$  Payment to be taken on a specific day of the month.

This document is produced by the GSMA with input from the GSMA Mobile Money API Working Group. It is our intention to provide a quality product for your use. If you find any errors or omissions, please contact us with your comments. You may notify us at [support.mmapi@gsma.com.](mailto:support.mmapi@gsma.com)